# **Wojewódzki Inspektorat Weterynarii z siedzibą w Siedlcach ul. Kazimierzowska 29, 08-110 Siedlce.**

\_\_\_\_\_\_\_\_\_\_\_\_\_\_\_\_\_\_\_\_\_\_\_\_\_\_\_\_\_\_\_\_\_\_\_\_\_\_\_\_\_\_\_\_\_\_\_\_\_\_\_\_\_\_\_\_\_\_\_\_\_\_\_\_\_\_\_\_\_\_\_\_\_\_\_\_\_

# **SPECYFIKACJA ISTOTNYCH WARUNKÓW ZAMÓWIENIA (SIWZ)**

**w postępowaniu o udzielenie zamówienia publicznego prowadzonym w trybie przetargu nieograniczonego dla dostaw o wartości zamówienia nie przekraczającej, wyrażonej w złotych, równowartości kwoty 144.000 EURO.**

**Przedmiot zamówienia:**

**Dostawa komputerów przenośnych, zestawów komputerowych stacjonarnych, serwerów oraz dysków dla Wojewódzkiego Inspektoratu Weterynarii z siedzibą w Siedlcach**

Zatwierdził:

\_\_\_\_\_\_\_\_\_\_\_\_\_\_\_\_\_\_\_\_\_\_\_\_\_\_\_\_\_\_  *(pieczęć i podpis)*

\_\_\_\_\_\_\_\_\_\_\_\_\_\_\_\_\_\_\_\_\_\_\_\_\_\_\_\_\_\_\_\_\_\_\_\_\_\_\_\_\_\_\_\_\_\_\_\_\_\_\_\_\_\_\_\_\_\_\_\_\_\_\_\_\_\_\_\_\_\_\_\_\_\_\_

### **ROZDZIAŁ I – POSTANOWIENIA OGÓLNE.**

### 1. **Nazwa oraz adres Zamawiającego:**

Wojewódzki Inspektorat Weterynarii z siedzibą w Siedlcach 08-110 Siedlce ul. Kazimierzowska 29 NIP: 821-20-68-188 telefon: + 48 (25) 63 264 59, Faks: + 48 (25) 63 255 84 adres strony internetowej: **www.wiw.mazowsze.pl**

#### 2. **Oznaczenie postępowania.**

Postępowanie, którego dotyczy niniejsza SIWZ oznaczone jest znakiem: **WIW-AD.272.128.2018**. Wykonawcy zobowiązani są do powoływania się na wyżej podane oznaczenie we wszelkich kontaktach z Zamawiającym.

#### 3. **Tryb udzielenia zamówienia.**

- 3.1. Postępowanie o udzielenie zamówienia prowadzone jest w trybie przetargu nieograniczonego o wartości szacunkowej poniżej 144.000 EURO na podstawie ustawy z dnia 29 stycznia 2004 r. Prawo zamówień publicznych (Dz. U. z 2018 r., poz. 1986 z późniejszymi zmianami).
- 3.2. Ilekroć w niniejszej SIWZ zastosowane jest pojęcie "**ustawa**", **ustawa Pzp**" lub **"Pzp**", należy przez to rozumieć ustawę Prawo zamówień publicznych, o której mowa w pkt. 3.1.
- 3.3. Zamawiający nie przewiduje wyboru najkorzystniejszej oferty z zastosowaniem aukcji elektronicznej, o której mowa w art. 91a - 91c ustawy Pzp.
- 3.4. Procedura z art. 24aa ust. 1 ustawy tzw. "procedura odwrócona". Zamawiający informuje, że stosownie do możliwości jakie daje art. 24aa ust. 1 ustawy najpierw dokona oceny ofert, a następnie zbada czy Wykonawca, którego oferta została oceniona jako najkorzystniejsza nie podlega wykluczeniu oraz spełnia warunki udziału w postępowaniu.

#### 4. **Opis przedmiotu zamówienia.**

4.1. Przedmiotem zamówienia jest **dostawa komputerów przenośnych, zestawów komputerowych stacjonarnych, serwerów oraz dysków dla Wojewódzkiego Inspektoratu Weterynarii z siedzibą w Siedlcach**:

**Pakiet nr 1: Dostawa komputerów**,

#### **Pakiet nr 2: Dostawa serwerów oraz dysków**.

- 4.2. Szczegółowe określenie zakresu przedmiotu zamówienia zawarte jest w Rozdziale XVI SIWZ: "Szczegółowy opis przedmiotu zamówienia".
- 4.3. Klasyfikacja wg Wspólnego Słownika zamówień: Pakiet 1: 30213100-6, 30213300-8, Pakiet 2: 48820000-2, 30234100-9.
- 4.4. Zamawiający nie przewiduje zawarcia umowy ramowej.
- 4.5. Zamawiający nie dopuszcza składania ofert wariantowych w rozumieniu art. 2 pkt 7 ustawy Pzp.
- 4.6. Zamawiający dopuszcza składanie ofert częściowych w rozumieniu art. 2 pkt 6 ustawy Pzp. Najmniejszą częścią zamówienia jest pakiet.
- 4.7. Zamawiający nie przewiduje zamówień uzupełniających.
- 4.8. Zamawiający nie przewiduje rozliczenia w walucie obcej.
- 4.9. Zamawiający nie przewiduje zmian cen wynikających ze zmiany kursów walut.

#### 5. **Termin wykonania i miejsce realizacji zamówienia.**

5.1. Miejsce i termin realizacji zamówienia: dostawa do Wojewódzkiego Inspektoratu Weterynarii z siedzibą w Siedlcach, ul. Kazimierzowska 29, 08-110 Siedlce, **w terminie do dnia 21 grudnia 2018r.**

#### **ROZDZIAŁ II - WARUNKI UDZIAŁU W POSTĘPOWANIU ORAZ PODSTAWY WYKLUCZENIA Z POSTĘPOWANIA.**

- 1. W postępowaniu mogą brać udział Wykonawcy, którzy nie podlegają wykluczeniu z postępowania o udzielenie zamówienia w okolicznościach, o których mowa w art. 24 ust. 1 pkt 12-23 PZP.
- 2. W postępowaniu mogą brać udział Wykonawcy, którzy spełniają warunki udziału w postępowaniu, o których mowa w art. 22 ust. 1 PZP dotyczące:
	- 2.1. w zakresie kompetencji lub uprawnień do prowadzenia określonej działalności zawodowej, o ile wynika to z odrębnych przepisów – Zamawiający nie stawia szczególnych wymagań w zakresie opisu spełniania tego warunku udziału w postępowaniu.
	- 2.2. w zakresie sytuacji ekonomicznej lub finansowej Zamawiający nie stawia szczególnych wymagań w zakresie opisu spełniania tego warunku udziału w postępowaniu.
	- 2.3. w zakresie zdolności technicznej lub zawodowej – Zamawiający nie stawia szczególnych wymagań w zakresie opisu spełniania tego warunku udziału w postępowaniu.
- 3. Ocena spełniania warunków udziału w postępowaniu dokonana zostanie zgodnie z formułą "spełnia"/"nie spełnia", w oparciu o informacje zawarte w dokumentach lub oświadczeniach złożonych przez Wykonawców.
- 4. W przypadku wykonawców wspólnie ubiegających się o udzielenie zamówienia, każdy z warunków udziału w postępowaniu określonych w pkt 2 winien spełniać co najmniej jeden z tych wykonawców albo wszyscy ci Wykonawcy wspólnie. Żaden z wykonawców wspólnie ubiegających się o udzielenie zamówienia nie może podlegać wykluczeniu z postępowania.
- 5. Na podstawie art. 22d ust. 2 PZP Zamawiający może, na każdym etapie postępowania, uznać, że wykonawca nie posiada wymaganych zdolności, jeżeli zaangażowanie zasobów technicznych lub zawodowych wykonawcy w inne przedsięwzięcia gospodarcze wykonawcy może mieć negatywny wpływ na realizację zamówienia.

#### **ROZDZIAŁ III - WYKAZ OŚWIADCZEŃ LUB DOKUMENTÓW, JAKIE MAJĄ DOSTARCZYĆ WYKONAWCY W CELU POTWIERDZENIA BRAKU PODSTAW DO WYKLUCZENIA Z POSTĘPOWANIA ORAZ W CELU POTWIERDZENIA SPEŁNIENIA WARUNKÓW UDZIAŁU W POSTĘPOWANIU**

1. W celu potwierdzenia braku podstaw do wykluczenia z postępowania, o których mowa w Rozdziale II pkt 1 oraz w celu potwierdzenia spełniania warunków udziału w postępowaniu, o których mowa w Rozdziale II

Wykonawca będzie obowiązany przedstawić Zamawiającemu następujące oświadczenia i dokumenty (w terminach wskazanych w niniejszej SIWZ):

- 1.1. aktualne na dzień składania ofert Oświadczenie wykonawcy zwane dalej "Oświadczeniem", którego wzór określa załącznik nr 1 do SIWZ, stanowiące wstępne potwierdzenie, że wykonawca nie podlega wykluczeniu oraz spełnia warunki udziału w postępowaniu.
- 1.2. odpisu z właściwego rejestru lub z centralnej ewidencji i informacji o działalności gospodarczej, jeżeli odrębne przepisy wymagają wpisu do rejestru lub ewidencji, w celu potwierdzenia braku podstaw wykluczenia na podstawie art. 24 ust. 5 pkt 1 ustawy.
- 2. Dokument wskazany w pkt 1.2 Wykonawca będzie obowiązany złożyć w terminie wskazanym przez Zamawiającego, nie krótszym niż 5 dni, określonym w wezwaniu wystosowanym przez Zamawiającego do Wykonawcy po otwarciu ofert.
- 3. W celu potwierdzenia braku podstaw do wykluczenia z postępowania o udzielenie zamówienia w okolicznościach, o których mowa w art. 24 ust. 1 pkt 23 PZP Wykonawca będzie zobowiązany złożyć oświadczenie o przynależności lub braku przynależności do tej samej grupy kapitałowej (wg wzoru stanowiącego Załącznik nr 2 do SIWZ). Niezwłocznie po otwarciu ofert zamawiający zamieści na stronie internetowej informacje dotyczące: (1) kwoty jaką zamierza przeznaczyć na sfinansowanie zamówienia, (2) firm oraz adresów wykonawców, którzy złożyli oferty w terminie oraz (3) ceny, terminu wykonania zamówienia, okresu gwarancji i warunków płatności zawartych w ofertach. Wykonawca, w terminie 3 dni od dnia zamieszczenia na stronie internetowej ww. informacji przekazuje zamawiającemu oświadczenie o przynależności lub braku przynależności do tej samej grupy kapitałowej. Wzór oświadczenia zawarty jest w załączniku nr 2 do SIWZ. Wraz ze złożeniem oświadczenia, wykonawca może przedstawić dokumenty bądź informacje, że powiązania z innym wykonawcą nie prowadzą do zakłócenia konkurencji w postępowaniu o udzielenie zamówienia. W przypadku wykonawców wspólnie ubiegających się o udzielenie zamówienia oświadczenie składa każdy z takich wykonawców.
- 4. Wykonawca może polegać na zdolnościach technicznych innych podmiotów, niezależnie od charakteru prawnego łączących go z nimi stosunków. Wykonawca w takiej sytuacji musi udowodnić zamawiającemu, że realizując zamówienie, będzie dysponował niezbędnymi zasobami tych podmiotów, w szczególności przedstawiając zobowiązanie tych podmiotów do oddania mu do dyspozycji niezbędnych zasobów na potrzeby realizacji zamówienia. Dokument, z którego będzie wynikać zobowiązanie podmiotu trzeciego powinien wyrażać w sposób jednoznaczny wolę udostępnienia Wykonawcy ubiegającemu się o zamówienie, odpowiedniego zasobu, czyli wskazywać jakiego zasobu dotyczy, określać jego rodzaj, zakres, czas udostępnienia oraz inne okoliczności wynikające ze specyfiki danego zasobu.

Z treści przedstawionego dokumentu musi jednoznacznie wynikać:

- 4.1. zakres dostępnych wykonawcy zasobów innego podmiotu;
- 4.2. sposób wykorzystania zasobów innego podmiotu, przez wykonawcę, przy wykonywaniu zamówienia publicznego;
- 4.3. zakres i okres udziału innego podmiotu przy wykonywaniu zamówienia publicznego;
- 4.4. czy podmiot, na zdolnościach którego wykonawca polega w odniesieniu do warunków udziału w postępowaniu zrealizuje dostawy, których wskazane zdolności dotyczą.
- 5. Jeżeli Wykonawca, wykazując spełnianie warunków, o których mowa w art. 22 ust. 1b PZP, polega na zasobach innych podmiotów na zasadach określonych w art. 22a ust. 1 PZP, Wykonawca będzie zobowiązany do:
	- 5.1. złożenia oświadczenia podmiotu trzeciego o spełnieniu warunków udziału w postępowaniu (w zakresie warunku, w stosunku do którego udostępnia swój potencjał) i braku podstaw do wykluczenia.
	- 5.2. przedstawienia w odniesieniu do tych podmiotów dokumentów wymienionych w Rozdziale III pkt 1.2. Dokumenty wymienione w Rozdziale III pkt 1.2 Wykonawca będzie obowiązany złożyć w terminie wskazanym przez Zamawiającego, nie krótszym niż 5 dni, określonym w wezwaniu wystosowanym przez Zamawiającego do Wykonawcy po otwarciu ofert.
- 6. W przypadku oferty wykonawców wspólnie ubiegających się o udzielenie zamówienia (konsorcjum):
	- 6.1. w formularzu oferty należy wskazać firmy (nazwy) wszystkich Wykonawców wspólnie ubiegających się o udzielenie zamówienia;
	- 6.2. oferta musi być podpisana w taki sposób, by wiązała prawnie wszystkich Wykonawców wspólnie ubiegających się o udzielenie zamówienia. Osoba podpisująca ofertę musi posiadać umocowanie prawne do reprezentacji. Umocowanie musi wynikać z treści pełnomocnictwa załączonego do oferty – treść pełnomocnictwa powinna dokładnie określać zakres umocowania;
	- 6.3. "Oświadczenie", którego wzór określa załącznik nr 1 do SIWZ składa każdy z wykonawców wspólnie ubiegających się o zamówienie.
	- 6.4. dokumenty, o których mowa w Rozdziale III pkt od 1.2 obowiązany będzie złożyć każdy z wykonawców wspólnie ubiegających się o udzielenie zamówienia.
	- 6.5. wszyscy Wykonawcy wspólnie ubiegający się o udzielenie zamówienia będą ponosić odpowiedzialność solidarną za wykonanie umowy;
	- 6.6. Wykonawcy wspólnie ubiegający się o udzielenie zamówienia wyznaczą spośród siebie Wykonawcę kierującego (lidera), upoważnionego do zaciągania zobowiązań, otrzymywania poleceń oraz instrukcji dla i w imieniu każdego, jak też dla wszystkich partnerów;
	- 6.7. Zamawiający może w ramach odpowiedzialności solidarnej żądać wykonania umowy w całości przez lidera lub od wszystkich Wykonawców wspólnie ubiegających się o udzielenie zamówienia łącznie lub każdego z osobna.
- 7. Jeżeli jest to niezbędne do zapewnienia odpowiedniego przebiegu postępowania o udzielenie zamówienia, zamawiający może na każdym etapie postępowania wezwać wykonawców do złożenia wszystkich lub niektórych oświadczeń lub dokumentów potwierdzających, że nie podlegają wykluczeniu i spełniają warunki udziału w postępowaniu, a jeżeli zachodzą uzasadnione podstawy do uznania, że złożone uprzednio oświadczenia lub dokumenty nie są już aktualne, do złożenia aktualnych oświadczeń lub dokumentów.
- 8. Ponadto Zamawiający żąda od Wykonawcy złożenia wraz z ofertą pełnomocnictwa udzielanego osobom podpisującym ofertę, o ile prawo do reprezentowania Wykonawcy w powyższym zakresie nie wynika wprost z dokumentu rejestrowego. Treść pełnomocnictwa musi jednoznacznie określać

czynności, co do wykonywania, których pełnomocnik jest upoważniony. Pełnomocnictwo musi być przedstawione w formie oryginału, poświadczonej notarialnie za zgodność z oryginałem kopii, sporządzonego przez notariusza odpisu lub wyciągu z dokumentu, lub kopii poświadczonej za zgodność z oryginałem przez mocodawcę.

#### **ROZDZIAŁ IV - WYKAZ OŚWIADCZEŃ LUB DOKUMENTÓW, SKŁADANYCH PRZEZ WYKONAWCĘ W POSTĘPOWANIU W CELU POTWIERDZENIA OKOLICZNOŚCI, O KTÓRYCH MOWA W ART. 25 UST. 1 PKT 2 USTAWY PZP:**

- 1. Wykonawca na potwierdzenie spełniania przez oferowany przedmiot zamówienia wymagań określonych przez zamawiającego o których mowa w Rozdziale XVI składa:
	- 1.1 Specyfikację oferowanego przedmiotu zamówienia na formularzu zgodnym z treścią załącznika nr 5 do SIWZ.
- 2. Dokument wskazany w pkt 1.1 Wykonawca będzie obowiązany złożyć do oferty w postaci oryginału.

#### **ROZDZIAŁ V - INFORMACJE O SPOSOBIE POROZUMIEWANIA SIĘ ZAMAWIAJACEGO Z WYKONAWCAMI ORAZ PRZEKAZYWANIA OSWIADCZEN LUB DOKUMENTÓW, A TAKŻE WSKAZANIE OSÓB UPRAWNIONYCH DO POROZUMIEWANIA SIE Z WYKONAWCAMI.**

- 1. W przedmiotowym postępowaniu składanie ofert oraz oświadczeń przez Wykonawcę odbywa się za pośrednictwem operatora pocztowego w rozumieniu [ustawy](http://192.168.81.61/lex/index.rpc#hiperlinkText.rpc?hiperlink=type=tresc:nro=Powszechny.1553712:ver=0&full=1) z dnia 23 listopada 2012 r. - Prawo pocztowe (Dz. U. poz. 1529 oraz z 2015 r. poz. 1830), osobiście lub za pośrednictwem posłańca na adres: tj. Wojewódzki Inspektorat Weterynarii z siedzibą w Siedlcach ul. Kazimierzowska 29; 08-110 Siedlce w Kancelarii Zamawiającego w godzinach urzędowania, tj.: od poniedziałku do piątku w godzinach od 8.15 do 16.15.
- 2. Oświadczenia lub dokumenty składane przez Wykonawcę w postępowaniu na wezwanie Zamawiającego zgodnie z art. 26 ustawy mogą być przesłane Zamawiającemu w wersji elektronicznej (skany dokumentów) drogą elektroniczną, a następnie niezwłocznie przesłane w formie pisemnej za pośrednictwem operatora osobiście lub za pośrednictwem posłańca.
- 3. Komunikacja pomiędzy Zamawiającym, a Wykonawcą w zakresie pytań, wyjaśnień wniosków, zawiadomień oraz innych informacji obywać się będzie przy użyciu poczty elektronicznej na adres: [zamowienia@wiw.mazowsze.pl](mailto:zaopatrzenie@wiw.mazowsze.pl)
- 4. Osobą uprawnioną do porozumiewania się z Wykonawcami w związku z toczącym się postępowaniem jest Alicja Bałazy, telefon: + 48 (25) 63 264 59 wew. 20.
- 5. Fakt otrzymania wniosków, zawiadomień i informacji przesłanych przy użyciu faksu lub środków komunikacji elektronicznej w rozumieniu ustawy z dnia 18 lipca 2002 r. o świadczeniu usług drogą elektroniczną należy niezwłocznie potwierdzić tą samą drogą.
- 6. W przypadku braku potwierdzenia otrzymania wiadomości przez Wykonawcę, Zamawiający domniema, iż pismo wysłane przez Zamawiającego na nr faksu lub na adres poczty elektronicznej podany przez Wykonawcę zostało mu

doręczone w sposób umożliwiający zapoznanie się Wykonawcy z treścią pisma.

### **ROZDZIAŁ VI - WYMAGANIA DOTYCZĄCE WADIUM.**

1. Zamawiający w przedmiotowym postępowaniu nie żąda wniesienia wadium.

### **ROZDZIAŁ VII - TERMIN ZWIĄZANIA OFERTĄ.**

- 1. Termin związania ofertą wynosi 30 dni.
- 2. Bieg terminu związania ofertą rozpoczyna się wraz z upływem terminu składania ofert.
- 3. Wykonawca samodzielnie lub na wniosek Zamawiającego może przedłużyć termin związania z ofertą na czas niezbędny do zawarcia umowy w sprawie zamówienia publicznego, z tym że Zamawiający może tylko raz, co najmniej na 3 dni przed upływem terminu związania ofertą, zwrócić się do Wykonawców o wyrażenie zgody na przedłużenie tego terminu o oznaczony okres, nie dłuższy jednak niż 60 dni.
- 4. W przypadku wniesienia odwołania po upływie terminu składania ofert bieg terminu związania z ofertą ulega zawieszeniu do czasu ogłoszenia przez Izbę orzeczenia.

### **ROZDZIAŁ VIII - OPIS SPOSOBU PRZYGOTOWANIA OFERT**

- 1. Każdy Wykonawca zobowiązany jest zapoznać się dokładnie z informacjami zawartymi w SIWZ i przygotować ofertę zgodnie z wymaganiami Zamawiającego.
- 2. Wykonawca na etapie przygotowywania oferty powinien zweryfikować dostępność wyspecyfikowanych przez Zamawiającego produktów oraz możliwość ich dostarczenia w określonym przez Zamawiającego terminie.
- 3. Wykonawca może zwrócić się do Zamawiającego o wyjaśnienie treści SIWZ. Wyjaśnienia treści SIWZ udzielane będą przez Zamawiającego z zachowaniem zasad określonych w art. 38 ustawy Pzp.
- 4. Zamawiający udzieli wyjaśnień niezwłocznie, jednak nie później niż na 2 dni przed upływem terminu składania ofert, pod warunkiem, że wniosek o wyjaśnienie treści SIWZ wpłynął do Zamawiającego nie później niż do końca dnia, w którym upływa połowa wyznaczonego terminu składania ofert. Wnioski, które Zamawiający otrzyma po tym terminie, mogą pozostać bez odpowiedzi.
- 5. Treść wszystkich pytań o wyjaśnienie treści SIWZ i udzielonych odpowiedzi, Zamawiający przekaże za pośrednictwem poczty elektronicznej wszystkim, którym SIWZ została przekazana, bez ujawniania źródła zapytania oraz umieści je na stronie internetowej.
- 6. W uzasadnionych przypadkach Zamawiający może przed terminem składania ofert zmienić treść specyfikacji istotnych warunków zamówienia. Dokonaną zmianę treści specyfikacji Zamawiający udostępni na stronie internetowej.
- 7. Ofertę należy sporządzić w formie pisemnej, w języku polskim. Zaleca się, aby oferta była napisana na komputerze, maszynie do pisania lub w sposób czytelny - ręcznie długopisem bądź niezmywalnym atramentem. Wszelkie dokumenty i oświadczenia w językach obcych należy złożyć wraz z tłumaczeniem na język polski. Wszelkie poprawki lub zmiany dokonane

w treści oferty (przed jej złożeniem) muszą być parafowane przez osobę (osoby) podpisującą ofertę.

- 8. Oferta i wszystkie załączone dokumenty i oświadczenia składane przez Wykonawcę muszą być podpisane czytelnie lub opatrzone dodatkowo pieczątkami imiennymi przez osoby zdolne do czynności prawnych w imieniu Wykonawcy i zaciągania w jego imieniu zobowiązań finansowych, w wysokości odpowiadającej cenie oferty (Wykonawców wspólnie ubiegających się o udzielenie zamówienia). Oznacza to, że jeżeli z dokumentu(ów) określającego(ych) status prawny Wykonawcy(ów) lub pełnomocnictwa (pełnomocnictw) wynika, że do reprezentowania Wykonawcy(ów) upoważnionych jest łącznie kilka osób, dokumenty wchodzące w skład oferty muszą być podpisane przez wszystkie te osoby.
- 9. O ile upoważnienie nie wynika z dokumentów rejestrowych w przypadku podpisania oferty przez pełnomocnika, do oferty należy dołączyć oryginał lub poświadczoną za zgodność z oryginałem przez notariusza, kopię pełnomocnictwa wystawionego na reprezentanta Wykonawcy przez osoby do tego umocowane.
- 10. Zamawiający zaleca, aby wszystkie strony oferty wraz z załącznikami były jednoznacznie ponumerowane i złączone w sposób uniemożliwiający ich zdekompletowanie.
- 11. Wykonawca może złożyć w postępowaniu tylko jedną ofertę w ramach jednego pakietu.
- 12. Kopia dokumentu wymaga zapisu "za zgodność z oryginałem" lub innego równoznacznego zapisu.
- 13. Zamawiający może żądać przedstawienia oryginału lub notarialnie poświadczonej kopii dokumentu wyłącznie wtedy, gdy złożona przez Wykonawcę kopia dokumentu jest nieczytelna lub budzi wątpliwości, co do jej prawdziwości.
- 14. Wszelkie koszty związane ze sporządzeniem oferty oraz jej złożeniem ponosi Wykonawca, niezależnie od wyniku postępowania, z zastrzeżeniem art. 93 ust. 4 ustawy Pzp.
- 15. Wykonawca może przed upływem terminu do składania ofert, zmienić lub wycofać ofertę.
- 16. Wykonawca może wprowadzić zmiany, poprawki, modyfikacje i uzupełnienia do złożonej oferty pod warunkiem, że Zamawiający otrzyma pisemne zawiadomienie o wprowadzeniu zmian przed terminem składania ofert. Powiadomienie o wprowadzeniu zmian musi być złożone według takich samych zasad, jak składana oferta tj. w kopercie odpowiednio oznakowanej napisem ,,ZMIANA". Koperty oznaczone ,,ZMIANA" zostaną otwarte przy otwieraniu oferty Wykonawcy, który wprowadził zmiany i po stwierdzeniu poprawności procedury dokonywania zmian, zostaną dołączone do oferty.
- 17. Żadna oferta nie może być modyfikowana lub wycofana po upływie terminu składania ofert.
- 18. Ofertę wraz z wszystkimi załącznikami należy umieścić w kopercie, trwale zaklejonej, odpowiednio zabezpieczonej przed uszkodzeniem w czasie transportu, oznakowanej w następujący sposób:

### **Wojewódzki Inspektorat Weterynarii z siedzibą w Siedlcach ul. Kazimierzowska 29, 08-110 Siedlce.**

*(nazwa i adres Zamawiającego)*

oraz opisane:

## **Dostawa komputerów przenośnych, zestawów komputerowych stacjonarnych, serwerów oraz dysków dla Wojewódzkiego Inspektoratu Weterynarii z siedzibą w Siedlcach**

**– Pakiet** ….

#### *(nazwa zamówienia)*

#### **Nie otwierać przed dniem: 29 listopada 2018 roku; godz.: 11:00.**

- 19. W przypadku, gdyby oferta zawierała informacje stanowiące tajemnicę przedsiębiorstwa w rozumieniu Ustawy z dnia 16.04.1993 r. o zwalczaniu nieuczciwej konkurencji (tj. Dz.U. z 2003 r. Nr 153, poz.1503 z późn. zm.), Wykonawca winien w sposób niebudzący wątpliwości zastrzec, które informacje stanowią tajemnicę przedsiębiorstwa i nie mogą być udostępniane. Informacje te – powinny być opatrzone klauzulą: "nie udostępniać innym uczestnikom postępowania, informacje stanowią tajemnicę przedsiębiorstwa w rozumieniu art. 11 ust. 4 ustawy o zwalczaniu nieuczciwej konkurencji" i umieszczone w osobnym wewnętrznym opakowaniu (tj. w odrębnej kopercie oznakowanej literką "B") trwale ze sobą połączone i ponumerowane. Wykonawca nie może zastrzec informacji, o których mowa w art. 86 ust.4 ustawy Pzp.
- 20. Zawartość oferty: Wykonawca winien złożyć w terminie wskazanym w Rozdziale IX SIWZ:
	- 20.1. wypełniony, podpisany i opieczętowany (pieczątką firmową i imienną) przez osobę/y uprawnioną/e do reprezentowania Wykonawcy formularz oferty przetargowej, stanowiący Załącznik nr 3 do SIWZ  dla każdego pakietu oddzielnie.
	- 20.2. oświadczenie o niepodleganiu wykluczeniu oraz spełnianiu warunków udziału w postępowaniu – Załącznik nr 1 do SIWZ.
	- 20.3. pełnomocnictwo udzielane osobom podpisującym ofertę, o ile prawo do reprezentowania Wykonawcy w powyższym zakresie nie wynika wprost z dokumentu rejestrowego. Treść pełnomocnictwa musi jednoznacznie określać czynności, co do wykonywania, których pełnomocnik jest upoważniony. Pełnomocnictwo musi być przedstawione w formie oryginału, poświadczonej notarialnie za zgodność z oryginałem kopii, sporządzonego przez notariusza odpisu lub wyciągu z dokumentu, lub kopii poświadczonej za zgodność z oryginałem przez mocodawcę.
	- 20.4. Specyfikację oferowanego przedmiotu zamówienia na formularzu zgodnym z treścią załącznika nr 5 do SIWZ.

#### **ROZDZIAŁ IX - MIEJSCE ORAZ TERMIN SKŁADANIA I OTWARCIA OFERT**

- 1. Oferty winny być złożone w siedzibie Zamawiającego tj. **Wojewódzki Inspektorat Weterynarii z siedzibą w Siedlcach ul. Kazimierzowska 29; 08-110 Siedlce w kancelarii**, w terminie do dnia **29 listopada 2018 r. do godziny 10:30.**
- 2. Oferty, które zostały złożone po terminie określonym w ust. 1 zostaną zwrócone wykonawcom niezwłocznie.
- 3. Oferty zostaną otwarte w siedzibie Zamawiającego tj. **Wojewódzki Inspektorat Weterynarii z siedzibą w Siedlcach ul. Kazimierzowska 29; 08-110 Siedlce w zespole ds. administracyjnych**, w dniu **29 listopada 2018 r.** o godzinie **11:00.**
- 4. Otwarcie ofert jest jawne. Bezpośrednio przed otwarciem ofert Zamawiający poda kwotę, jaką zamierza przeznaczyć na sfinansowanie zamówienia. Podczas otwarcia ofert podane zostaną: imię i nazwisko, nazwa (firma) oraz adres wykonawcy, którego oferta jest otwierana oraz cena oferty. Powyższe informacje zostaną dostarczone wykonawcom, którzy nie byli obecni przy otwarciu ofert, na ich wniosek.

#### **ROZDZIAŁ X – OPIS SPOSOBU OBLICZENIA CENY OFERTY.**

- 1. Cena oferty będzie obejmować całkowity koszt wykonania zamówienia oraz wszelkie koszty związane z wykonaniem zamówienia, o którym mowa w Rozdziale XVI SIWZ "Opis przedmiotu zamówienia" oraz w Załączniku nr 4 do SIWZ "Wzór umowy", oraz wszelkie inne ewentualne obciążenia, w szczególności podatek VAT oraz ewentualne cło.
- 2. Wykonawca określi cenę w złotych polskich.
- 3. Ceny muszą być podane **z dokładnością do setnych części złotego.**
- 4. Ceny netto dostawy (bez VAT) należy przemnożyć przez ilość oferowanych jednostek miary i wyliczyć wartość dostawy netto (bez VAT). Do wartości dostawy netto (bez VAT) Wykonawca doliczy podatek VAT w obowiązującej wysokości, i w ten sposób wyliczy wartość dostawy brutto (z VAT).
- 5. Jeżeli Wykonawca nie będzie zobowiązany zgodnie z przepisami prawa polskiego do naliczenia VAT od wartości dokonywanej dostawy, a obowiązek zapłaty tego podatku (i ewentualnie cła) będzie obciążał Zamawiającego, wówczas do podanych przez takiego Wykonawcę wartości dostawy netto (bez VAT) dla poszczególnych Pozycji Zamawiający doliczy dla potrzeb porównania i oceny ofert - kwotę VAT (i ewentualnie cła) w obowiązującej Zamawiającego wysokości, następnie zsumuje uzyskane wartości, i tak uzyskaną cenę oferty porówna z cenami brutto pozostałych ofert.
- 6. W przypadku, gdy w wyniku wyboru najkorzystniejszej oferty obowiązek zapłaty podatku VAT (i ewentualnie cła) będzie ciążył na Zamawiającym, wynagrodzeniem Wykonawcy będzie kwota bez podatku VAT (i ewentualnie cła).
- 7. Ceny jednostkowe dostawy netto (bez VAT) określone przez Wykonawcę będą stanowiły podstawę do rozliczeń w całym okresie trwania umowy.
- 8. Ceny jednostkowe dostawy netto (bez VAT) nie będą podlegać waloryzacji.

#### **ROZDZIAŁ XI - OPIS KRYTERIÓW, KTÓRYMI ZAMAWIAJĄCY BĘDZIE SIĘ KIEROWAŁ PRZY WYBORZE OFERTY, WRAZ Z PODANIEM ZNACZENIA TYCH KRYTERIÓW I SPOSOBU OCENY OFERT.**

- 1. Zamawiający za najkorzystniejszą uzna ofertę niepodlegającą odrzuceniu, która uzyska największą liczbę punktów obliczona w oparciu o podane kryteria oceny ofert.
- 2. Zamawiający dokona oceny ofert według następujących kryteriów i ich wag: - **CENA o wadze 60% (C)**
	- **TERMIN PŁATNOŚCI o wadze 40% (TP)**
- 3. W kryterium "CENA" ocena ofert zostanie dokonana przy zastosowaniu wzoru:

$$
Cena (C) = \frac{CN}{COB} \qquad x 60
$$

### **gdzie:**

**C -** liczba punktów przyznanych wykonawcy za cenę.

**CN** – najniższa cena spośród zaoferowanych ofert.

**COB -** cena ocenianej oferty.

4. W kryterium "**TERMIN PŁATNOŚCI"** ocena ofert zostanie dokonana przy zastosowaniu wzoru:

## **TERMIN PŁATNOŚCI (TP) = [(TPOO-21):(NTP-21)] x 40**

#### **gdzie:**

**TP -** liczba punktów przyznanych wykonawcy za zaoferowany termin płatności.

**TPOO -** termin płatności (w dniach) oferty ocenianej.

**NTP -** najdłuższy termin płatności (w dniach) spośród ocenianych ofert.

Uwaga: zaoferowany termin płatności nie może być krótszy niż 21 dni oraz dłuższy niż 30 dni od dnia otrzymania przez Zamawiającego faktury VAT. Zamawiający wyjaśnia, iż punkty w tym kryterium oceny ofert będzie przyznawał na podstawie oświadczenia Wykonawcy zawartego w treści oferty (Załącznik nr 3 do SIWZ pkt 7).

5. Wykonawca, składając ofertę, ma obowiązek poinformować Zamawiającego, czy wybór oferty będzie prowadzić do powstania u Zamawiającego obowiązku podatkowego, wskazując nazwę (rodzaj) towaru lub usługi, których dostawa lub świadczenie będzie prowadzić do jego powstania, oraz wskazując ich wartość bez kwoty podatku.

Jeżeli złożono ofertę, której wybór prowadziłby do powstania u zamawiającego obowiązku podatkowego zgodnie z przepisami o podatku od towarów i usług, zamawiający w celu oceny takiej oferty dolicza do przedstawionej w niej ceny (wykonawca podaje jedynie wartość netto) podatek od towarów i usług.

 Wartość podatku VAT płaconego przez zamawiającego zostanie doliczona do podanej przez Wykonawcę wartości netto (powstaje u Zamawiającego obowiązek podatkowy) w przypadku:

- a) wewnątrzwspólnotowego nabycia towarów,
- b) mechanizmu odwróconego obciążenia, w odniesieniu do wprowadzonych już, jak i wprowadzonych przedmiotową nowelizacją zmian w ustawie o VAT,
- c) importu usług lub importu towarów, z którymi wiąże się analogiczny obowiązek doliczenia przez Zamawiającego przy porównywaniu cen ofertowych podatku VAT.

#### **ROZDZIAŁ XII - INFORMACJE O FORMALNOŚCIACH, JAKIE POWINNY ZOSTAĆ DOPEŁNIONE PO WYBORZE OFERTY W CELU ZAWARCIA UMOWY W SPRAWIE ZAMÓWIENIA PUBLICZNEGO.**

- 1. Wykonawca, którego ofertę wybrano jako najkorzystniejszą jest obowiązany do zawarcia umowy w terminie nie krótszym niż 5 dni od dnia przesłania zawiadomienia o wyborze najkorzystniejszej oferty jeżeli zawiadomienie to zostało przesłane przy użyciu środków komunikacji elektronicznej, albo 10 dni - jeżeli zostało przesłane w inny sposób.
- 2. Zamawiający może zawrzeć umowę w sprawie zamówienia publicznego przed upływem terminów, o których mowa powyżej, jeżeli w postępowaniu o udzielenie zamówienia została złożona tylko jedna oferta.
- 3. W przypadku poinformowania Zamawiającego o niezgodnej z przepisami ustawy czynności podjętej przez niego lub zaniechaniu czynności do której był zobowiązany oraz w przypadku wniesienia odwołania - po wyborze najkorzystniejszej oferty, Zamawiający wyznaczy nowy termin podpisania umowy. Niedopełnienie przez Wykonawcę tego terminu, zostanie poczytane przez Zamawiającego jako uchylanie się Wykonawcy od podpisania umowy.
- 4. W przypadku wyboru oferty złożonej przez Wykonawców wspólnie ubiegających się o udzielenie zamówienia, Zamawiający zastrzega sobie prawo żądania, przed podpisaniem umowy w sprawie udzielenia zamówienia publicznego, umowy regulującej współpracę tych wykonawców.

#### **ROZDZIAŁ XIII - WYMAGANIA DOTYCZĄCE ZABEZPIECZENIA NALEŻYTEGO WYKONANIA UMOWY.**

1. Zamawiający nie wymaga zabezpieczenia należytego wykonania umowy.

#### **ROZDZIAŁ XIV - ISTOTNE DLA STRON POSTANOWIENIA, KTÓRE ZOSTANĄ WPROWADZONE DO TREŚCI ZAWIERANEJ UMOWY W SPRAWIE ZAMÓWIENIA PUBLICZNEGO. WZÓR UMOWY. ZMIANY UMOWY.**

- 1. Postanowienia umowy określa wzór umowy stanowiący Załącznik nr 4 do SIWZ.
- 2. Wykonawca, który przedstawił najkorzystniejszą ofertę pod względem kryteriów oceny ofert zamówienia, będzie zobowiązany do podpisania w siedzibie Zamawiającego umowy zgodnej ze wzorem umowy załączonym do SIWZ.
- 3. Do przedstawionego wzoru umowy zostaną wprowadzone zobowiązania Wykonawcy w trakcie procedury, wynikające z przedstawionej przez niego oferty.
- 4. Wzór umowy, po upływie terminu do składania ofert, nie podlega negocjacjom złożenie oferty jest równoznaczne z pełną akceptacją umowy przez Wykonawcę.
- 5. Dopuszcza się możliwość zmiany umowy w zakresie:
	- 5.1 zmiany obowiązującej stawki podatku VAT w przypadku ustawowej zmiany stawki podatku VAT.

### **ROZDZIAŁ XV - POUCZENIE O ŚRODKACH OCHRONY PRAWNEJ PRZYSŁUGUJĄCYCH WYKONAWCY W TOKU POSTĘPOWANIA O UDZIELENIE ZAMÓWIENIA.**

Wykonawcom, a także innym osobom, których interes prawny w uzyskaniu zamówienia doznał lub może doznać uszczerbku, w wyniku naruszenia przez Zamawiającego przepisów Ustawy, przysługują środki ochrony prawnej, o których mowa w Dziale VI ustawy PZP.

### **ROZDZIAŁ XVI SIWZ – SZCZEGÓŁOWY OPIS PRZEDMIOTU ZAMÓWIENIA**

Przedmiotem zamówienia jest **dostawa komputerów przenośnych, zestawów komputerowych stacjonarnych, serwerów oraz dysków dla Wojewódzkiego Inspektoratu Weterynarii z siedzibą w Siedlcach** w następujących ilościach i o następujących parametrach technicznych:

#### **PAKIET I - Dostawa komputerów.**

#### **1. Zestaw komputera stacjonarnego – ilość zamawiana: 25 zestawów**

#### **(komputer, mysz, klawiatura, monitor, zasilacz awaryjny)**

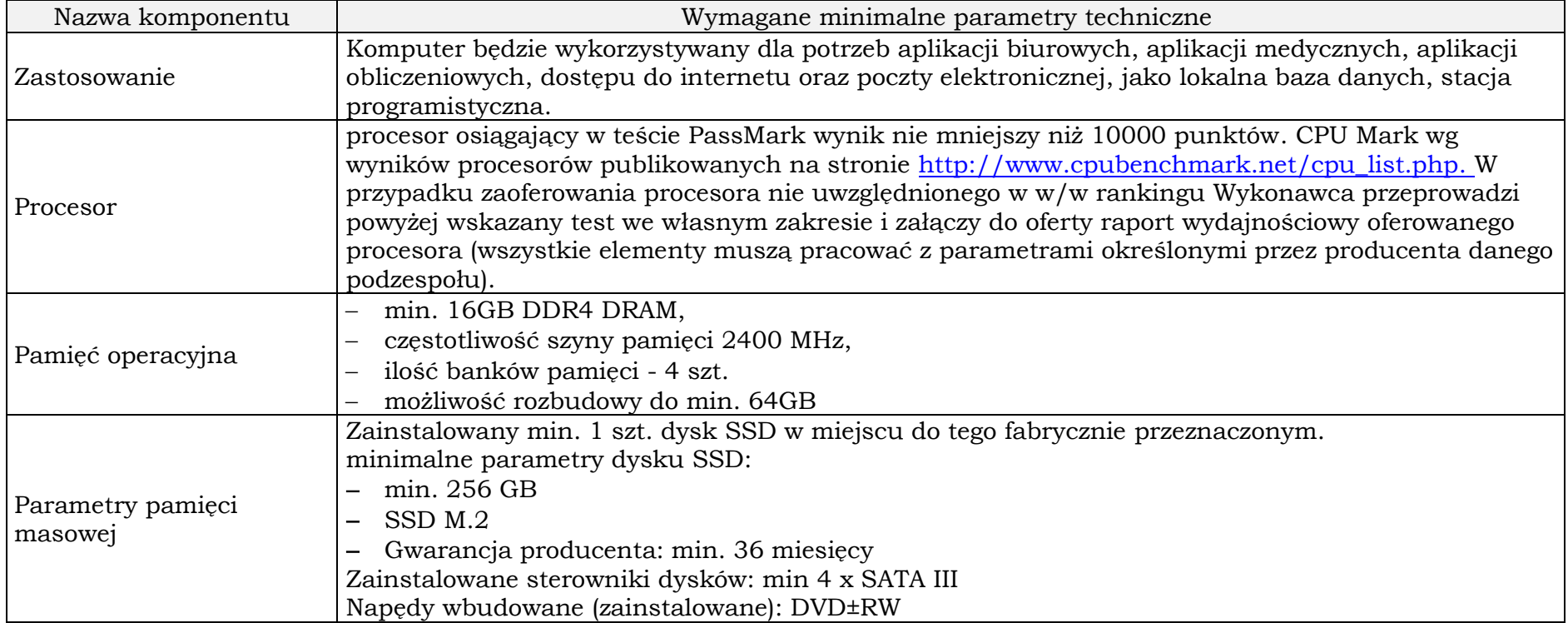

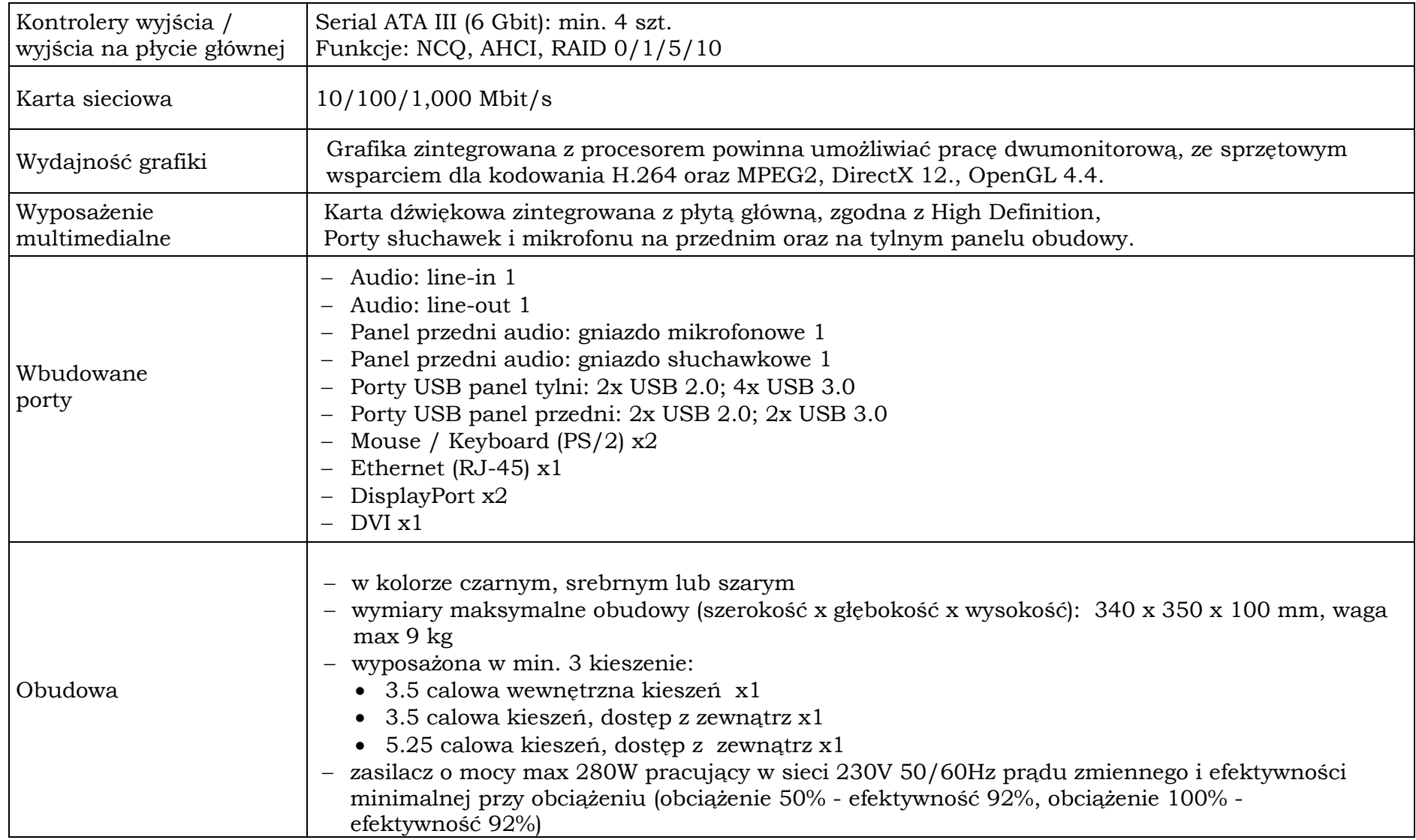

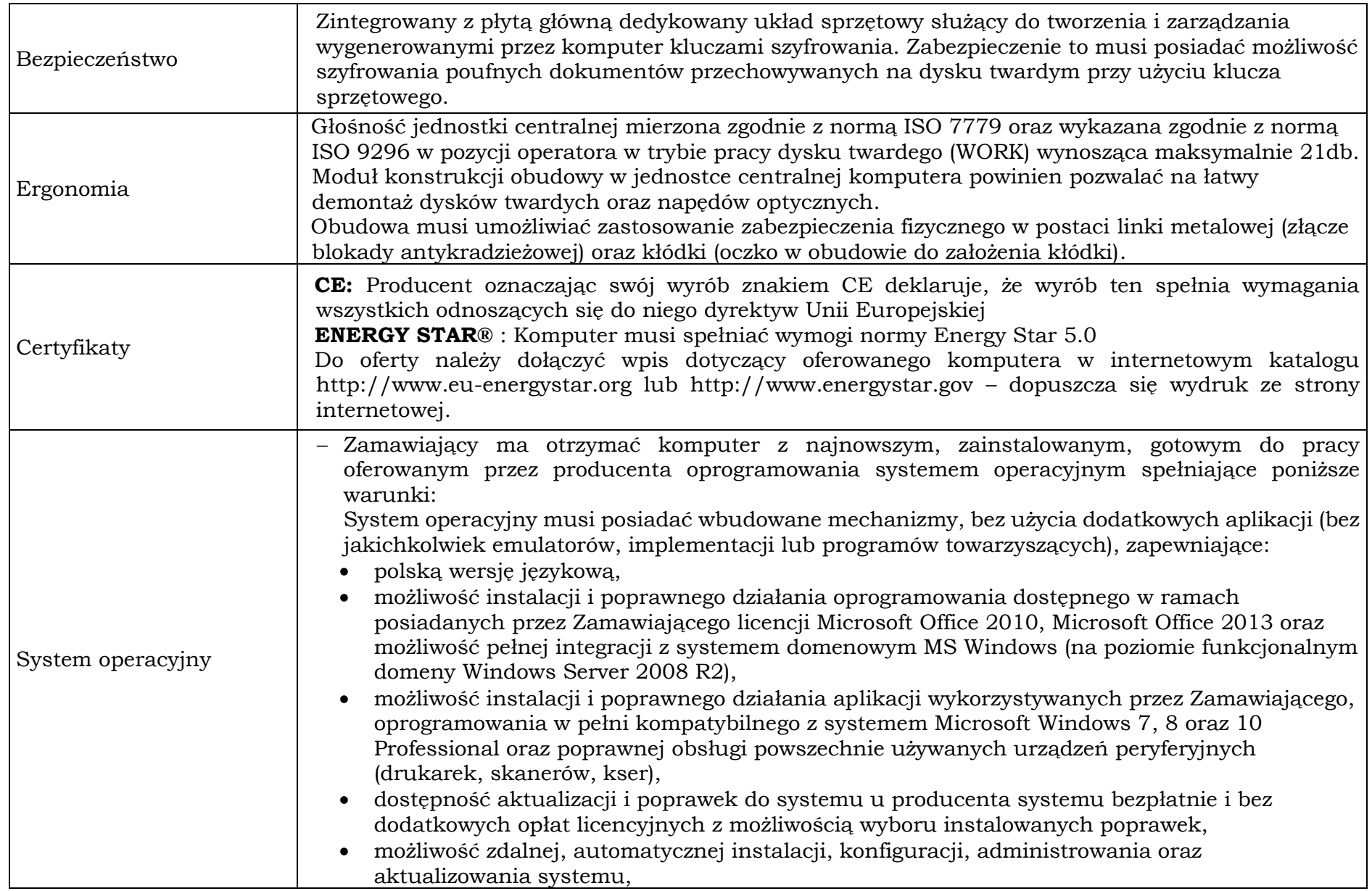

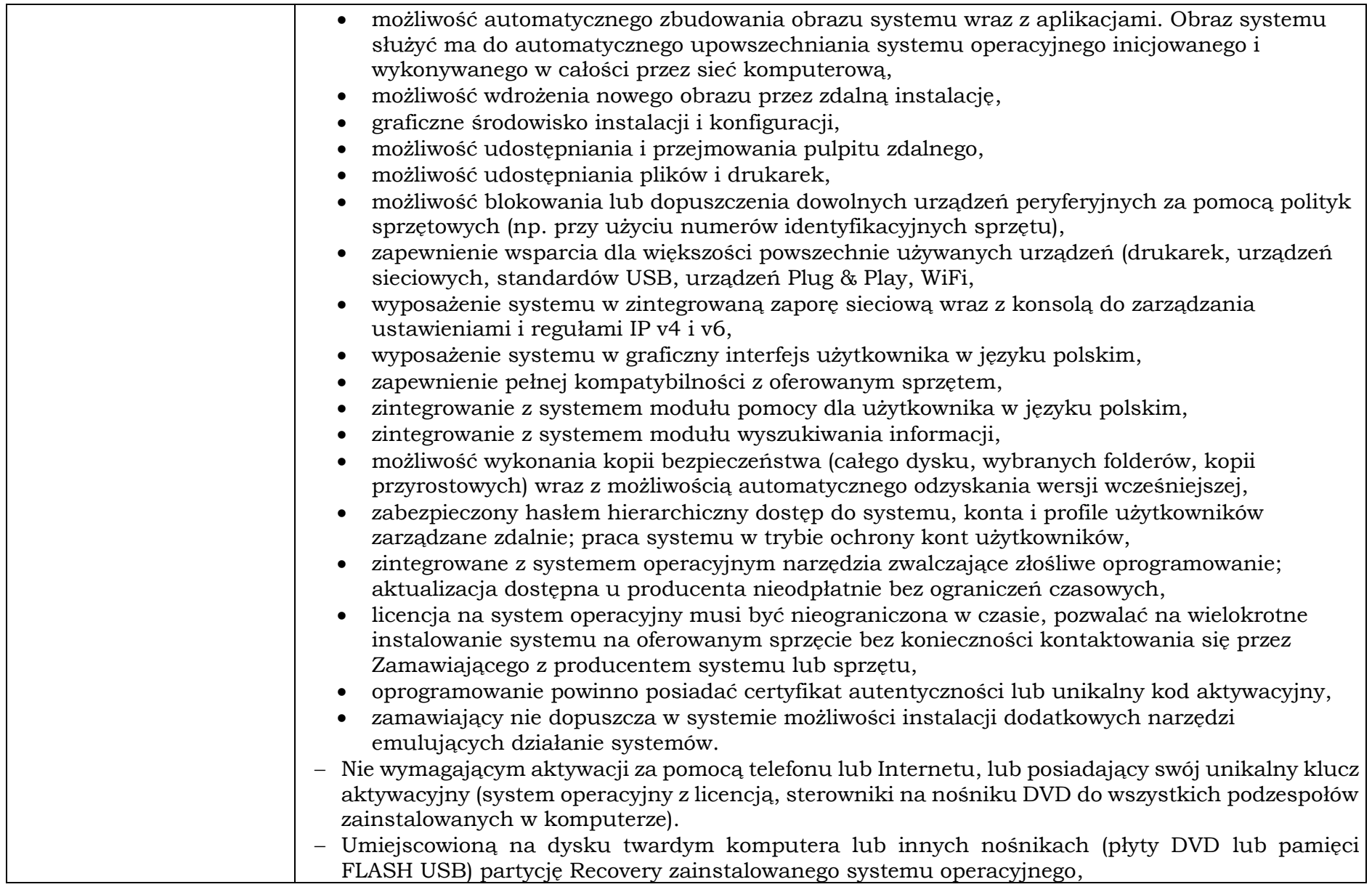

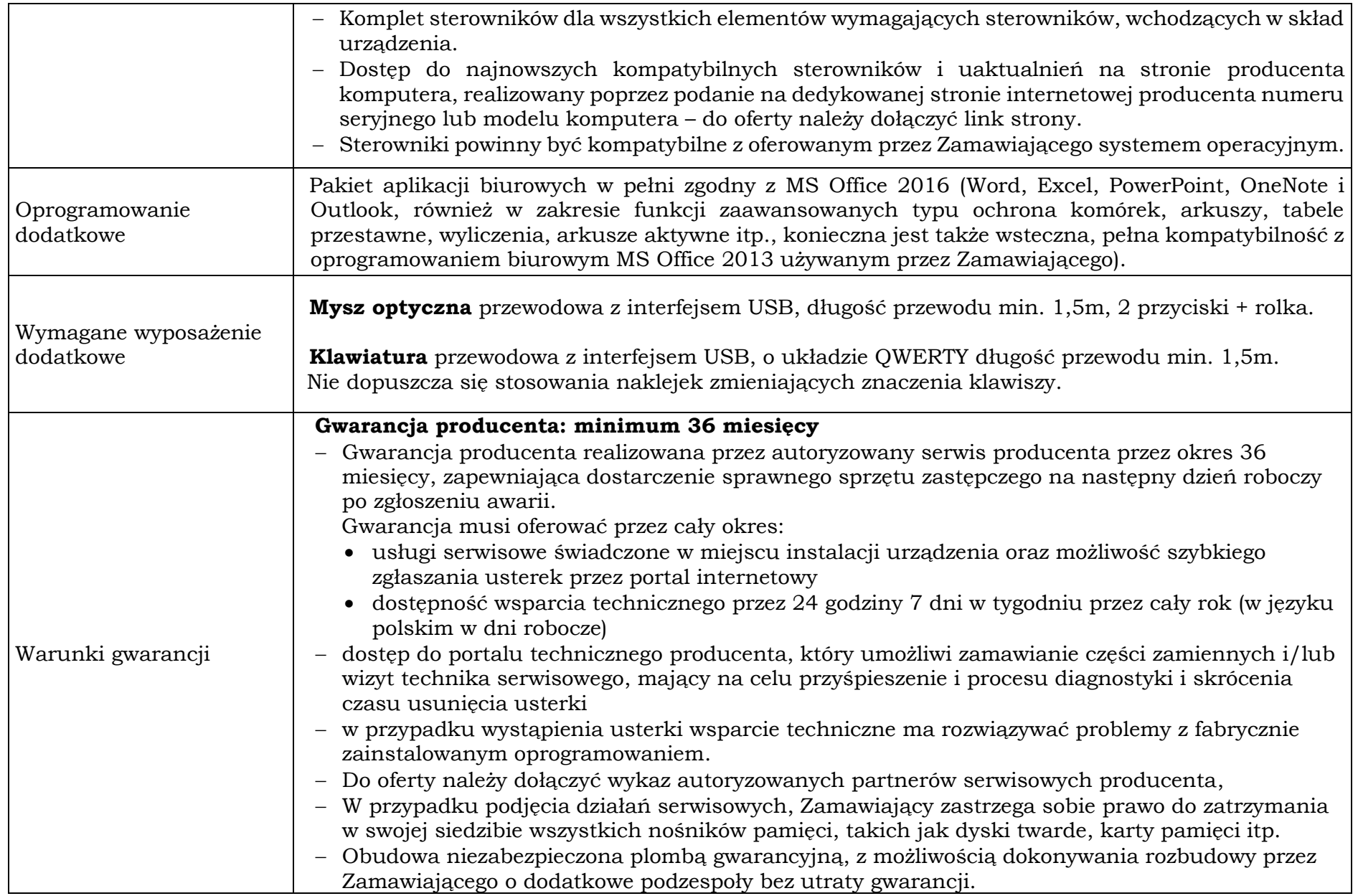

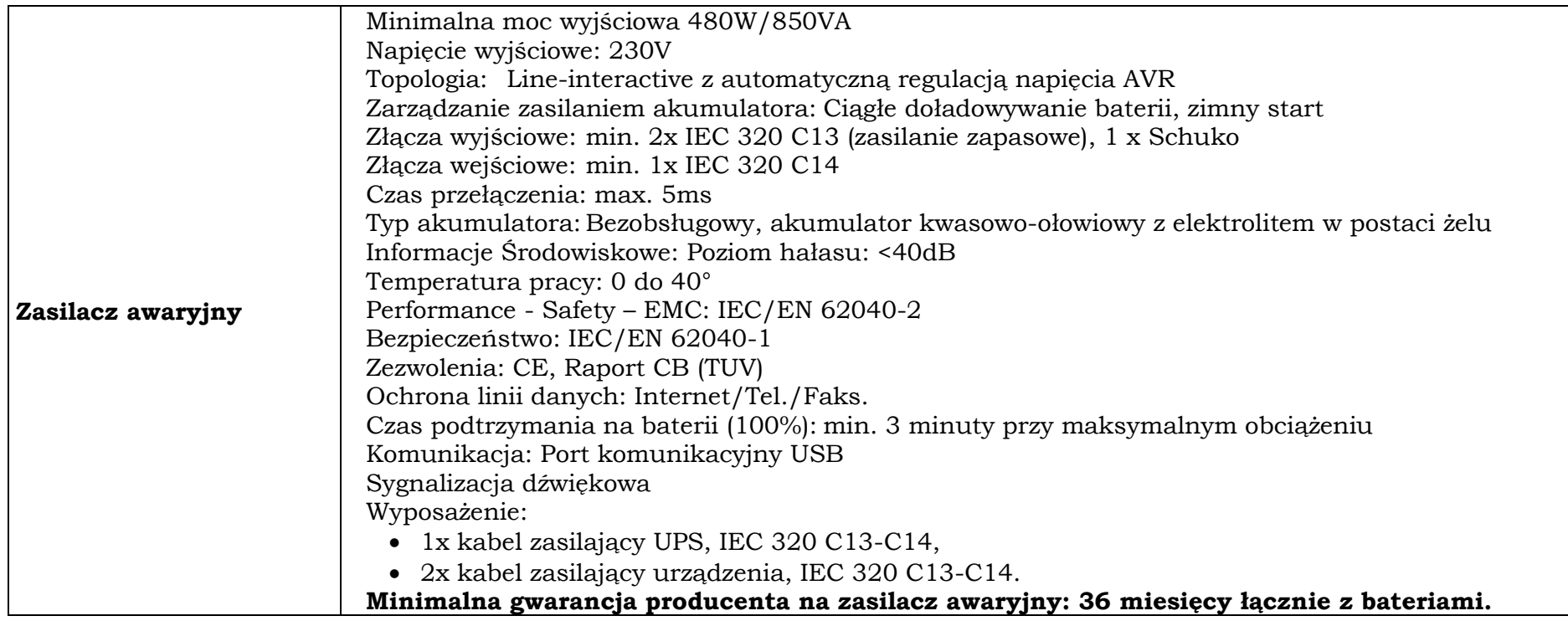

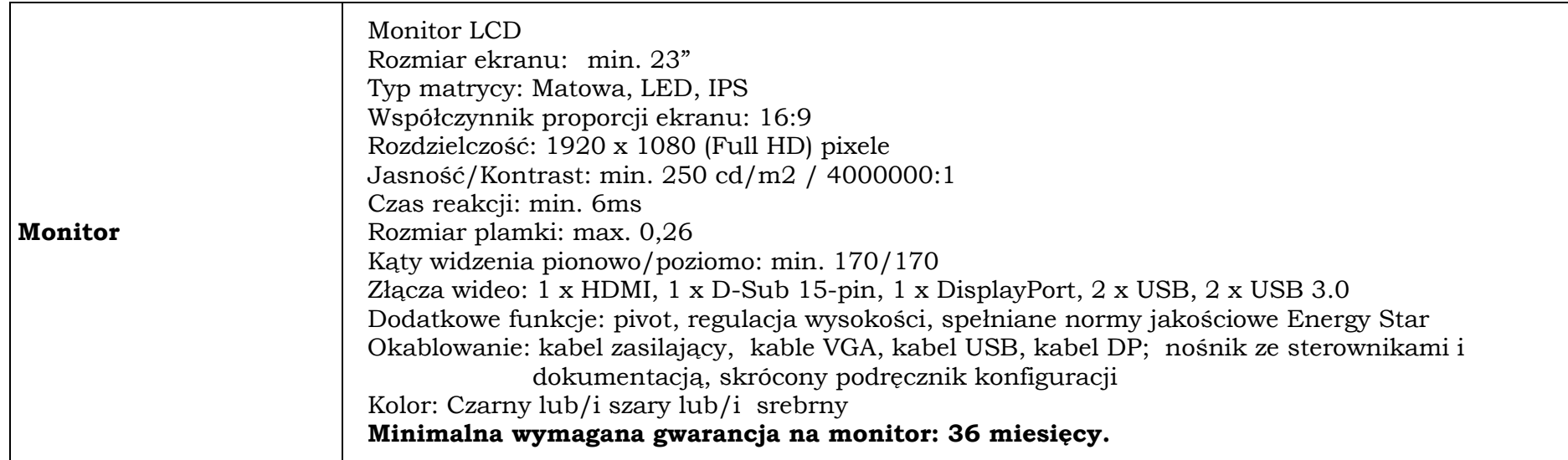

## **2. Komputer przenośny – ilość zamawiana: 12 sztuk**

 **(komputer przenośny, mysz, torba)**

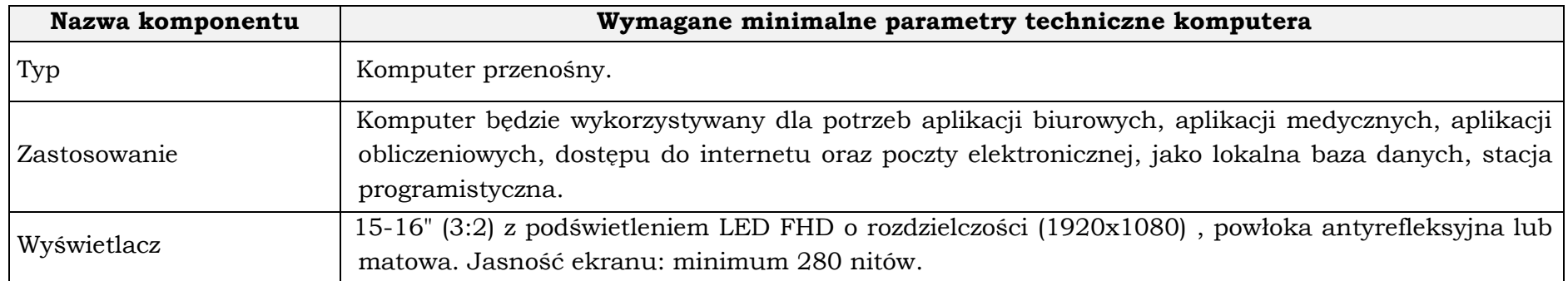

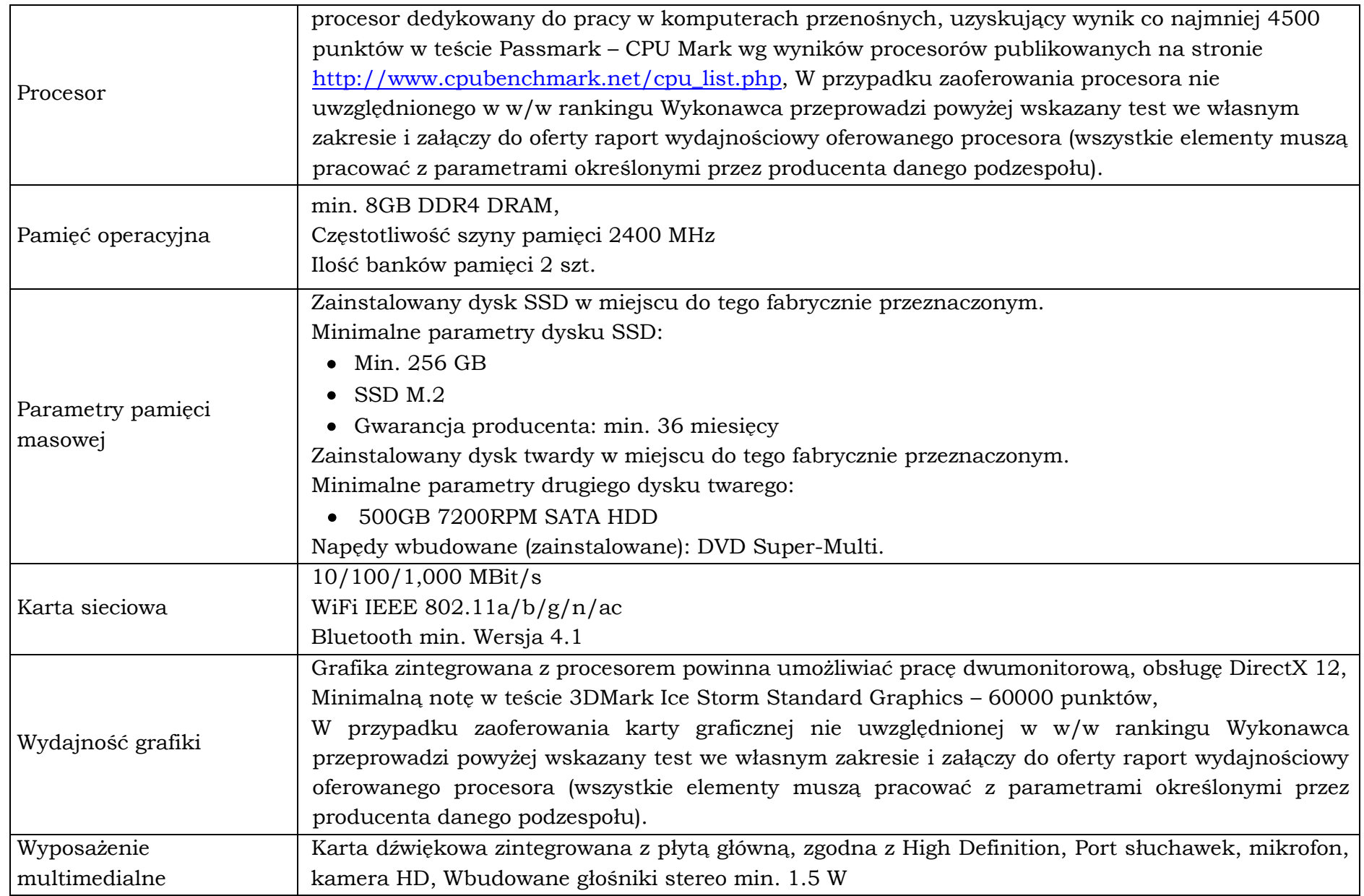

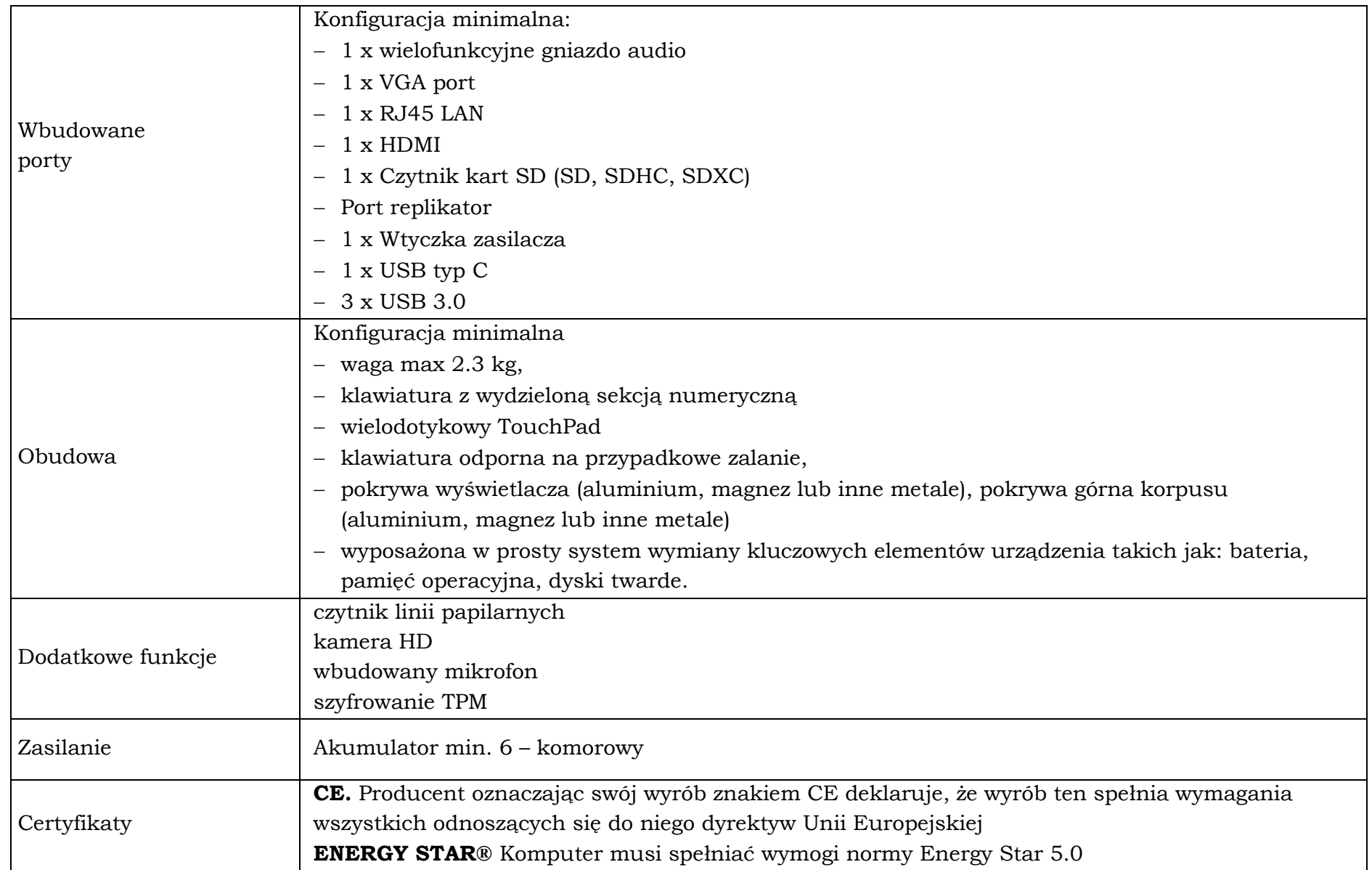

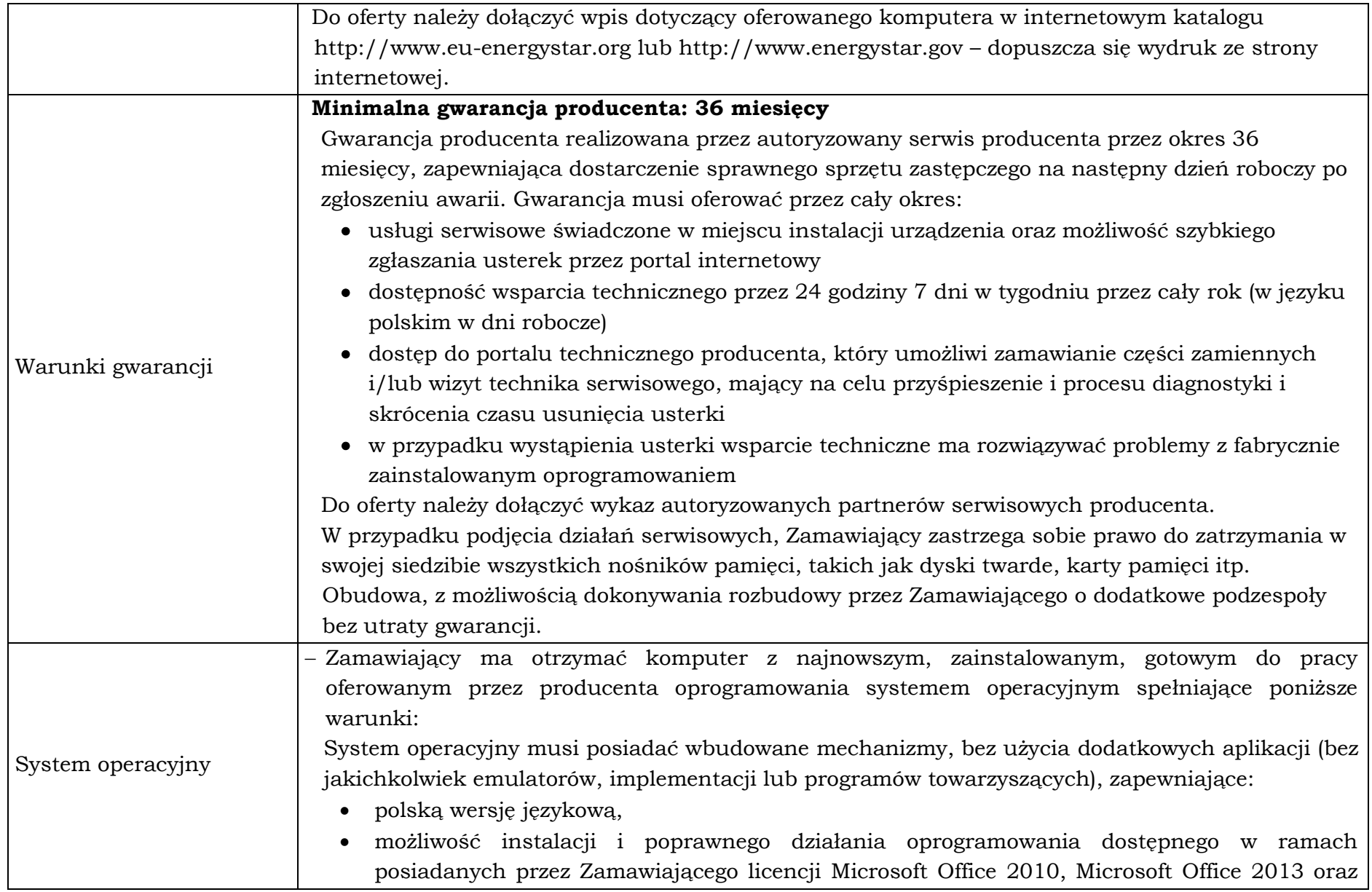

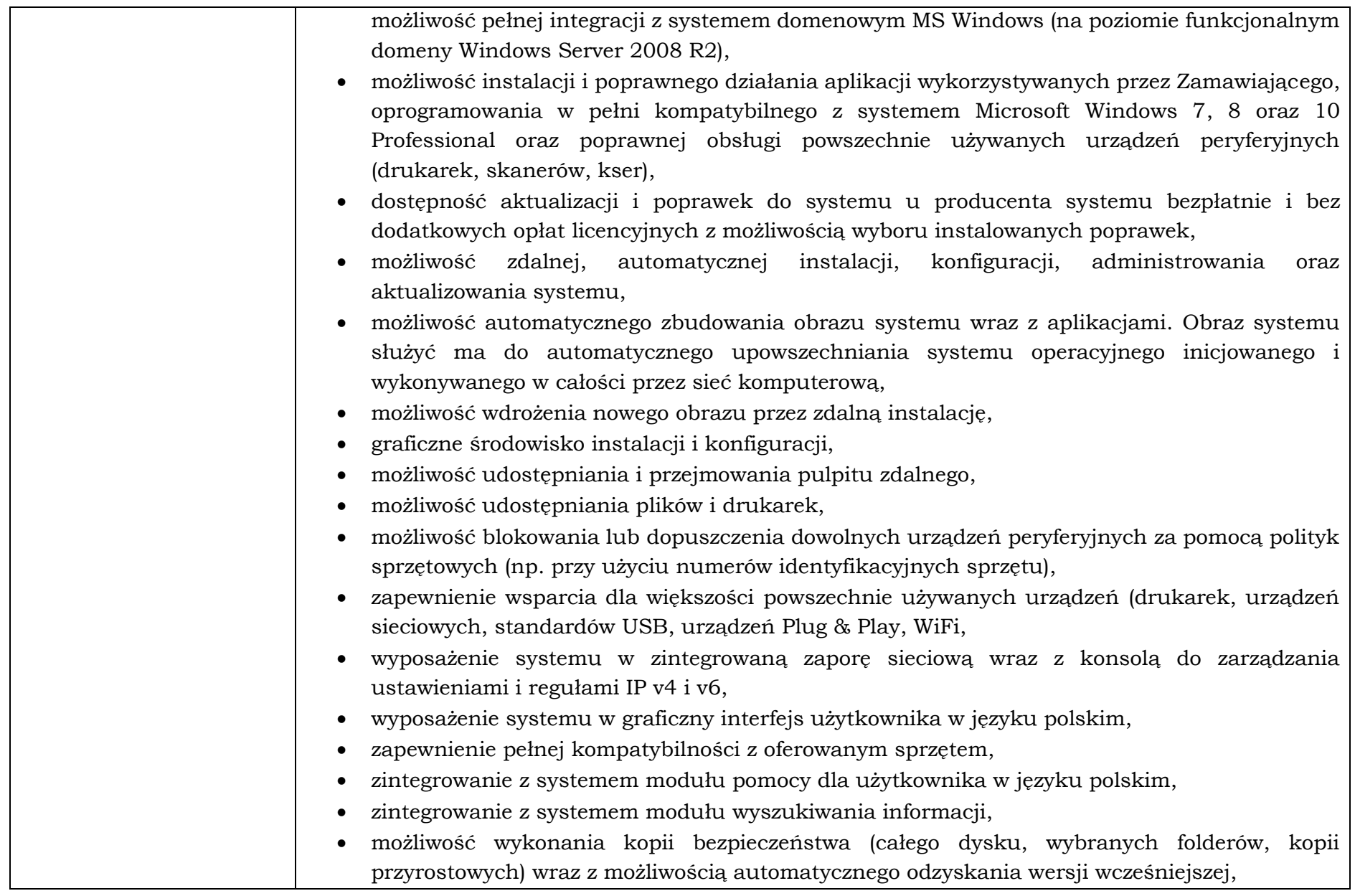

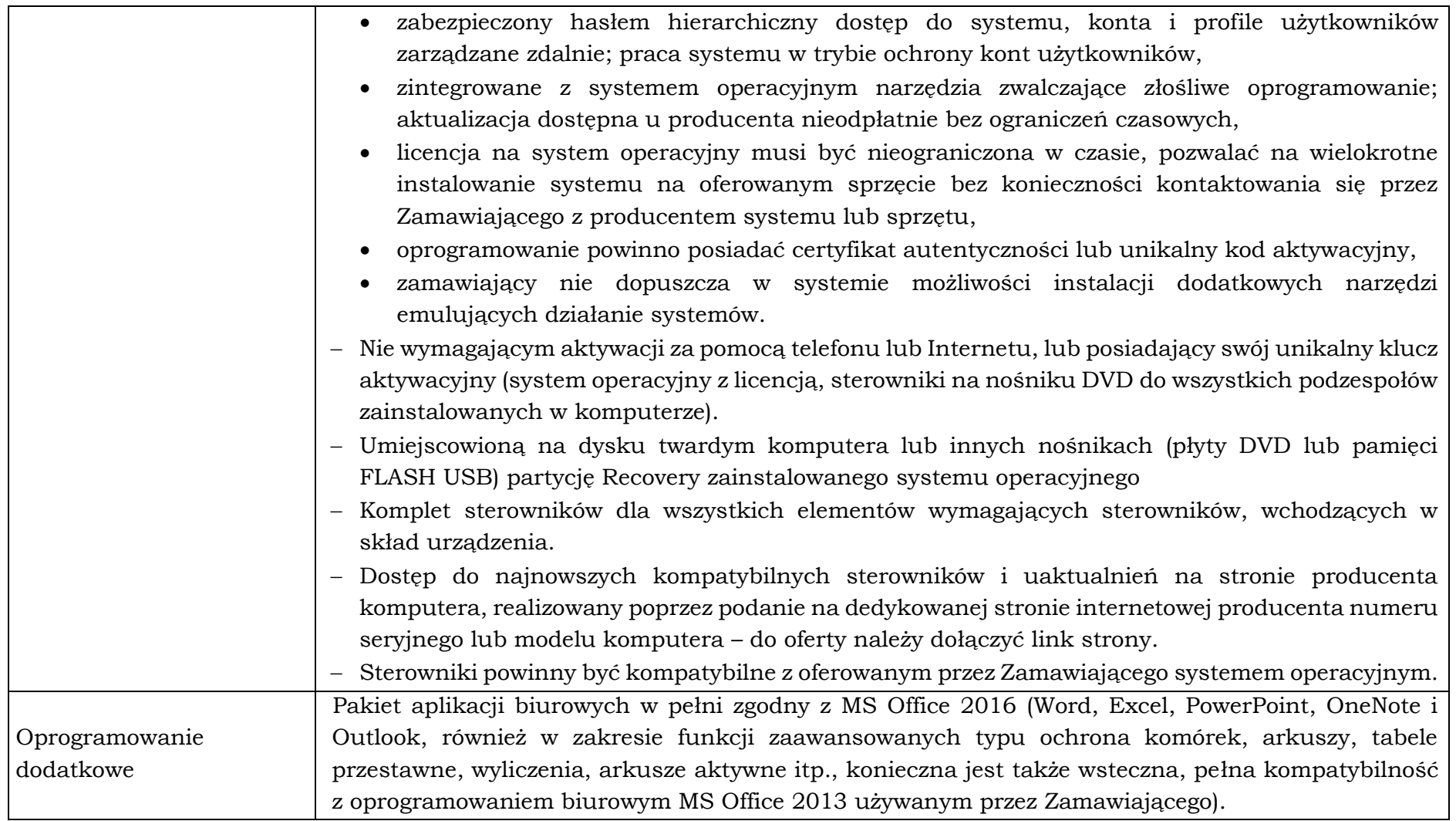

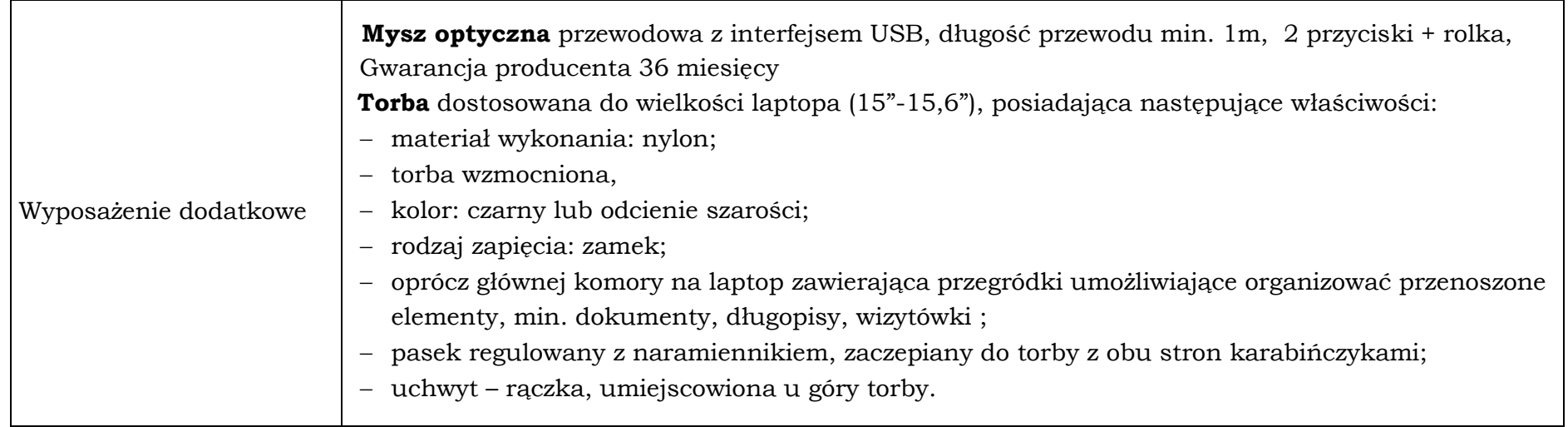

## **3. Komputer przenośny – ilość zamawiana: 2 sztuki**

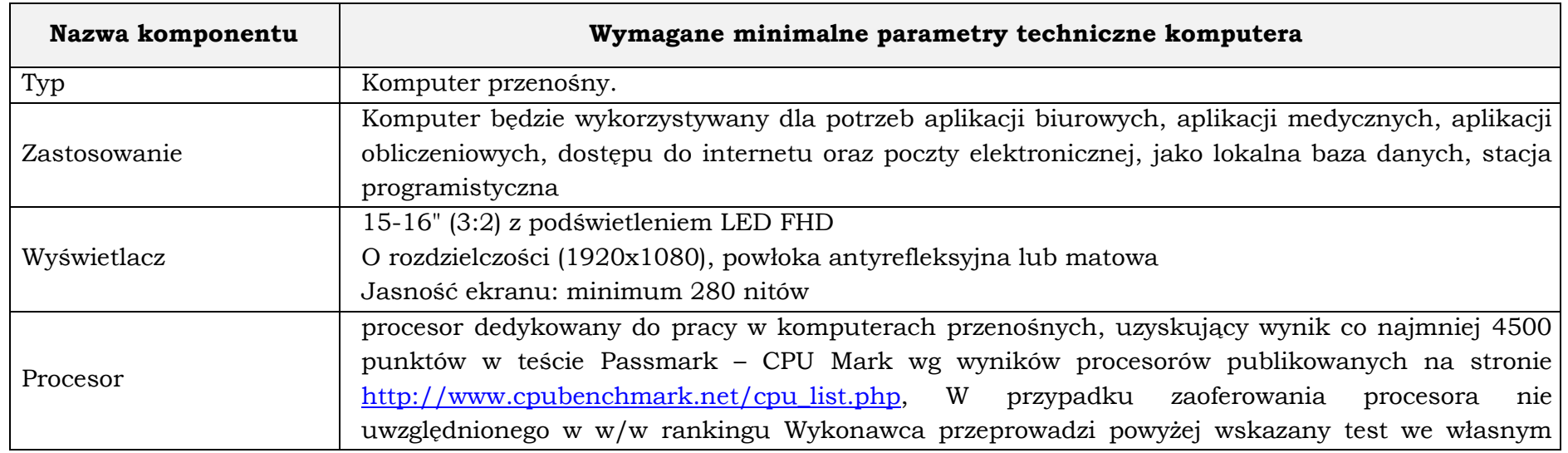

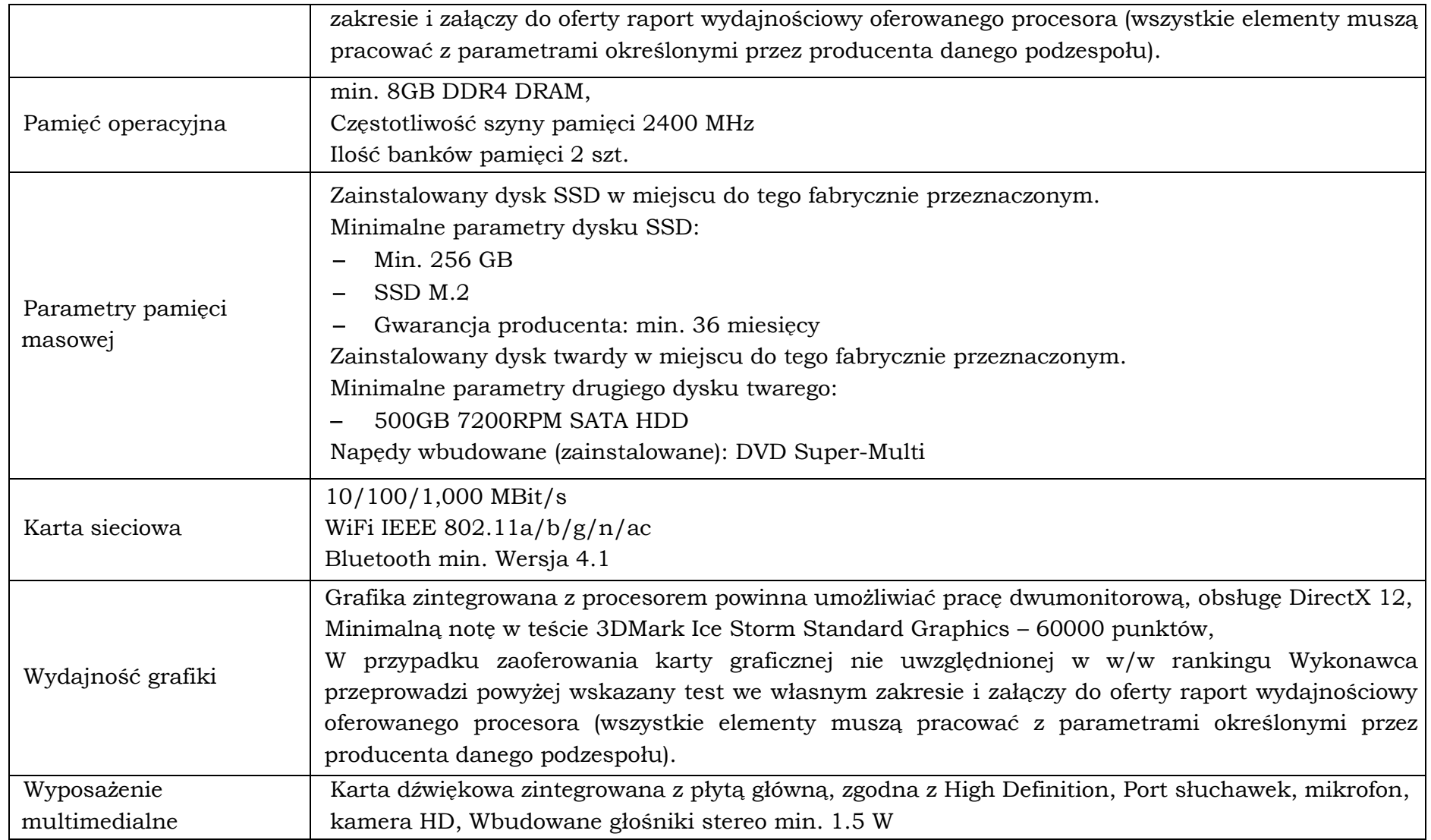

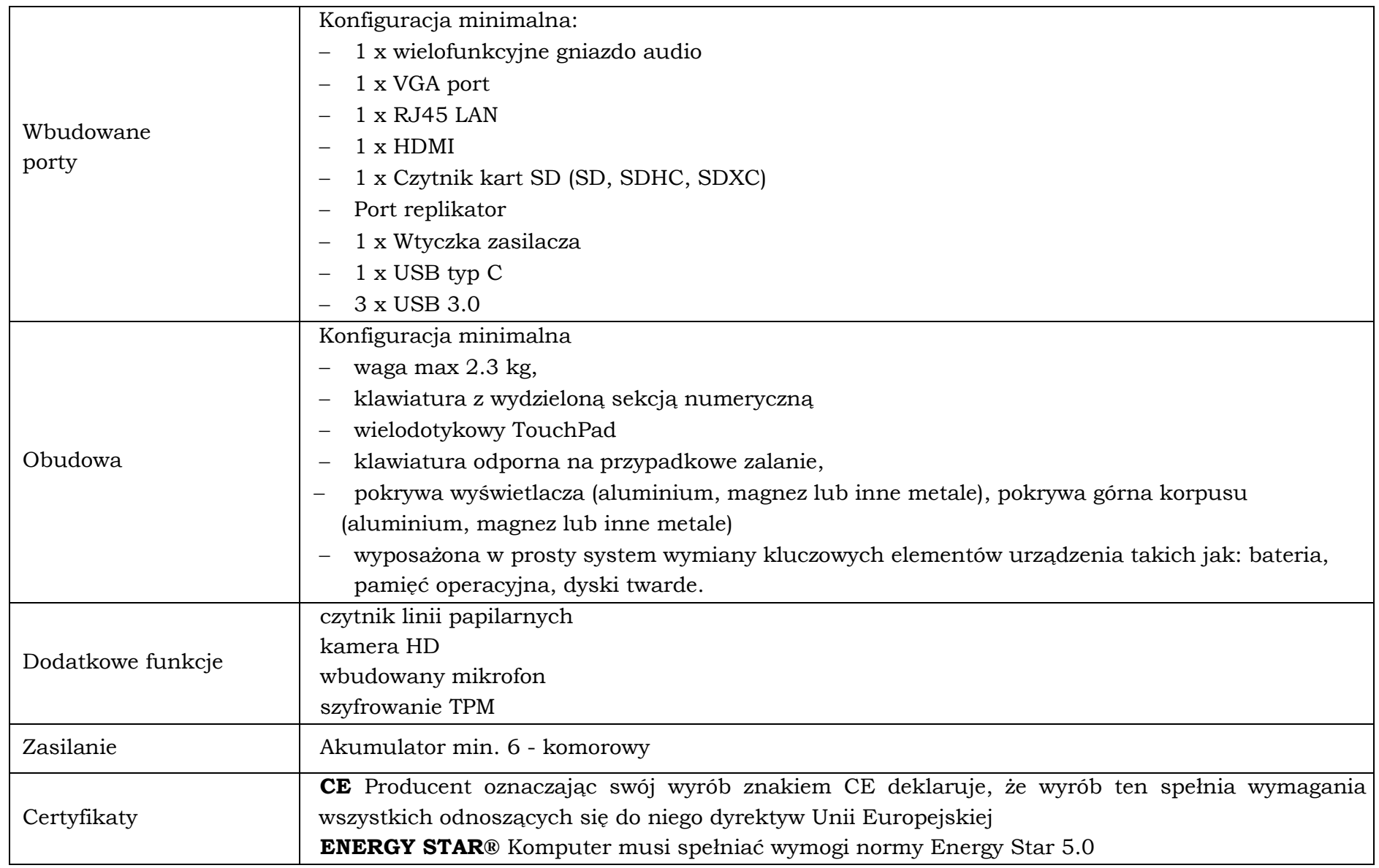

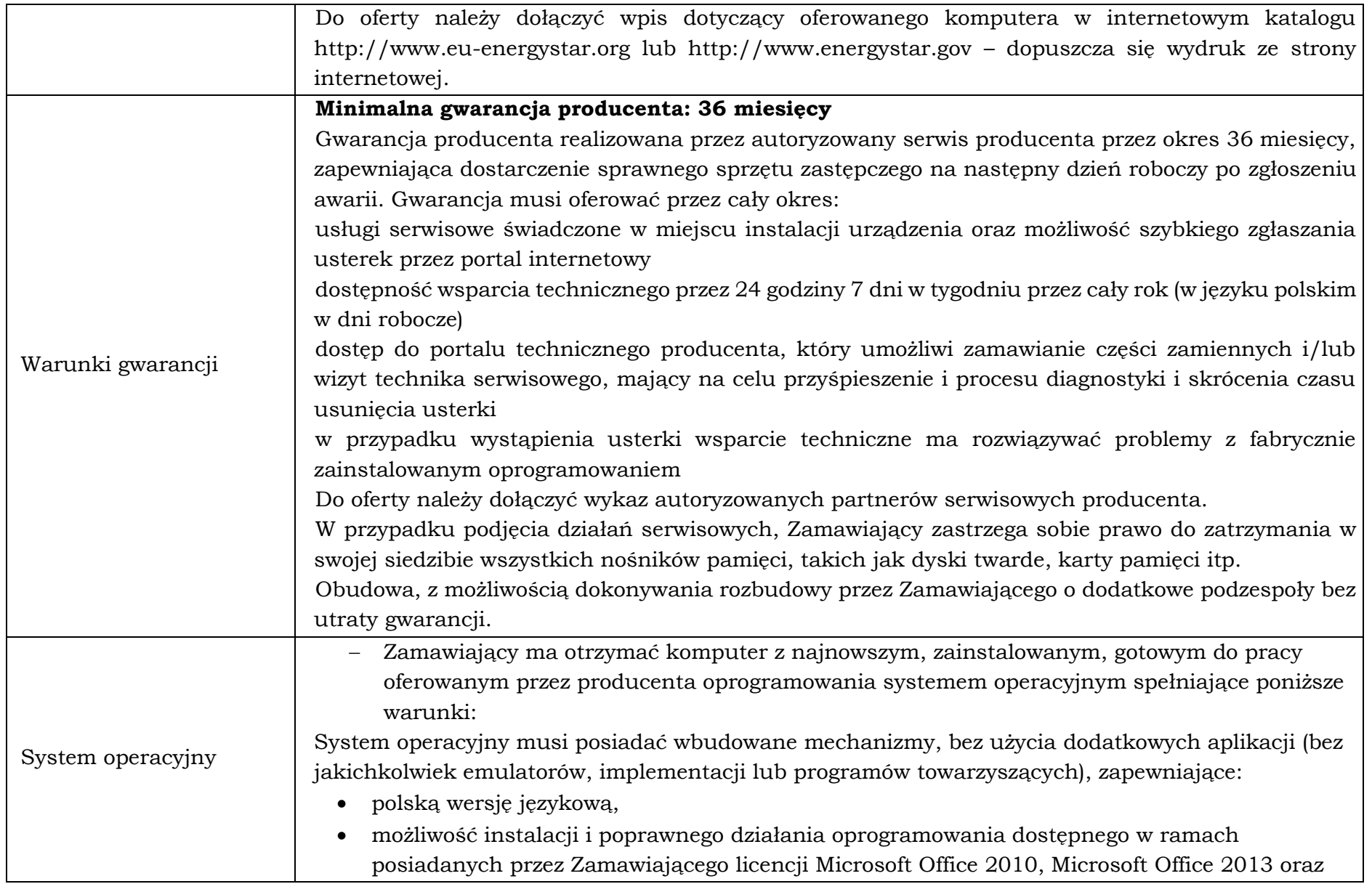

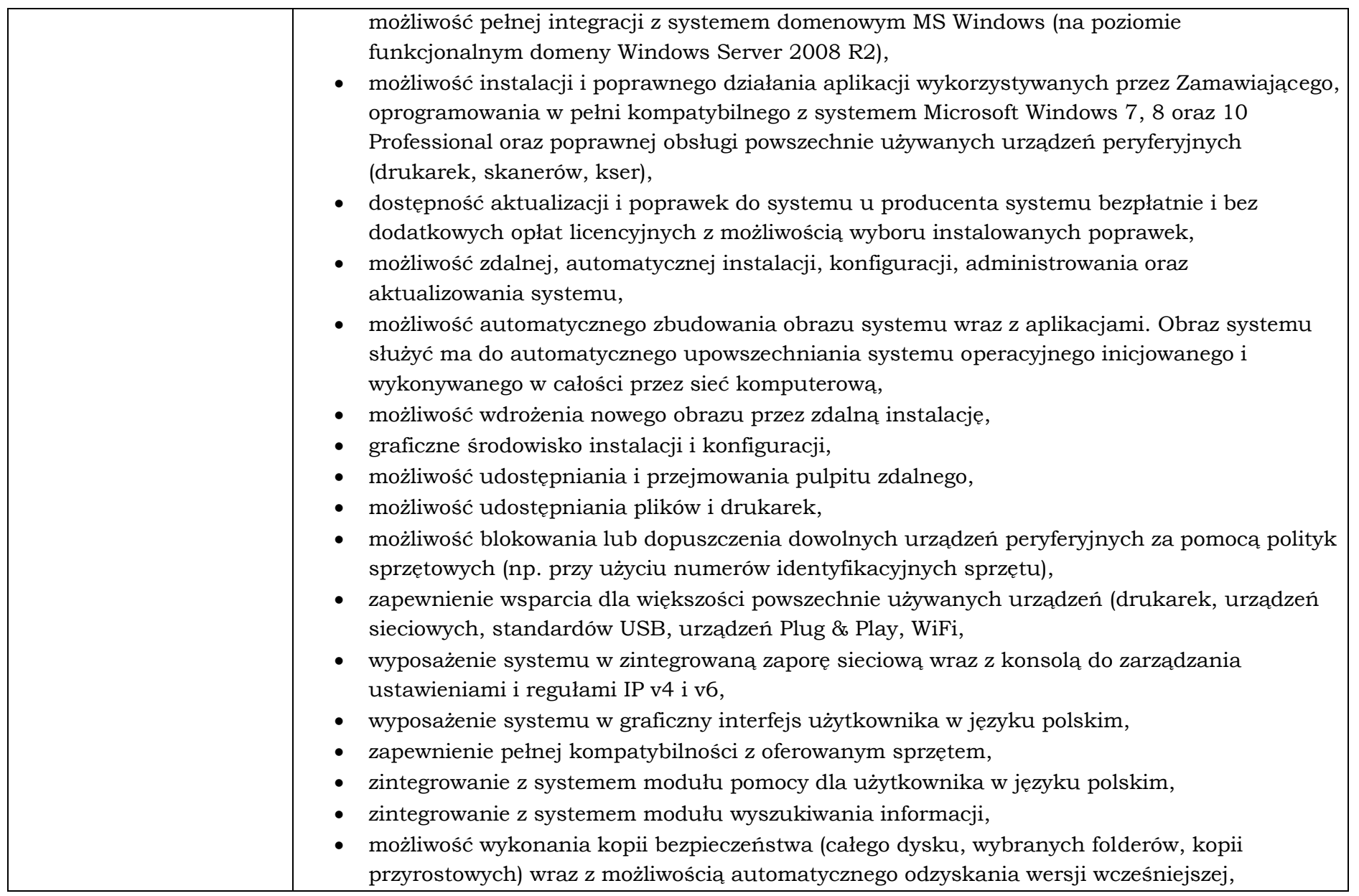

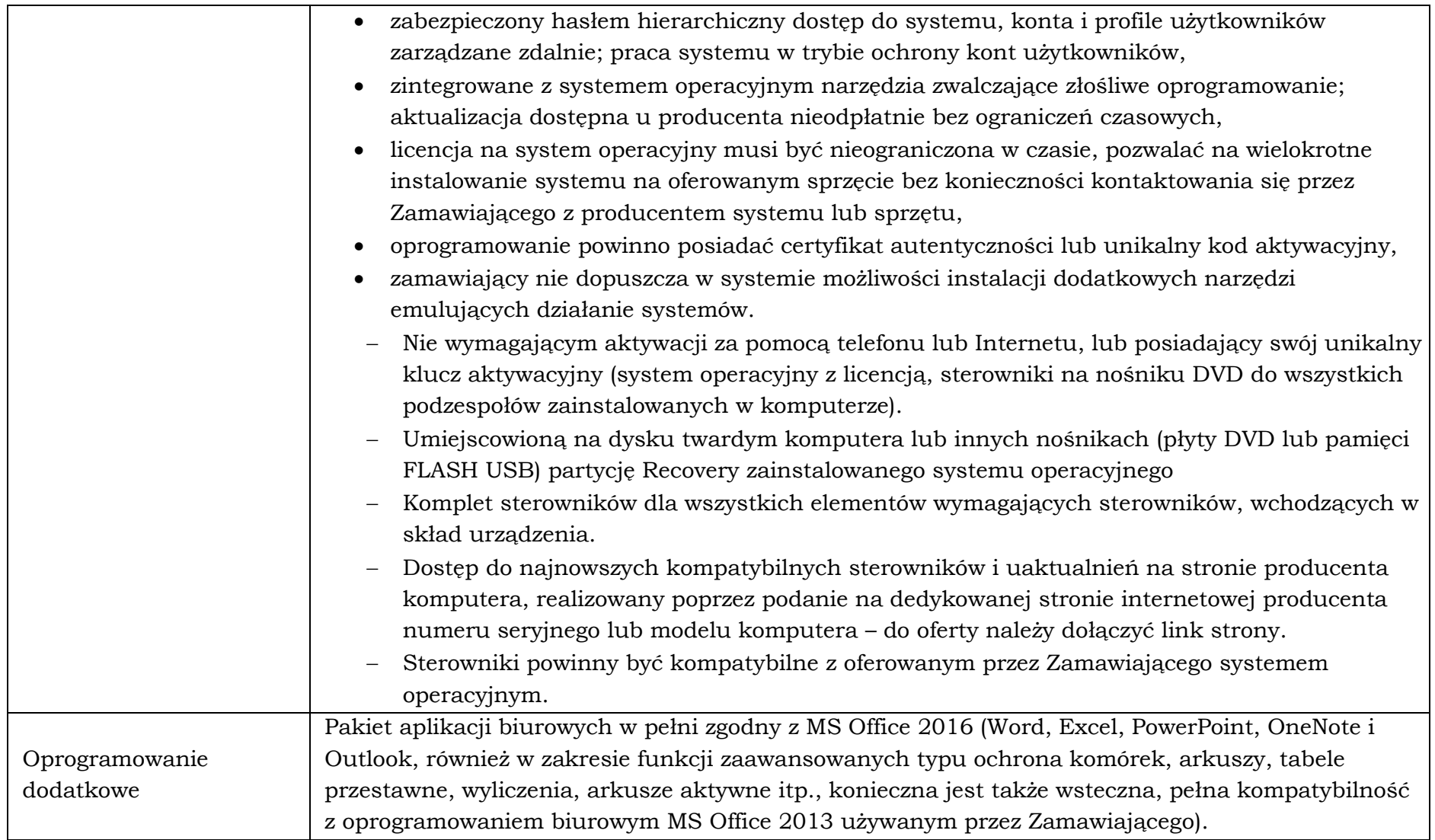

### **4. Komputer przenośny – ilość zamawiana: 1 sztuka**

![](_page_31_Picture_130.jpeg)

![](_page_32_Picture_147.jpeg)

![](_page_33_Picture_114.jpeg)

![](_page_34_Picture_133.jpeg)

![](_page_35_Picture_107.jpeg)
# **PAKIET II - dostawa serwerów oraz dysków**

# **1. Zestaw serwerowy – ilość zamawiana: 3 zestawy.**

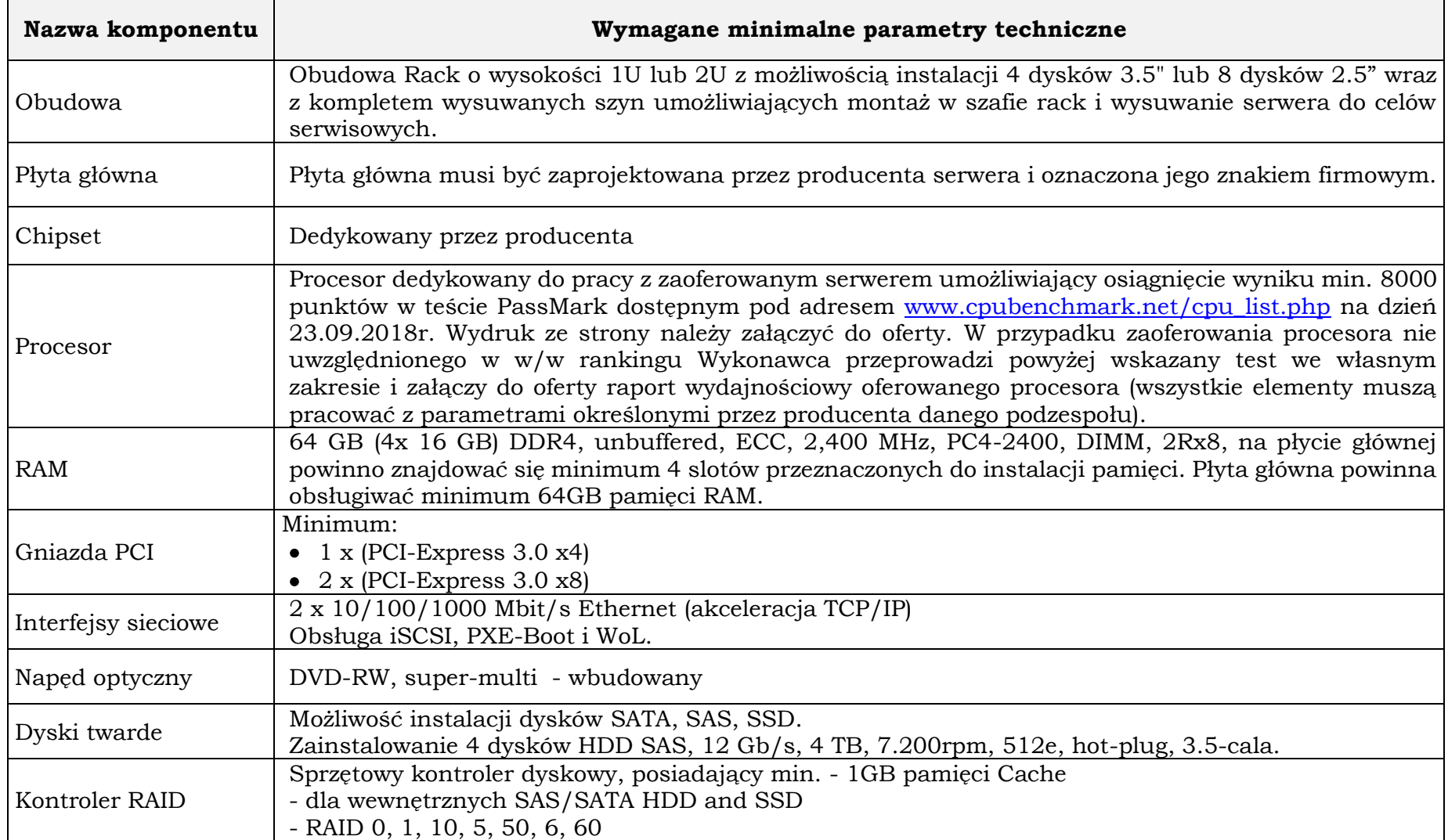

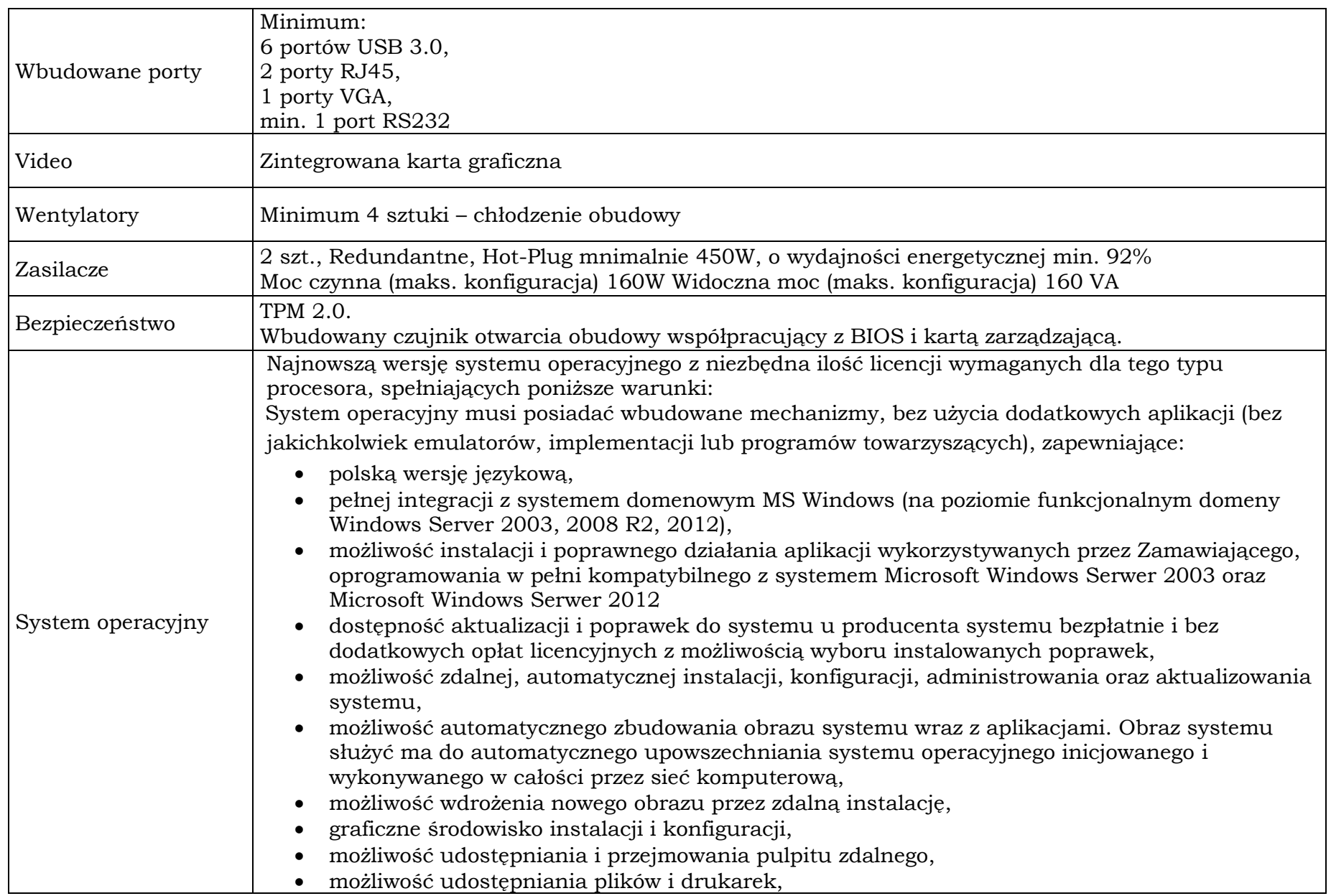

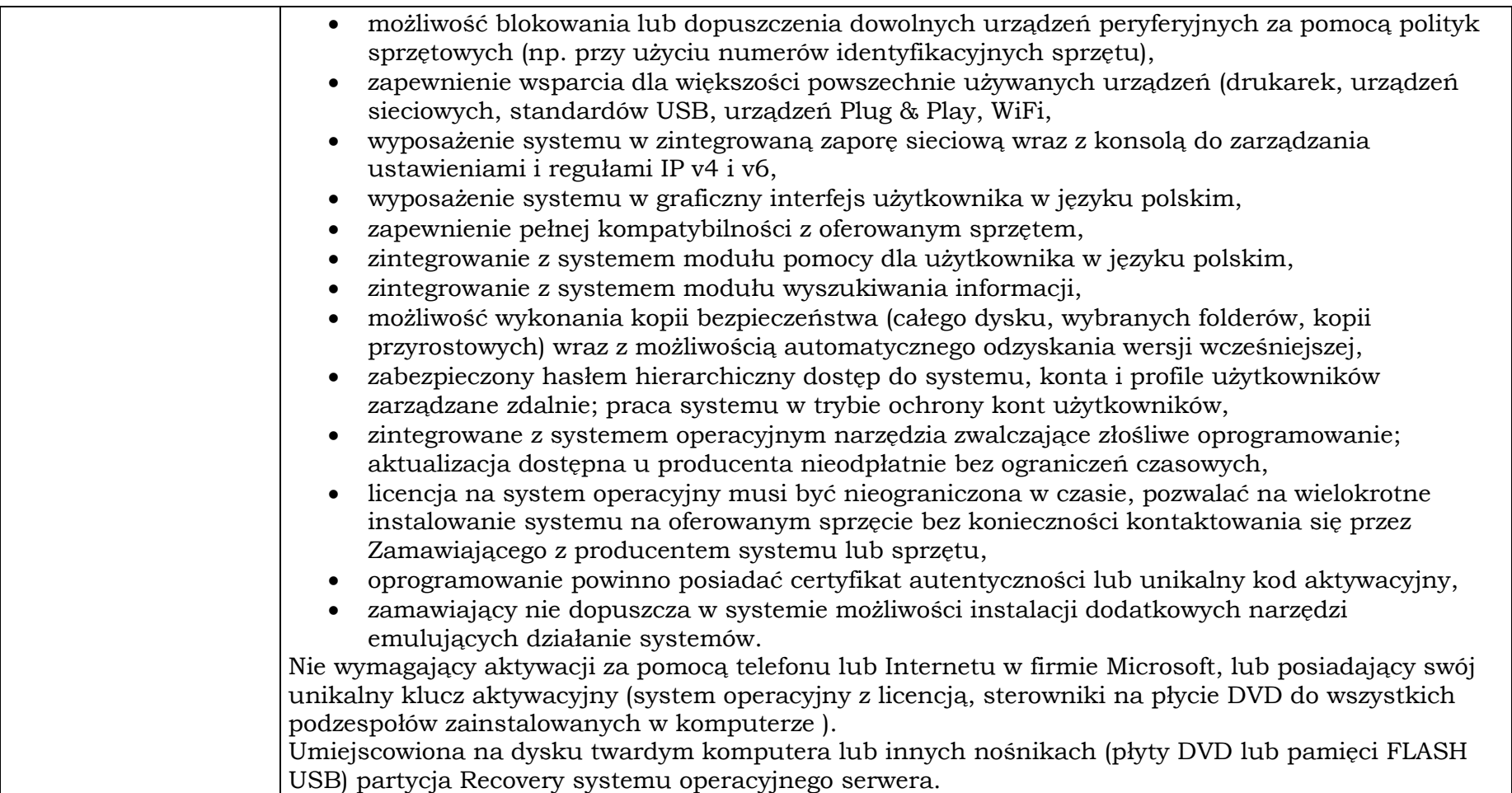

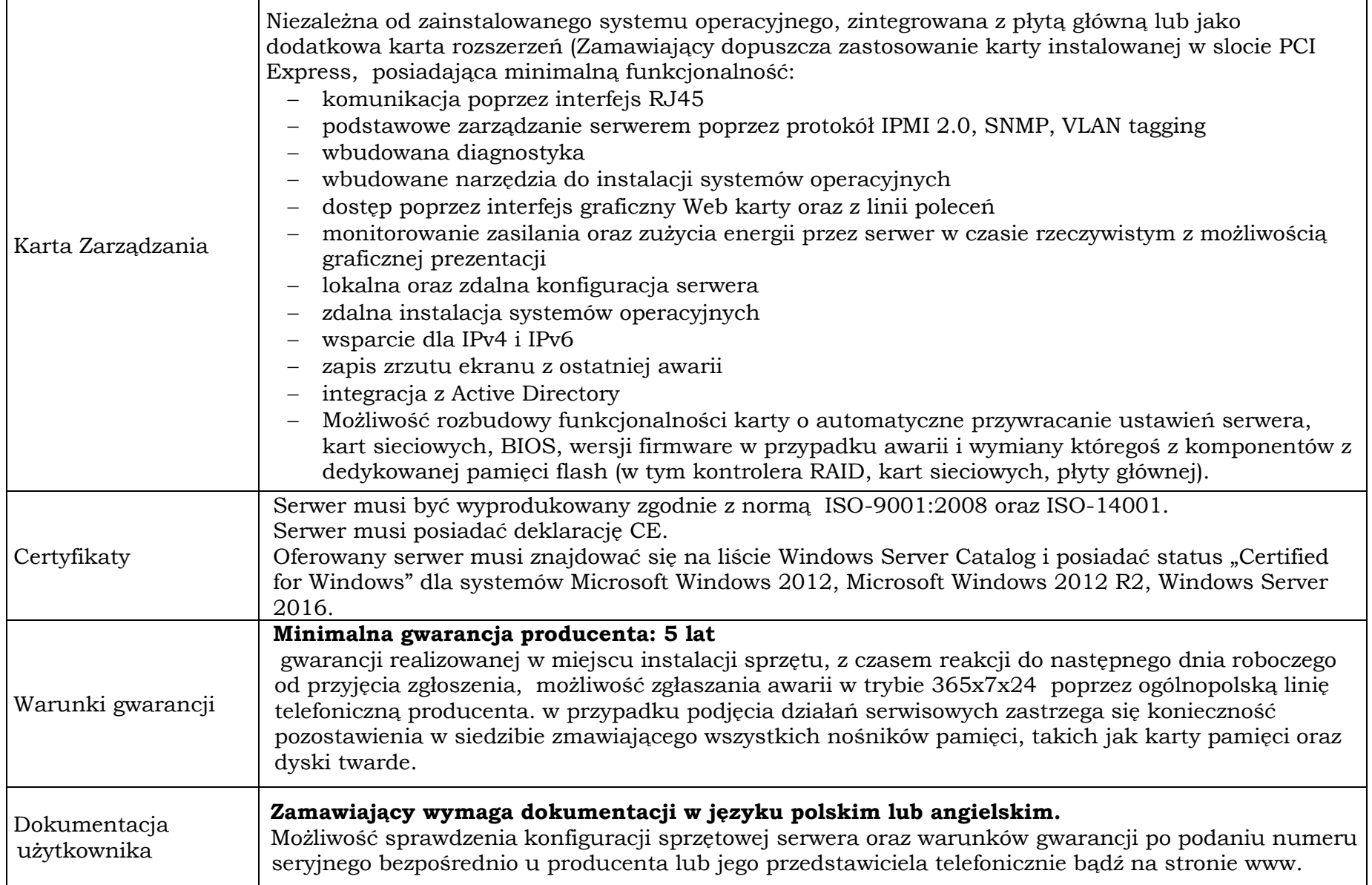

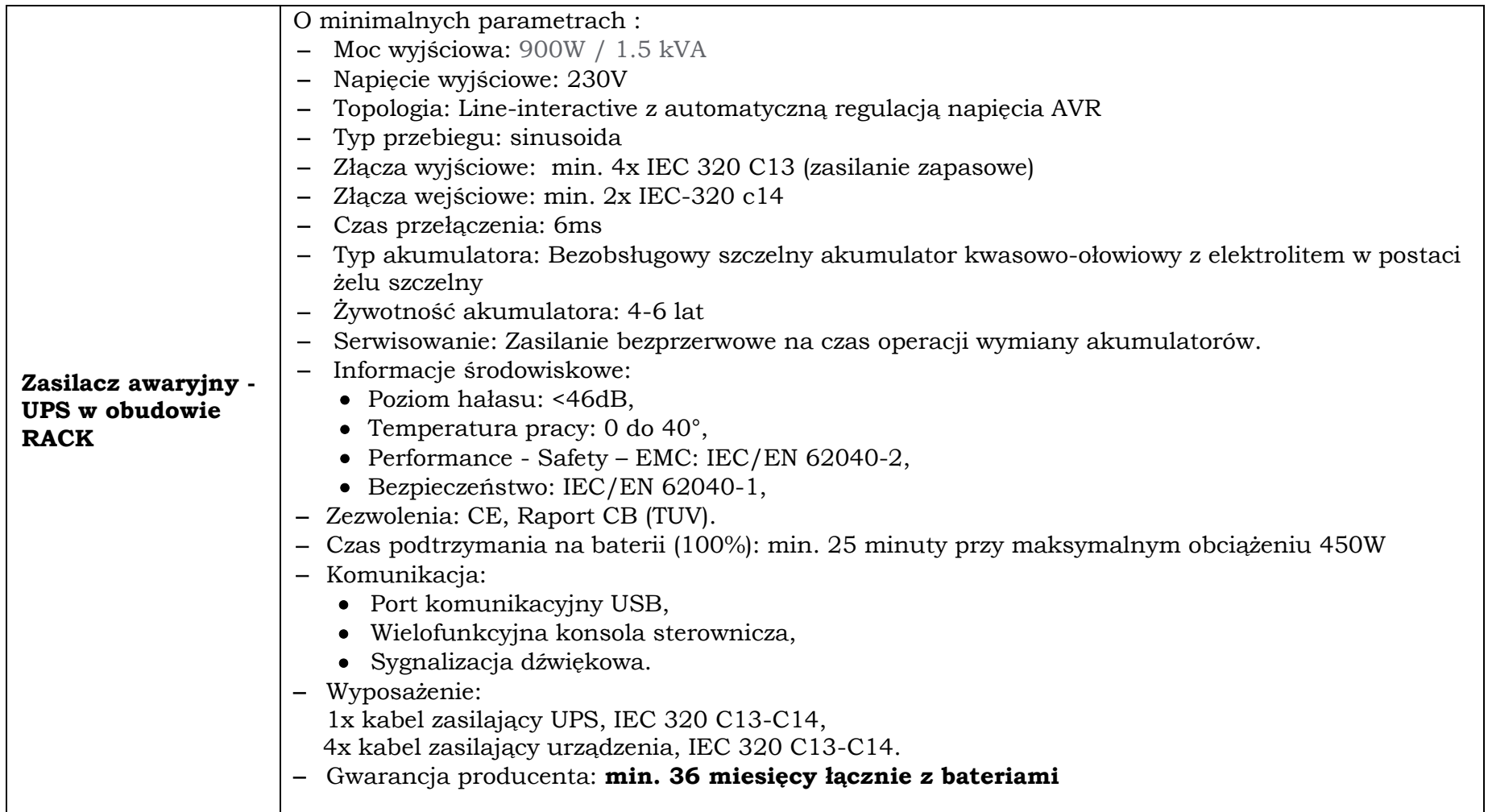

# **2. Dyski do serwera – ilość zamawiana: 4 sztuki**

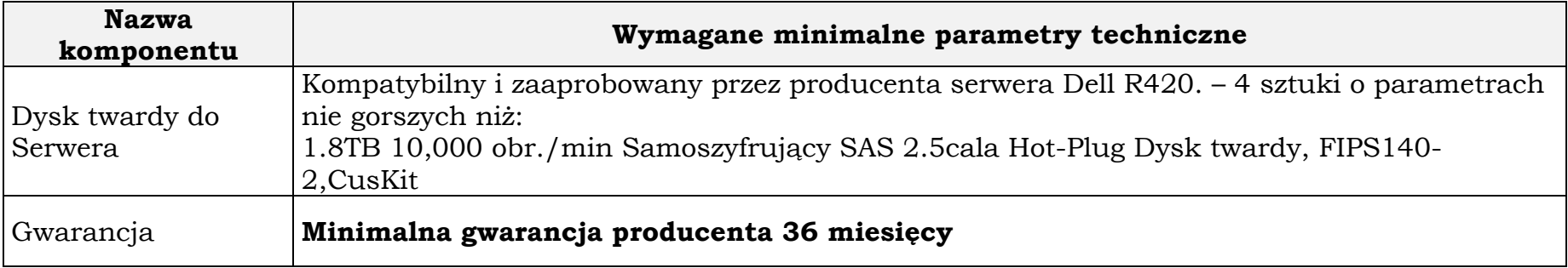

# **3. Dyski do serwera – ilość zamawiana: 2 sztuki**

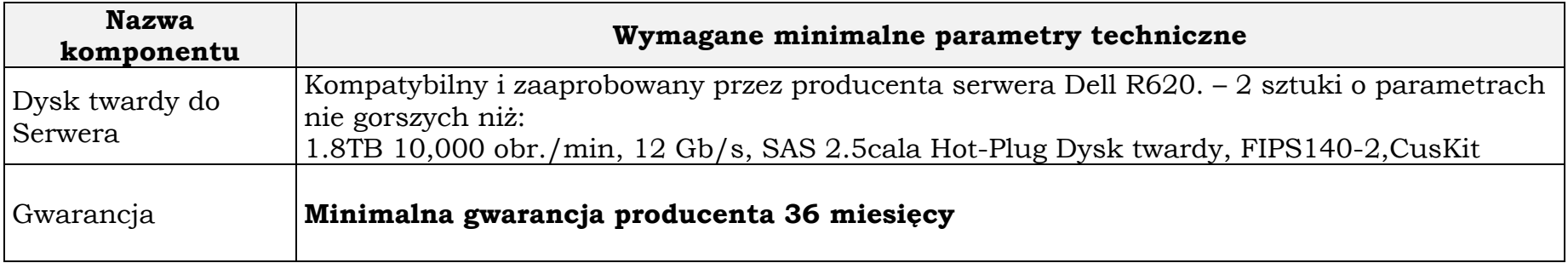

### **ROZDZIAŁ XVII SIWZ – INFORMACJE DODATKOWE.**

# **Informacja o sposobie przetwarzania danych osobowych w Wojewódzkim Inspektoracie Weterynarii z siedzibą w Siedlcach w związku z realizacją zamówień publicznych.**

Zgodnie z art. 13 ust. 1 i 2 rozporządzenia Parlamentu Europejskiego i Rady (UE) 2016/679 z dnia 27 kwietnia 2016 r. w sprawie ochrony osób fizycznych w związku z przetwarzaniem danych osobowych i w sprawie swobodnego przepływu takich danych oraz uchylenia dyrektywy 95/46/WE (ogólne rozporządzenie o ochronie danych) (Dz. Urz. UE L 119 z 04.05.2016, str. 1), dalej "RODO", informuję, że:

- 1. Administratorem Pani/Pana danych osobowych jest Mazowiecki Wojewódzki Lekarz Weterynarii.
- 2. Kontakt z inspektorem ochrony danych osobowych jest możliwy w formie elektronicznej na skrzynkę [iod@wiw.mazowsze.pl](mailto:iod@wiw.mazowsze.pl) lub telefonicznie 25 632 64 59 w. 38.
- 3. Pani/Pana dane osobowe przetwarzane będą na podstawie art. 6 ust. 1 lit. c RODO w celu związanym z postępowaniem o udzielenie zamówienia publicznego:

*dostawa komputerów przenośnych, zestawów komputerowych stacjonarnych, serwerów oraz dysków dla Wojewódzkiego Inspektoratu Weterynarii z siedzibą w Siedlcach* - nr sprawy: *WIW-AD.272.128.2018,* prowadzonym w trybie przetargu nieograniczonego;

- 4. Odbiorcami Pani/Pana danych osobowych będą osoby lub podmioty, którym udostępniona zostanie dokumentacja postępowania w oparciu o art. 8 oraz art. 96 ust. 3 ustawy z dnia 29 stycznia 2004 r. – Prawo zamówień publicznych (Dz. U. z 2018 r., poz. 1986 z późniejszymi zmianami), dalej "ustawa Pzp" oraz Wojewoda Podlaski w związku z korzystaniem przez *Wojewódzki Inspektorat Weterynarii z systemu elektronicznego zarządzania dokumentacją (EZD PUW)*;
- 5. Pani/Pana dane osobowe będą przechowywane, zgodnie z art. 97 ust. 1 ustawy Pzp, przez okres 5 lat od dnia zakończenia postępowania o udzielenie zamówienia, a jeżeli czas trwania umowy przekracza 5 lata, okres przechowywania obejmuje cały czas trwania umowy;
- 6. Obowiązek podania przez Panią/Pana danych osobowych bezpośrednio Pani/Pana dotyczących jest wymogiem ustawowym określonym w przepisach ustawy Pzp, związanym z udziałem w postępowaniu o udzielenie zamówienia publicznego; konsekwencje niepodania określonych danych wynikają z ustawy Pzp;
- 7. W odniesieniu do Pani/Pana danych osobowych decyzje nie będą podejmowane w sposób zautomatyzowany, stosowanie do art. 22 RODO;
- 8. Posiada Pani/Pan:
	- − na podstawie art. 15 RODO prawo dostępu do danych osobowych Pani/Pana dotyczących;
	- − na podstawie art. 16 RODO prawo do sprostowania Pani/Pana danych osobowych;
	- − na podstawie art. 18 RODO prawo żądania od administratora ograniczenia przetwarzania danych osobowych z zastrzeżeniem przypadków, o których

mowa w art. 18 ust. 2 RODO;

- − prawo do wniesienia skargi do Prezesa Urzędu Ochrony Danych Osobowych, gdy uzna Pani/Pan, że przetwarzanie danych osobowych Pani/Pana dotyczących narusza przepisy RODO;
- 9. Nie przysługuje Pani/Panu: − w związku z art. 17 ust. 3 lit. b, d lub e RODO prawo do usunięcia danych osobowych; − prawo do przenoszenia danych osobowych, o którym mowa w art. 20 RODO; − na podstawie art. 21 RODO prawo sprzeciwu, wobec przetwarzania danych osobowych, gdyż podstawą prawną przetwarzania Pani/Pana danych osobowych jest art. 6 ust. 1 lit. c RODO.

# **OŚWIADCZENIE O NIEPODLEGANIU WYKLUCZENIU ORAZ SPEŁNIENIU WARUNKÓW UDZIAŁU W POSTEPOWANIU**

Nazwa i adres Wykonawcy: ...................................................................................................................... ...................................................................................................................................................................................

...................................................................................................................................................................................

Przystępując do postępowania o udzielenie zamówienia publicznego na **dostawę komputerów przenośnych, zestawów komputerowych stacjonarnych, serwerów oraz dysków dla Wojewódzkiego Inspektoratu Weterynarii z siedzibą w Siedlcach** oświadczam, że:

- 1. nie podlegam wykluczeniu z postępowania o udzielenie zamówienia publicznego na podstawie art. 24 ust. 1 pkt od 12 do 23 ustawy Prawo zamówień publicznych,
- 2. spełniam warunki udziału w postępowaniu o udzielenie zamówienia publicznego określone przez zamawiającego w niniejszym postępowaniu.
- 3. Oświadczam, że zachodzą w stosunku do mnie podstawy wykluczenia z postępowania na podstawie art. …………. ustawy Pzp (podać mającą zastosowanie podstawę wykluczenia spośród wymienionych w art. 24 ust. 1 pkt 13-14, 16-20 ustawy Pzp). Jednocześnie oświadczam, że w związku z ww. okolicznością, na podstawie art. 24 ust. 8 ustawy Pzp podjąłem następujące środki naprawcze:

…………………..…………………………………………………………………………. .…………………………………………………………………………………..………… …..……………………………………………………………………………………….… ……..…………………………………………………………………………………….…

4. Oświadczam, że w celu wykazania spełniania warunków udziału w postępowaniu, określonych przez zamawiającego w Rozdziale II Specyfikacji Istotnych Warunków Zamówienia oraz Ogłoszeniu o zamówieniu*,* polegam na zasobach następującego/ych podmiotu/ów:

..……………………………………………………………………………….…………… ……..…………………………………………………………………………….………… ……………………………………………………………………………………………… ………………………………………………………………………………………………  $\mathcal{L}^{\text{max}}_{\text{max}}$  w następującym zakresie:

..…………………………………………………………………………………………… ……..……………………………………………………………………………………… ………………………………………………………………………………………..…… *(wskazać podmiot i określić odpowiedni zakres dla wskazanego podmiotu).*

- 5. Oświadczam, że w stosunku do następującego/ych podmiotu/tów, na którego/ych zasoby powołuję się w niniejszym postępowaniu, tj.: …………………………………………………………… (podać pełną nazwę/firmę, adres, a także w zależności od podmiotu: NIP/PESEL, KRS/CEiDG) nie zachodzą podstawy wykluczenia z postępowania o udzielenie zamówienia.
- 6. Oświadczam, że następujący/e podmiot/y, będący/e podwykonawcą/ami: ……………………………………………………………………..….…… *(podać pełną nazwę/firmę, adres, a także w zależności od podmiotu: NIP/PESEL, KRS/CEiDG)*, nie podlega/ą wykluczeniu z postępowania o udzielenie zamówienia.
- 7. Wszystkie informacje podane w niniejszym oświadczeniu są aktualne i zgodne z prawdą oraz zostały przedstawione z pełną świadomością konsekwencji wprowadzenia Zamawiającego w błąd przy przedstawieniu informacji.

\_\_\_\_\_\_\_\_\_\_\_\_\_\_\_\_\_\_ dnia \_\_ \_\_ 2018 rok

*\_\_\_\_\_\_\_\_\_\_\_\_\_\_\_\_\_\_\_\_\_\_\_\_\_\_\_\_\_\_\_\_\_\_\_\_\_\_\_\_\_\_\_\_*

*<sup>(</sup>podpis osób wskazanych w dokumencie uprawniającym do wystąpienia w obrocie prawnym lub posiadającym pełnomocnictwo)*

# **OŚWIADCZENIE WYKONAWCY DOTYCZĄCE GRUPY KAPITAŁOWEJ**

My niżej podpisani, działając w imieniu i na rzecz:

......................................................................................................................

......................................................................................................................

*(pełna nazwa (firma) dokładny adres Wykonawcy)*

*W przypadku składania oferty przez Wykonawców występujących wspólnie oświadczenie składa każdy z wykonawców.*

Ubiegając się o udzielenie zamówienia publicznego na **dostawę komputerów przenośnych, zestawów komputerowych stacjonarnych, serwerów oraz dysków dla Wojewódzkiego Inspektoratu Weterynarii z siedzibą w Siedlcach,** oświadczam, **że należę\* / reprezentowany przeze mnie podmiot należy do grupy kapitałowej\*,** w rozumieniu przepisów ustawy z dnia 16 lutego 2007 r. o ochronie konkurencji i konsumentów (Dz. U. z 2017 r., poz. 229,) do której należą także następujące podmioty\*:

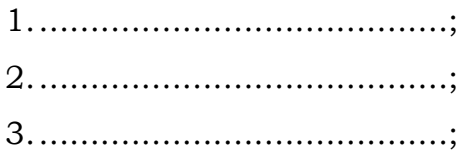

oświadczam, że: **nie należę\* / reprezentowany przeze mnie podmiot nie należy do grupy kapitałowej\***, o której mowa w art. 24 ust. 1 pkt 23 ustawy z dnia 29 stycznia 2004 roku Prawo zamówień publicznych (Dz. U. z 2018 r., poz. 1986 z późn. zm. )\*.

\_\_\_\_\_\_\_\_\_\_\_\_\_\_\_\_\_\_ dnia \_\_ \_\_ 2018 rok

*(podpis osób wskazanych w dokumencie uprawniającym do wystąpienia w obrocie prawnym lub posiadającym pełnomocnictwo)*

*\_\_\_\_\_\_\_\_\_\_\_\_\_\_\_\_\_\_\_\_\_\_\_\_\_\_\_\_\_\_\_\_\_\_\_\_\_\_\_\_\_\_\_\_*

*\* niepotrzebne skreślić*

# **OFERTA**

# **Do: Wojewódzkiego Inspektoratu Weterynarii z siedzibą w Siedlcach ul. Kazimierzowska 29, 08-110 Siedlce.**

 *(nazwa i adres Zamawiającego)*

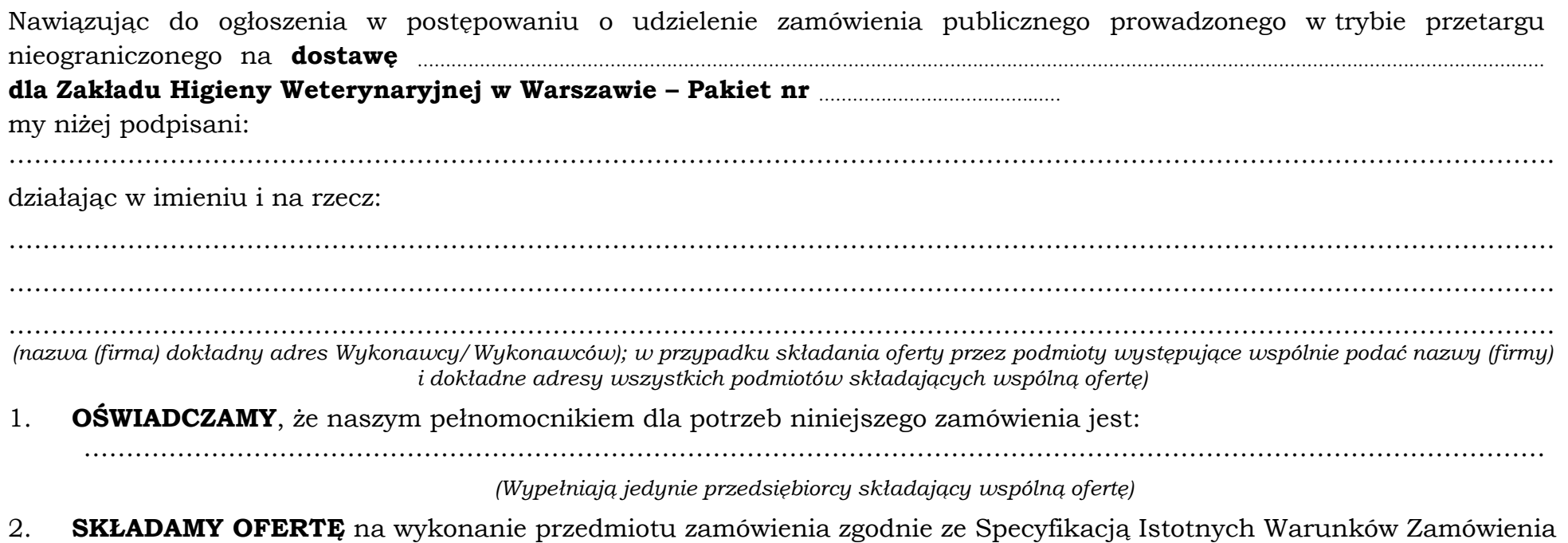

za cenę w wysokości:

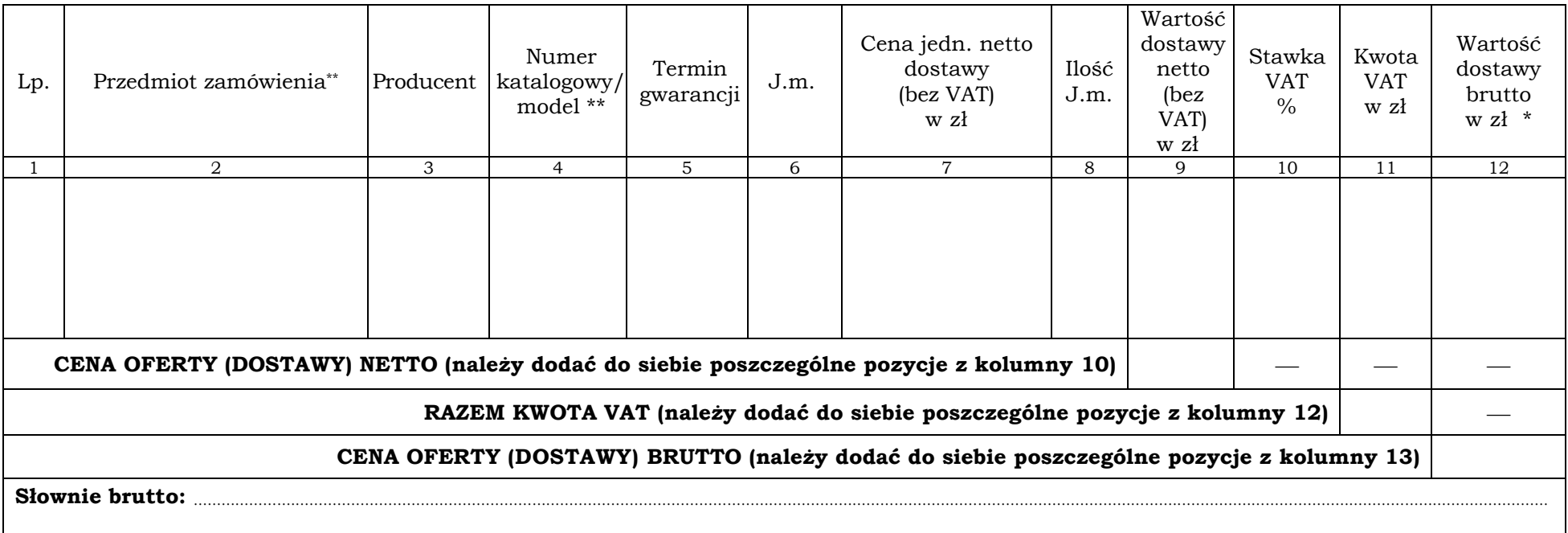

\* Gdy Wykonawca nie jest zobowiązany do naliczenia VAT należy wpisać kwotę z pozycji 9 (wartość dostawy netto bez VAT).

\*\* Zamawiający wymaga wyceny każdego rodzaju oferowanego sprzętu oddzielenie.

3. Informuję/jemy, że złożona oferta zamówienia **prowadzi\*/ nie prowadzi\*** do powstania u Zamawiającego obowiązku podatkowego zgodnie z przepisami ustawy z dnia 11 marca 2004 r. o podatku od towarów i usług oraz ustawą (Dz.U. z 2011r. poz. 1054 z późn. zmianami) – Prawo zamówień publicznych (art. 91 ust. 3a ustawy Pzp). Obowiązek podatkowy u Zamawiającego (tzw. "mechanizm odwróconego VAT", *podatek VAT rozliczany jest przez Zamawiającego, a nie Wykonawcę*) dotyczy następujących dostaw towarów……………………………………………………………………………………………………..

…………………………………………………………………………………………………………………………………………………. o wartości wynoszącej bez podatku

………………………. złotych.

4. **OŚWIADCZAMY,** że jesteśmy/nie jesteśmy\* podatnikiem VAT o numerze ………………………………….. zarejestrowanym w …………………….……………………… (podać kraj) i przez cały czas trwania umowy będziemy się posługiwać podanym wyżej numerem. Podmiotem uprawnionym do wystawienia faktur przez cały czas trwania umowy jest

(*w przypadku wykonawców wspólnie składający ofertę).*

……………………………………………………………………………………………………………………………………………………………………..............................................................................

- 5. **OŚWIADCZAMY,** że zapoznaliśmy się ze Specyfikacją Istotnych Warunków Zamówienia i uznajemy się za związanych określonymi w niej postanowieniami i zasadami postępowania.
- 6. **ZOBOWIĄZUJEMY SIĘ** do wykonania zamówienia w terminie określonym w Specyfikacji Istotnych Warunków Zamówienia.
- 7. **OŚWIADCZAMY,** iż termin płatności wynosi ….….. dni od dnia otrzymania przez Zamawiającego faktury VAT.
- 8. **UWAŻAMY SIĘ** za związanych niniejszą ofertą przez czas wskazany w Specyfikacji Istotnych Warunków Zamówienia, tj. przez okres **30 dni** od upływu terminu składania ofert.
- 9. **OŚWIADCZAMY,** że zapoznaliśmy się z wzorem umowy i zobowiązujemy się, w przypadku wyboru naszej oferty, do zawarcia umowy zgodnej z niniejszą ofertą, na warunkach określonych w Specyfikacji Istotnych Warunków Zamówienia, w miejscu i terminie wyznaczonym przez Zamawiającego.
- 10. **OŚWIADCZAMY,** że informacje stanowiące tzw. Tajemnicę przedsiębiorstwa w rozumieniu art. 11 ust. 4 ustawy o zwalczaniu nieuczciwej konkurencji, zostały umieszczone w odrębnej kopercie z adnotacją "Tajemnica przedsiębiorstwa" TAK / NIE\*
- 11. **OŚWIADCZAMY**, iż zaliczamy się do małych i średnich przedsiębiorstw **TAK/NIE\*.**
- 12. **ZAMÓWIENIE ZREALIZUJEMY** sami/przy udziale podwykonawców\*, którzy będą wykonywać następujące prace wchodzące w zakres przedmiotu zamówienia:

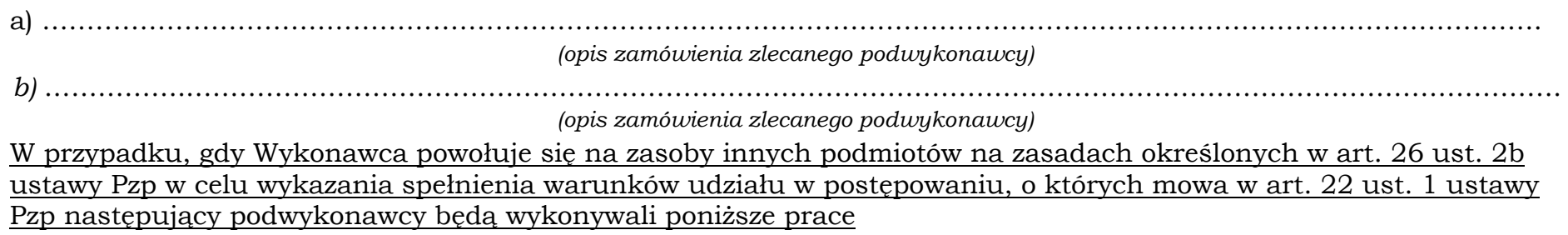

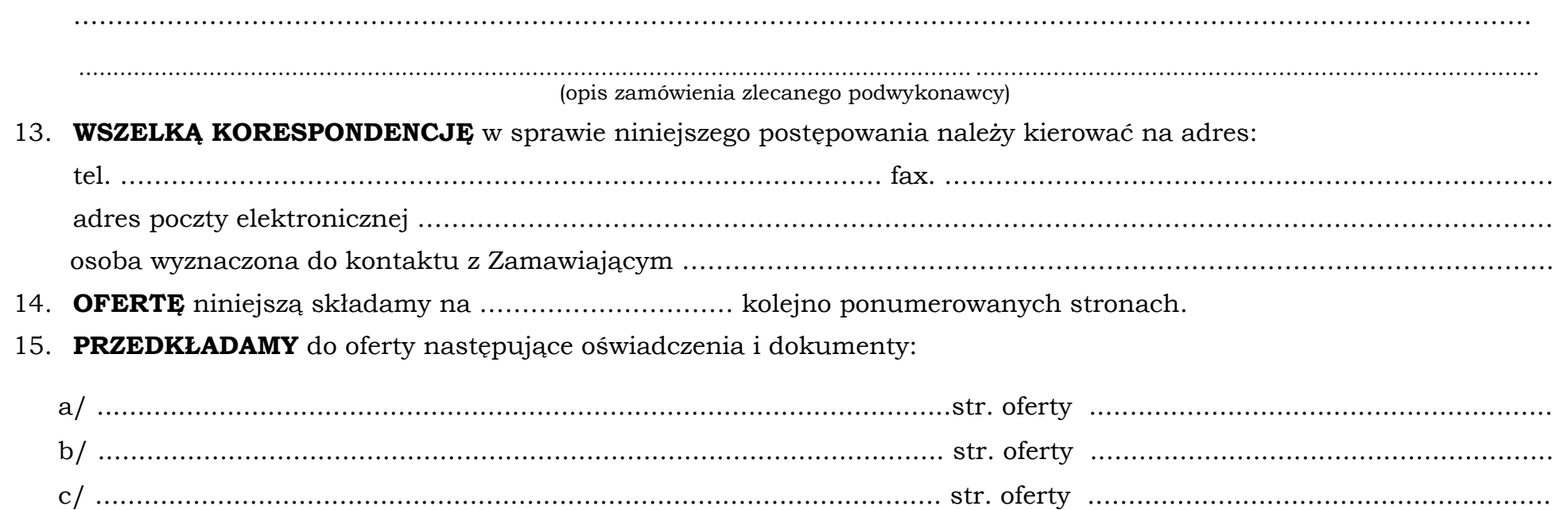

 $_{\text{1}}$  dnia  $_{\text{2}}$   $\pm$  2018 rok

*\_\_\_\_\_\_\_\_\_\_\_\_\_\_\_\_\_\_\_\_\_\_\_\_\_\_\_\_\_\_\_\_\_\_\_\_\_\_\_\_\_\_\_\_*

**\* - niepotrzebne skreślić**

*<sup>(</sup>podpis osób wskazanych w dokumencie uprawniającym do wystąpienia w obrocie prawnym lub posiadającym pełnomocnictwo*

# **U M O W A nr WIW-AD.273. … .2018**

zawarta w dniu ......................... 2018 roku pomiędzy:

**Skarbem Państwa - Wojewódzkim Inspektoratem Weterynarii z siedzibą w Siedlcach; ul. Kazimierzowska 29; 08-110 Siedlce;** 

reprezentowanym przez:

………………………………………………………………………………………………….. ………………………………………………………………………………………………….. zwanym dalej w treści umowy "Zamawiającym" a firmą …………………………………………………………………………………………………...… …………………………………………………………, numer KRS ..……………………….. reprezentowanym przez: …………………………………………………………………………………………………..

…………………………………………………………………………………………………..

zwanym dalej w treści umowy "**Wykonawcą"**, w wyniku przeprowadzonego postępowania o udzielenie zamówienia publicznego w trybie przetargu nieograniczonego poniżej równowartości 144.000 EURO **Nr sprawy: WIW-AD.272.128.2018** zgodnie z ustawą z dnia 29 stycznia 2004 r. Prawo zamówień publicznych (Dz. U. z 2018 r., poz. 1986 z późniejszymi zmianami), została zawarta umowa o następującej treści.

§ 1

- 1. Przedmiotem niniejszej umowy jest **dostawa komputerów przenośnych, zestawów komputerowych stacjonarnych, serwerów oraz dysków dla Wojewódzkiego Inspektoratu Weterynarii z siedzibą w Siedlcach – Pakiet nr** …………………………………………. **– Dostawa** ………………………..………………………………………. …………………………………………………………………**,** zgodnie z zestawieniem asortymentowo cenowym stanowiącym Załącznik nr 1 niniejszej umowy.
- 2. Wykonawca zobowiązuje się w ramach realizacji przedmiotu tej umowy, do dostarczenia przedmiotu zamówienia do Wojewódzkiego Inspektoratu Weterynarii z siedzibą w Siedlcach ul. Kazimierzowska 29, 08-110 Siedlce, własnym transportem i na swój koszt.

§ 2

- 1. Przedmiot niniejszej umowy wskazany w § 1, dostarczany będzie przez Wykonawcę do Wojewódzkiego Inspektoratu Weterynarii z siedzibą w Siedlcach, ul. Kazimierzowska 29, 08-110 Siedlce do dnia 21 grudnia 2018r.
- 3. W dniu dostarczenia przedmiotu zamówienia Wykonawca wystawi fakturę VAT, która po potwierdzeniu dostarczenia przedmiotu umowy stanowić będzie podstawę rozliczeń między stronami.
- 4. Faktury VAT za dostarczony przedmiot zamówienia Wykonawca dostarczy bezpośrednio do Zamawiającego tj. **Wojewódzki Inspektorat Weterynarii z**

#### **siedzibą w Siedlcach ul. Kazimierzowska 29, 08-110 Siedlce w terminie nieprzekraczalnym do dnia 24 grudnia 2018 roku.**

#### § 3

- 1. Potwierdzeniem dostarczenia przedmiotu zamówienia będzie Protokół Odbioru sporządzony przez Wykonawcę wg wzoru stanowiącego Załącznik nr 2 do niniejszej umowy.
- 2. Protokół Odbioru sporządzony będzie w 3 jednobrzmiących egzemplarzach (jeden egzemplarz dla Wykonawcy, i dwa egzemplarze dla Zamawiającego) oryginalnie podpisanych i ostemplowanych przez upoważnione osoby:
	- a) Ze strony Zamawiającego:
		- − …………………………………………………………………………………...

− ……………………………………………………………………………………

lub inne upoważnione osoby.

b) Ze strony Wykonawcy:

− …………………………………………………………………………………...

lub inne upoważnione osoby.

3. Podpisanie Protokołu Odbioru nastąpi w dniu dostarczenia przedmiotu zamówienia.

§ 4

- 1. Wykonawca udziela Zamawiającemu gwarancji na dostarczony przedmiot zamówienia, zgodnie z załącznikiem nr 1 do niniejszej umowy.
- 2. Zamawiający ma obowiązek zawiadomienia Wykonawcy o zaistniałej wadzie przedmiotu umowy w ciągu 7 dni od dnia jej stwierdzenia.
- 3. Wykonawca zobowiązuje się do uwzględnienia reklamacji wad przedmiotu umowy w terminie 14 dni od dnia pisemnego zgłoszenia reklamacji przez Zamawiającego.
- 4. Zamawiający w przypadku gwarancji udzielanej przez producenta może zgłosić wadę bezpośrednio do serwisu producenta bez powiadamiania Wykonawcy.

§ 5

W przypadku opóźnienia w wykonaniu umowy w zakresie terminu realizacji, Zamawiający może od Wykonawcy:

- a) żądać zapłacenia kary umownej w wysokości 0,5 % kwoty wynagrodzenia za niedostarczenie w terminie przedmiotu zamówienia, za każdy dzień opóźnienia, nie wyższej jednak niż 10 % wartości przedmiotu zamówienia. Zapłata kary umownej nastąpi w terminie 14 dni od wezwania skierowanego przez Zamawiającego do Wykonawcy listem poleconym. Wezwanie do zapłaty kary umownej zawierało będzie każdorazowo szczegółowe wyliczenie wysokości naliczonej kary umownej,
- b) wyznaczyć dodatkowy termin do wykonania umowy, przy zachowaniu prawa do naliczania kary umownej w wysokości określonej w punkcie a) za każdy dzień opóźnienia,

c) rozwiązać umowę bez wypowiedzenia przy przekroczeniu terminu wyznaczonego w trybie pkt b), przy zachowaniu prawa do naliczania kary umownej w wysokości określonej w punkcie a).

#### § 6

- 1. W razie wystąpienia istotnej zmiany okoliczności powodującej, że wykonanie umowy nie będzie leżeć w interesie publicznym, czego nie można było przewidzieć w chwili zawarcia umowy, zamawiający będzie mógł odstąpić od umowy w terminie miesiąca od powzięcia wiadomości o powyższych okolicznościach.
- 2. W przypadku rozwiązania umowy przez Zamawiającego Wykonawca otrzyma wynagrodzenie stosowne do zakresu wykonanego zamówienia. Zakres wykonanego zamówienia zostanie określony przez Strony po dokonaniu wypowiedzenia umowy.
- 3. W przypadku rozwiązania umowy przez Wykonawcę lub z przyczyn leżących po stronie Wykonawcy, Zamawiający zastrzega sobie prawo żądania otrzymania kary umownej w wysokości 10 % niezrealizowanej wartości przedmiotu zamówienia. Zapłata kary umownej nastąpi w terminie 14 dni od wezwania skierowanego przez Zamawiające do Wykonawcy listem poleconym. Wezwanie do zapłaty kary umownej zawierało będzie szczegółowe wyliczenie wysokości naliczonej kary umownej.
- 4. Zamawiający, w razie wykazania szkody przewyższającej karę umowną, może dochodzić od Wykonawcy odszkodowania uzupełniającego na zasadach ogólnych.

§ 7

- 1. Strony ustalają, całkowite wynagrodzenie za realizację przedmiotu zamówienia w wysokości **……………………….. zł brutto** (**słownie: …………………..………… ………………….………………………….**).
- 2. Wynagrodzenie określone w ust. 1 obejmuje także koszty, jakie zostaną poniesione przez Wykonawcę dla wykonania zadań objętych niniejszą umową.

§ 8

- 1. Rozliczenie dostaw nastąpi na podstawie faktur VAT dostarczonych do siedziby Zamawiającego.
- 2. Faktury uregulowane zostaną w terminie ….. dni od dnia ich otrzymania przez Zamawiającego.
- 3. W przypadku opóźnienia w płatnościach, o których mowa powyżej przez Zamawiającego na rzecz Wykonawcy, Wykonawcy przysługuje prawo naliczania odsetek ustawowych za każdy dzień opóźnienia .

§ 9

- 1. W przypadku powstania sporów związanych z realizacją postanowień niniejszej umowy w sprawie zamówienia publicznego, Zamawiający zobowiązany jest wyczerpać drogę postępowania reklamacyjnego, kierując swoje roszczenie do Wykonawcy.
- 2. W razie niezadowalającego rozstrzygnięcia reklamacyjnego, Zamawiającemu przysługuje prawo wystąpienia do sądu powszechnego. Sądem miejscowo właściwym będzie odpowiedni Sąd właściwy dla siedziby Zamawiającego.

3. W sprawach nieuregulowanych niniejszą umową zastosowanie znajdują postanowienia ustawy z dnia 29 stycznia 2004 roku Prawo zamówień publicznych (Dz. U. z 2018 r., poz. 1986 z późniejszymi zmianami) oraz przepisy Kodeksu Cywilnego.

§ 10

- 1. Wszelkie zmiany niniejszej umowy wymagają dla swojej ważności formy pisemnej pod rygorem nieważności.
- 2. Dopuszcza się możliwość zmiany umowy w zakresie:
	- a) zmiany obowiązującej stawki podatku VAT w przypadku ustawowej zmiany stawki podatku VAT.

#### § 11

Umowę sporządzono w trzech jednobrzmiących egzemplarzach: 1 egzemplarz dla Wykonawcy i 2 egzemplarze dla Zamawiającego.

ZAMAWIAJĄCY WYKONAWCA

# **ZESTAWIENIE ASORTYMENTOWO – CENOWE**

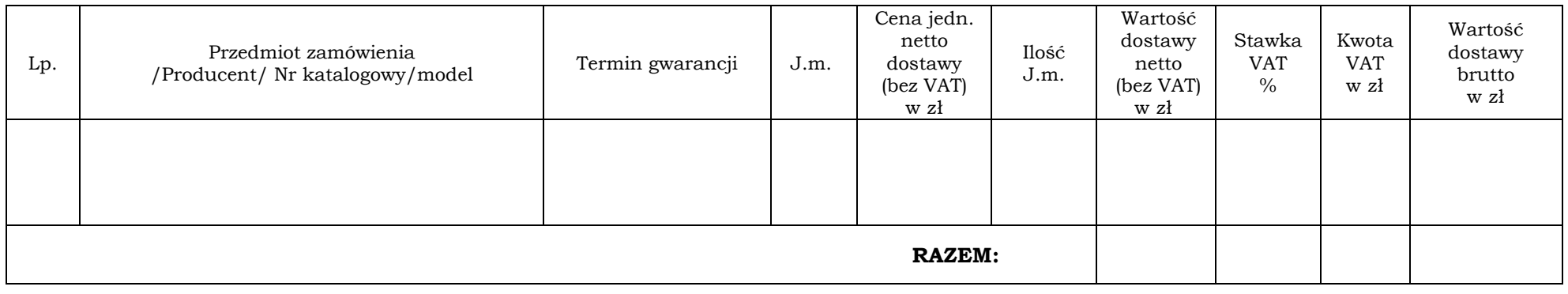

ZAMAWIAJĄCY WYKONAWCA

Załacznik nr 2 do umowy nr WIW-AD.273. ... .2018

# PROTOKÓŁ ODBIORU

### PRZEPROWADZONEGO W:

#### I. **Bioracy udział:**

Ze strony Wykonawcy - (nazwa i adres sprzedającego)

(nazwisko i imie) 

(nazwisko i imie)

Ze strony Zamawiającego - (nazwa i adres odbierającego)

(nazwisko i imię)

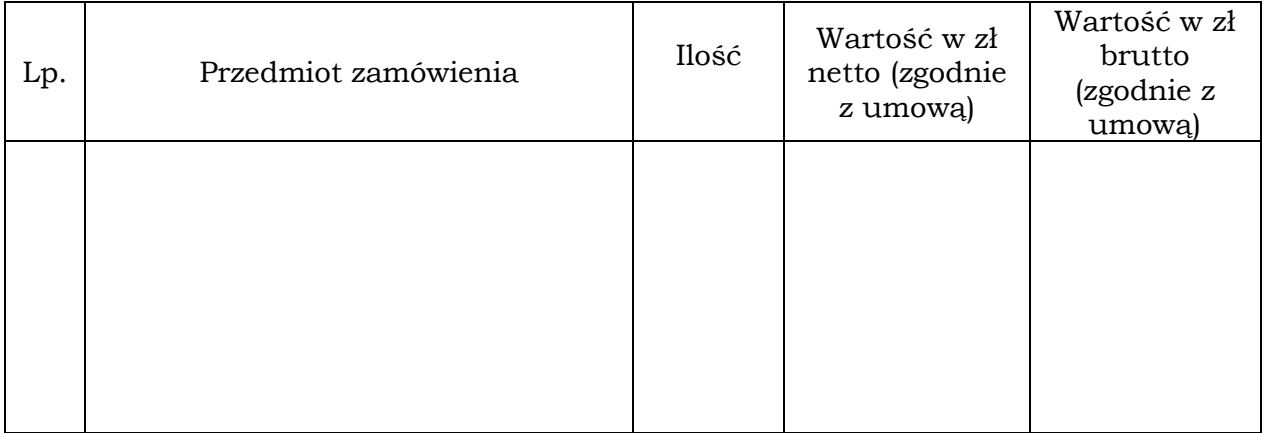

III. Kompletność dostawy1: 1. TAK 2. NIE - uwagi / zastrzeżenia: …………………………………………………………………………………………………………………….……………………. ………………………………………………………………………………………………………….………………………………. IV. Kontrola ilościowa i jakościowa1: 1. Pozytywny 2. Negatywny - uwagi / zastrzeżenia: ……………………………………………………………………………………………………………………………….…………. ……………………………………………………………………………………………………………………….…………………. V. Gwarancja ……………………………………………………………………….…………………………………………… VI. Końcowy wynik przyjęcia1: 1. Pozytywny 2. Negatywny - uwagi / zastrzeżenia: …………………………………………………………………………………………………………………………………………….

# **Podpisy:**

*Ze strony Zamawiającego Ze strony Wykonawcy imię, nazwisko, pieczątka imię, nazwisko, pieczątka*

 $\overline{a}$ 

<sup>&</sup>lt;sup>1</sup> Niepotrzebne skreślić

# **SPECYFIKACJA OFEROWANEGO PRZEDMIOTU ZAMÓWIENIA**

Przedmiotem zamówienia jest **dostawa komputerów przenośnych, zestawów komputerowych stacjonarnych, serwerów oraz dysków dla Wojewódzkiego Inspektoratu Weterynarii z siedzibą w Siedlcach** w następujących ilościach i o następujących parametrach technicznych:

#### **PAKIET I - Dostawa komputerów.**

#### **1. Zestaw komputera stacjonarnego – ilość zamawiana: 25 zestawów**

 **(komputer, mysz, klawiatura, monitor, zasilacz awaryjny)**

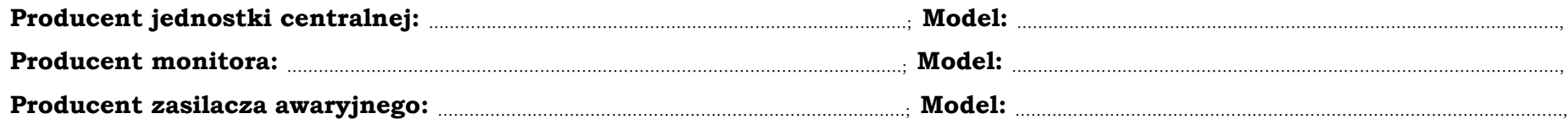

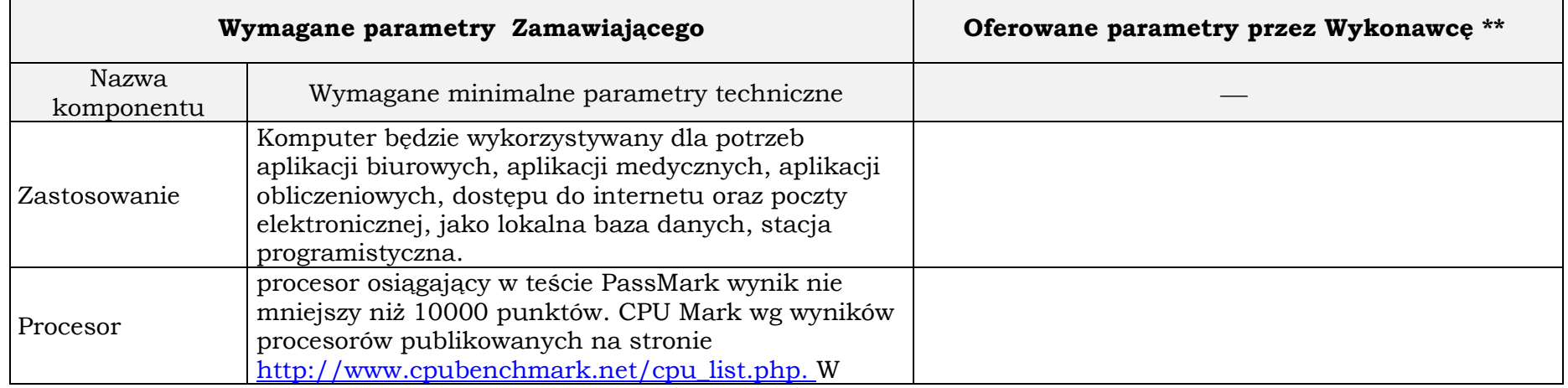

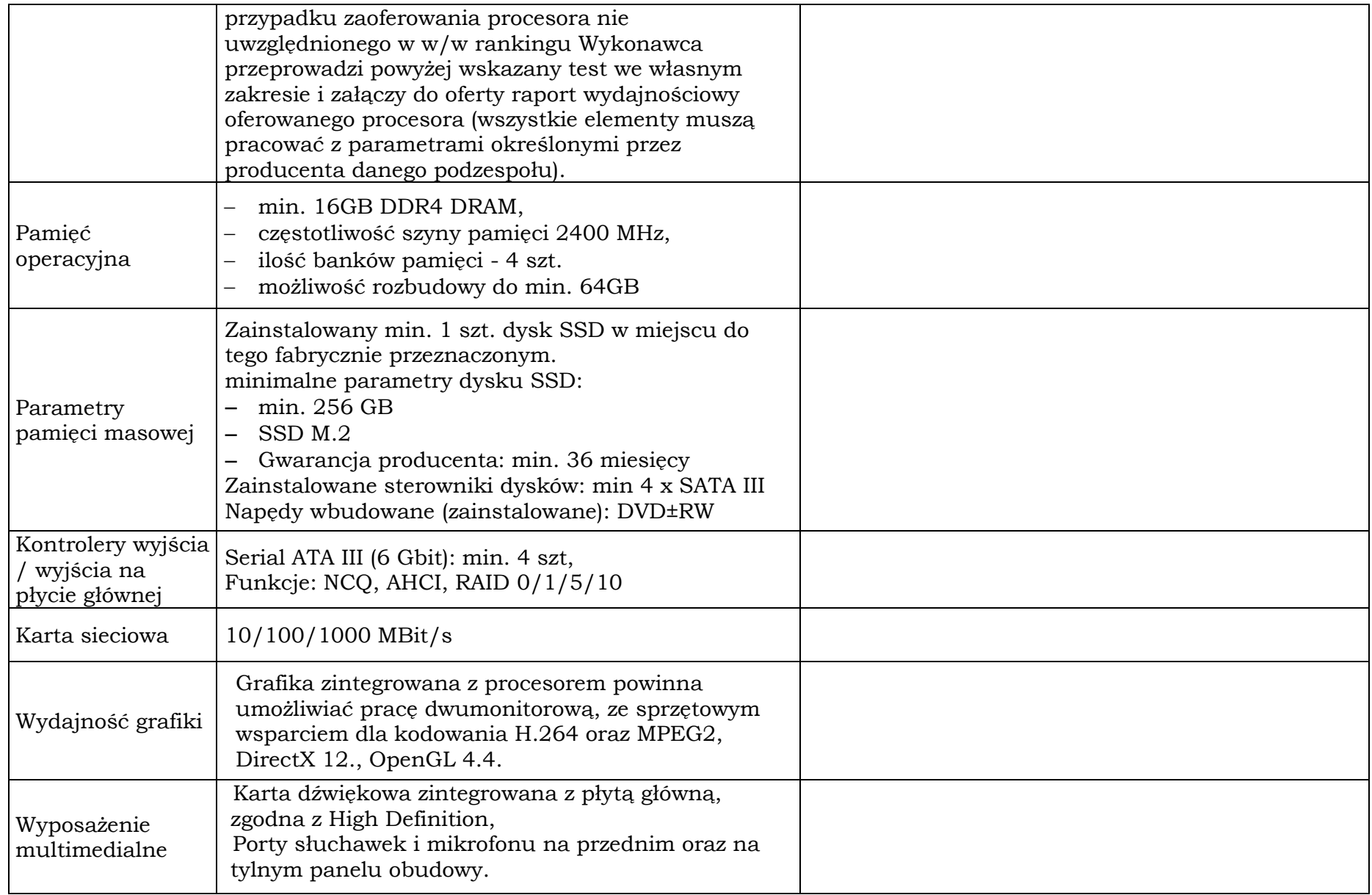

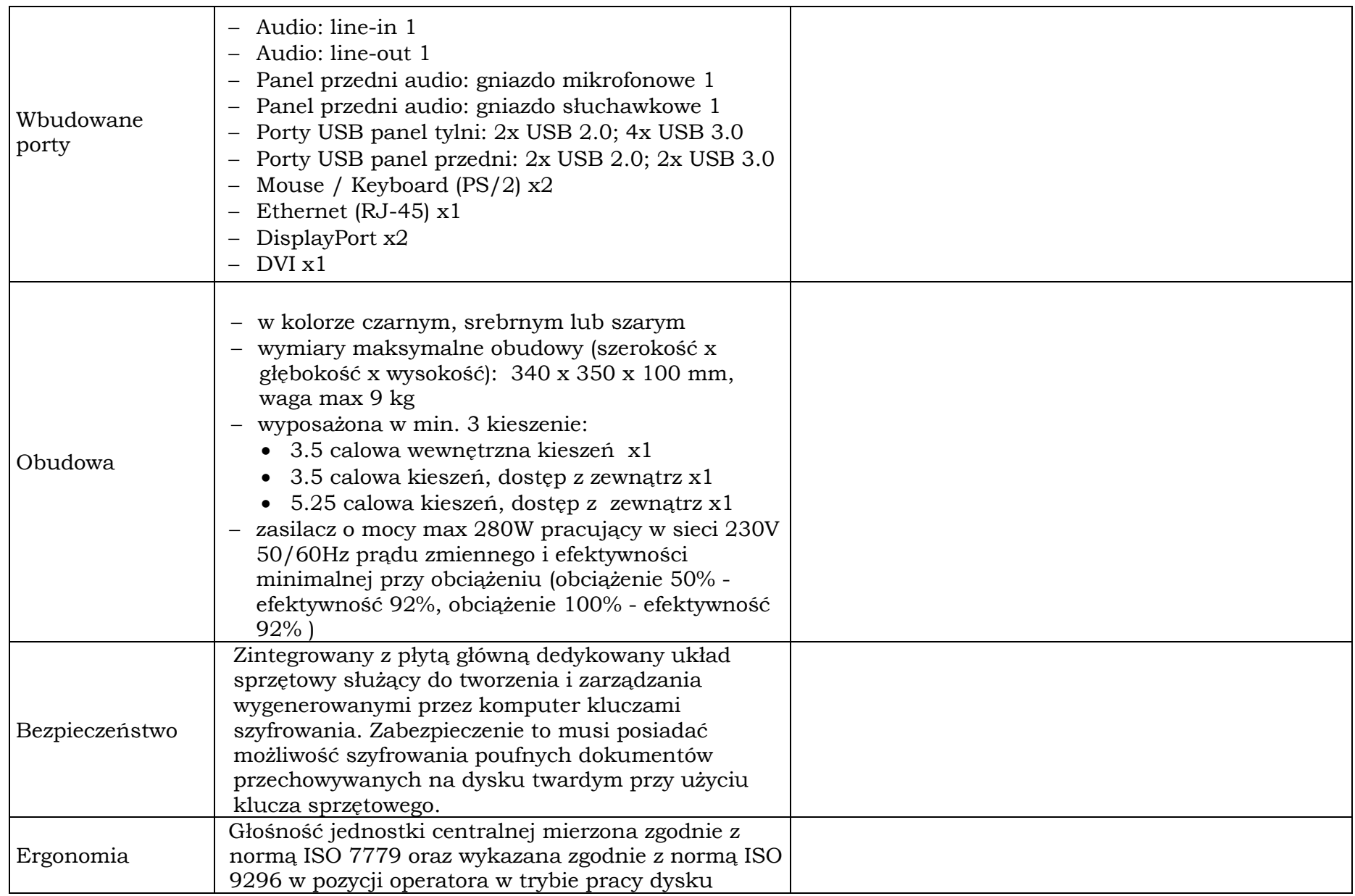

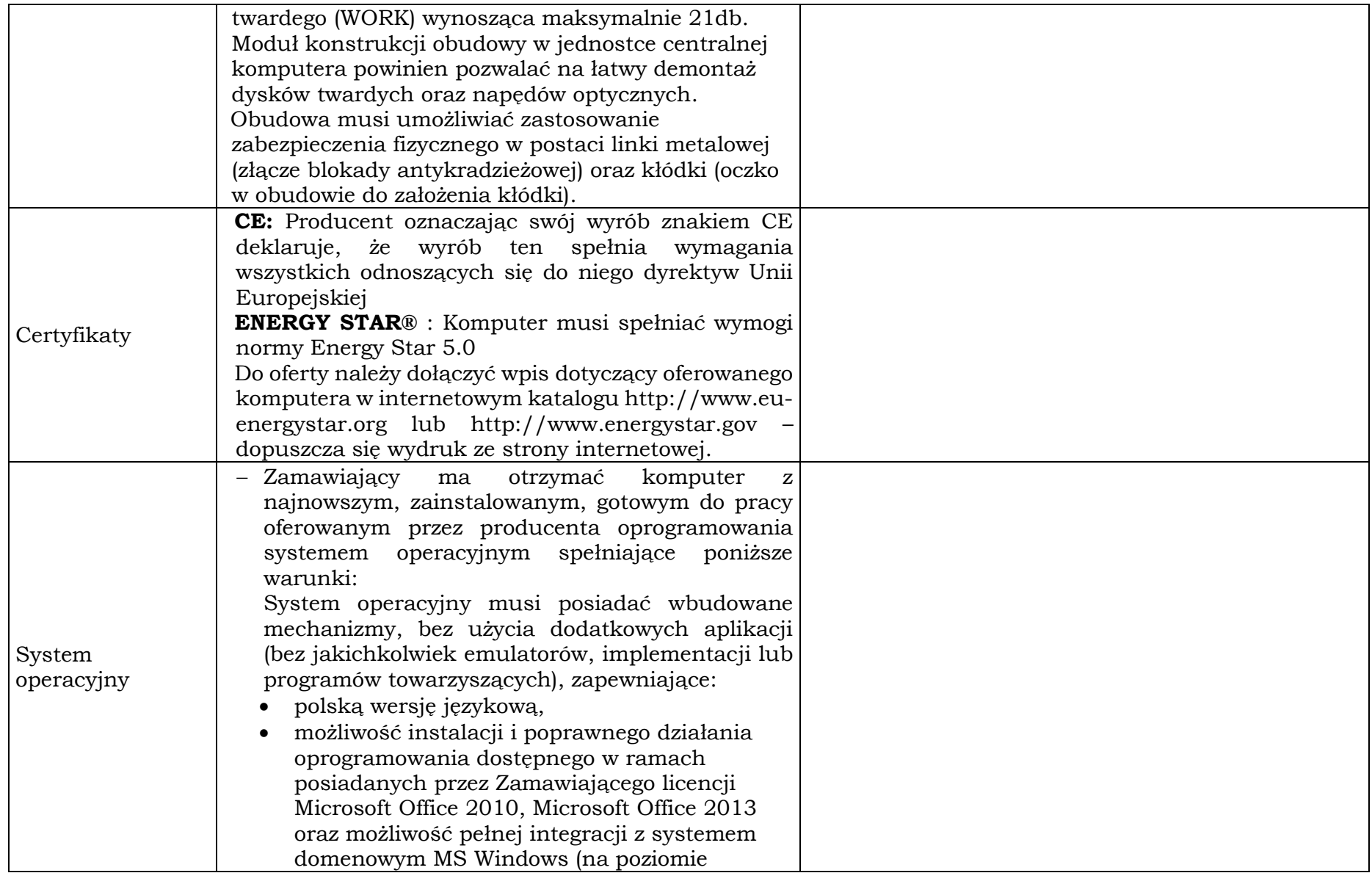

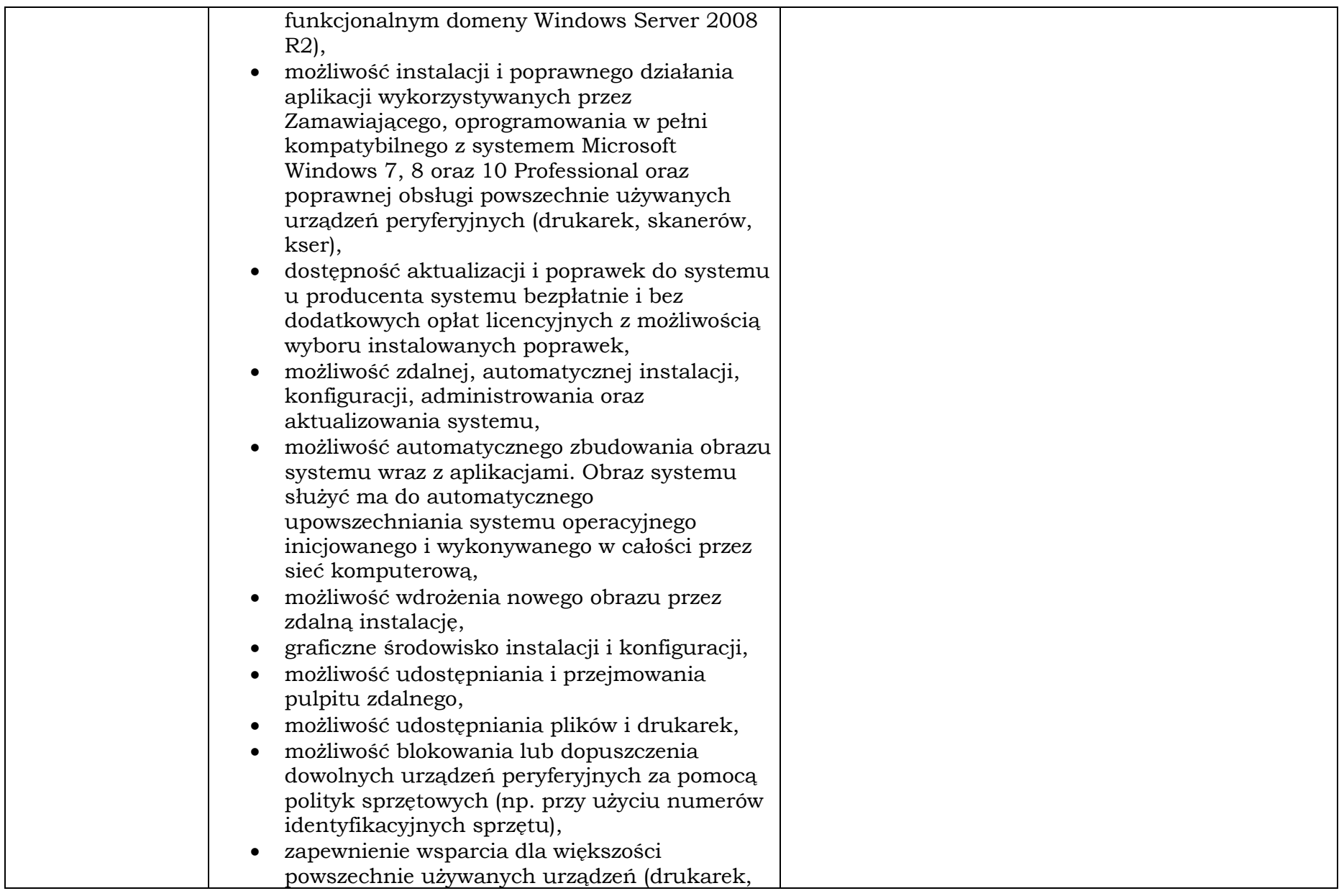

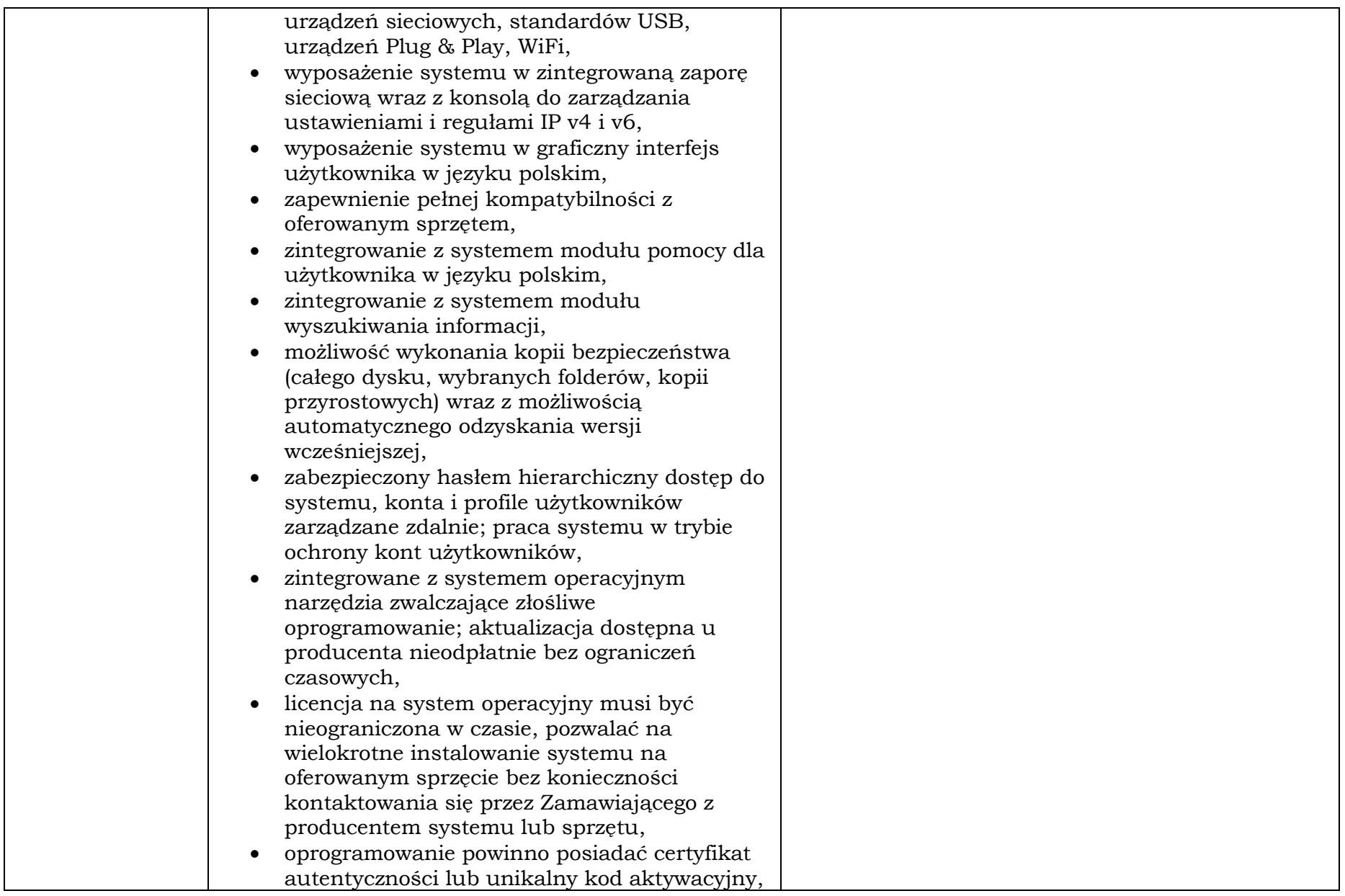

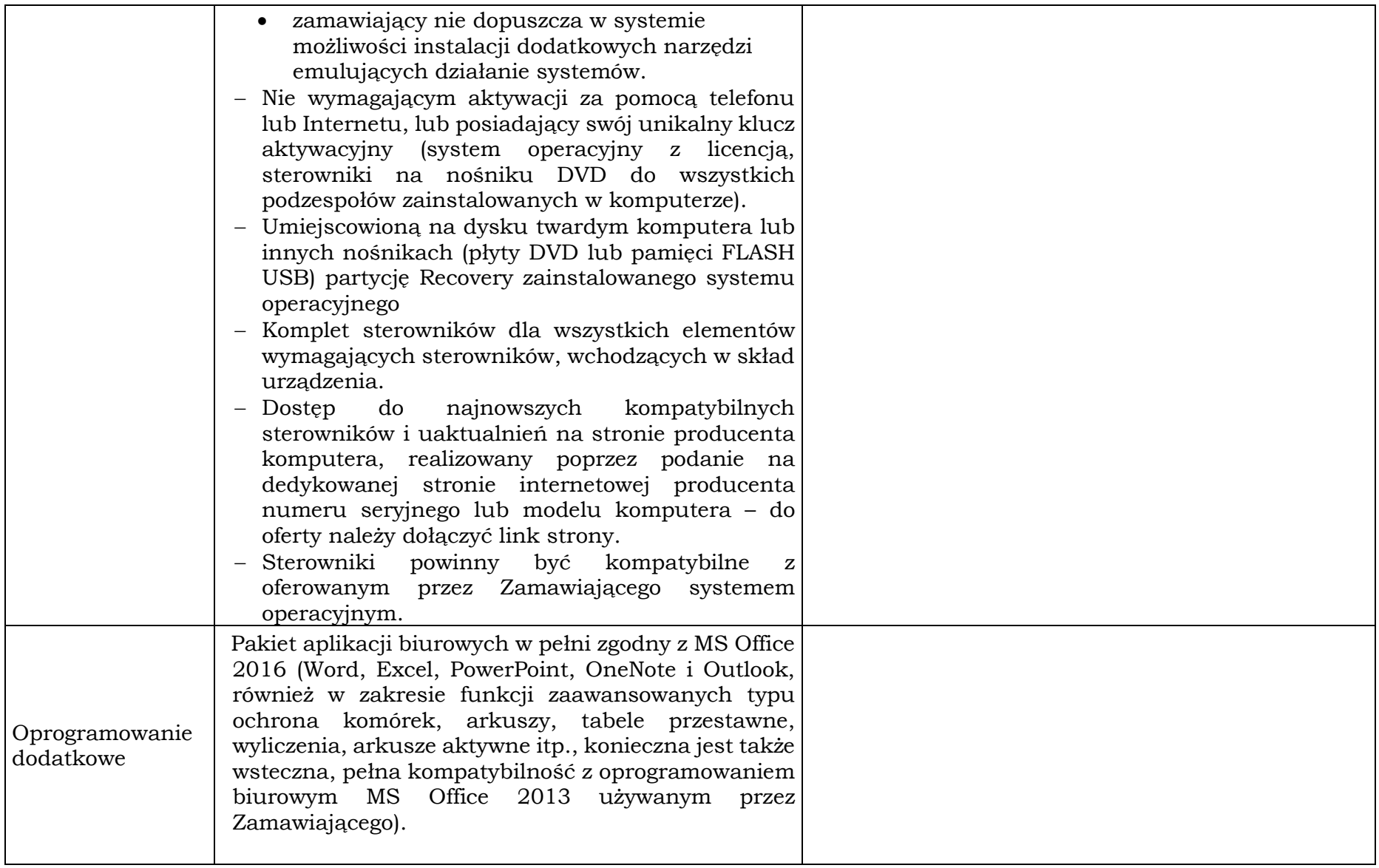

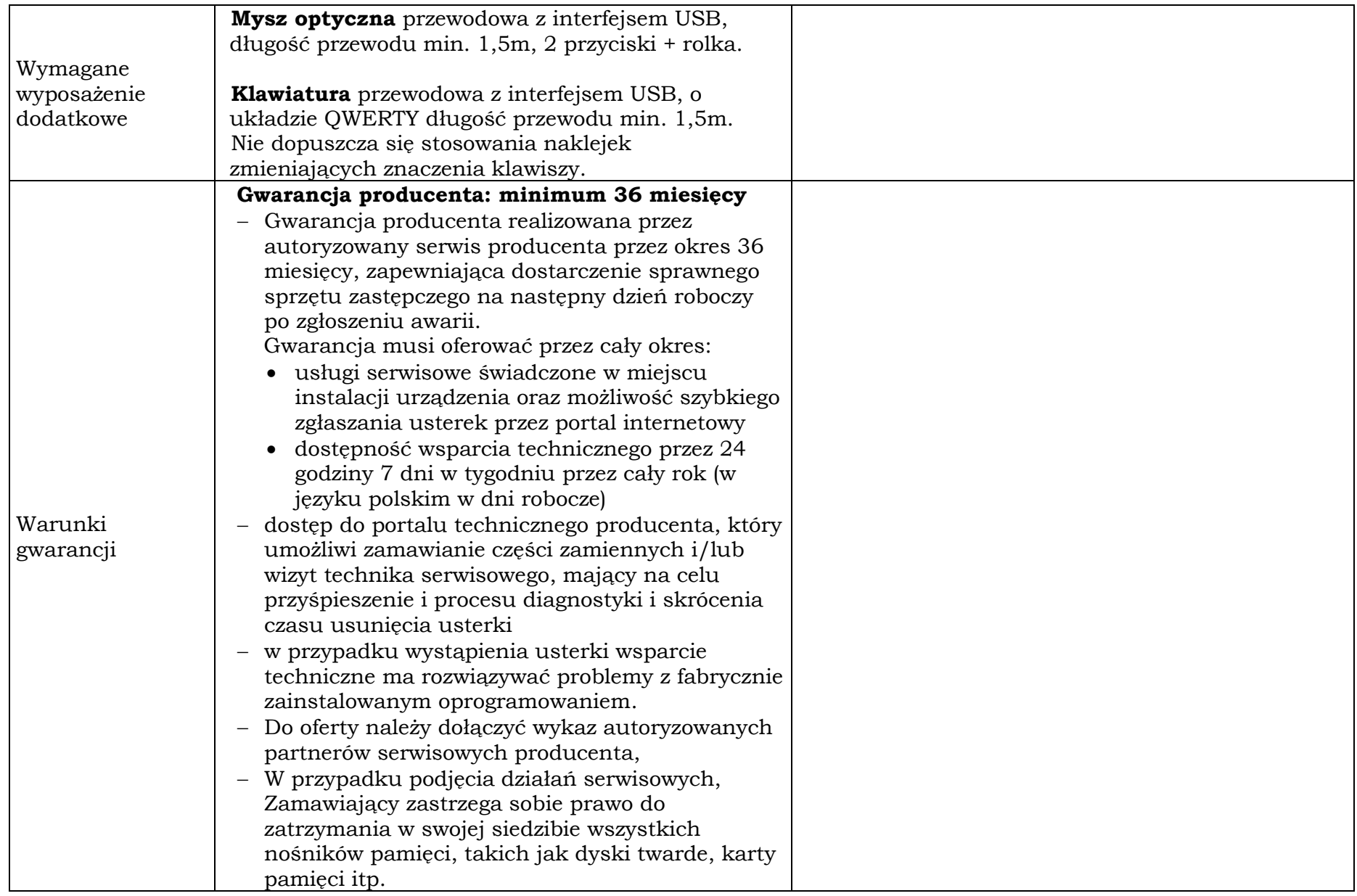

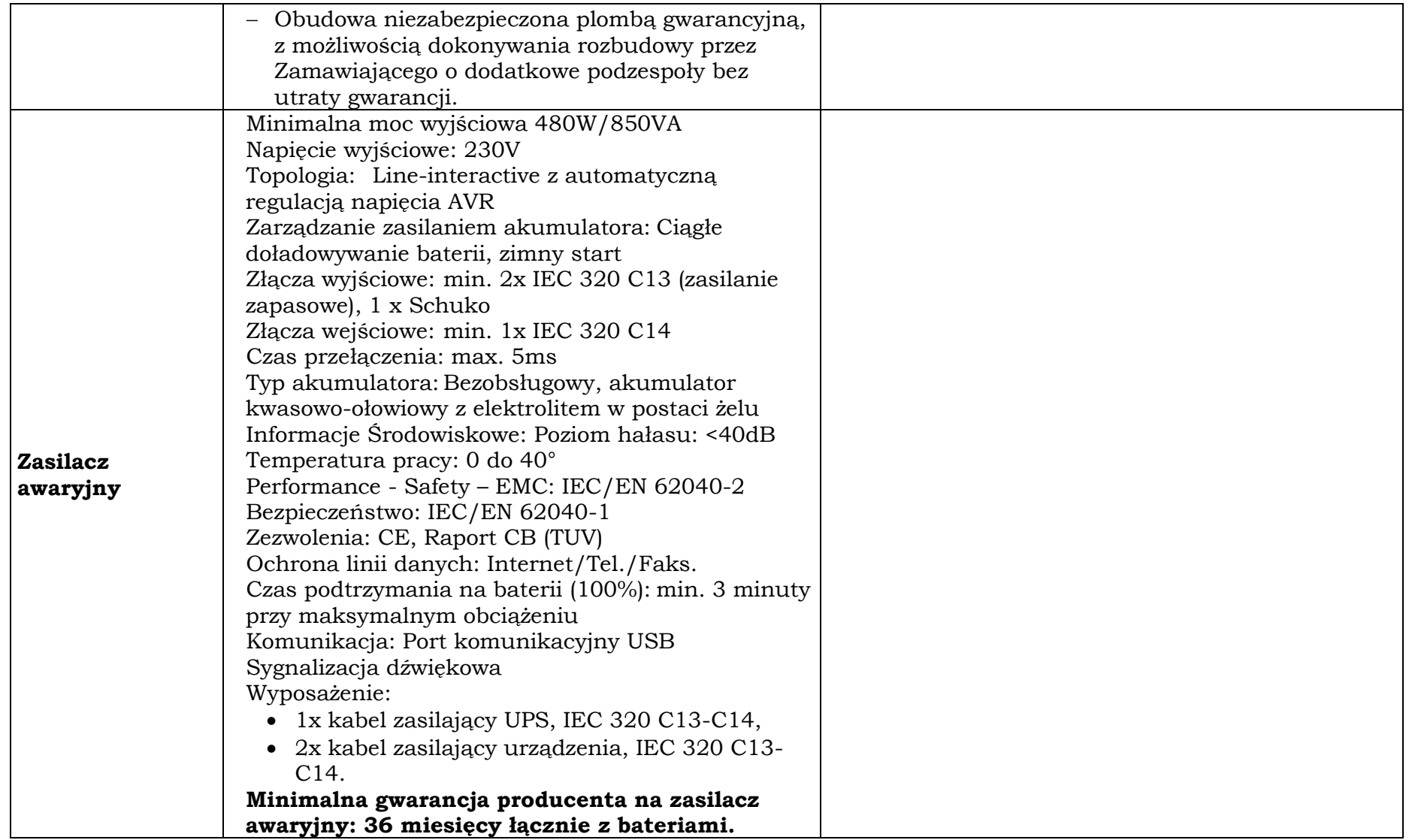

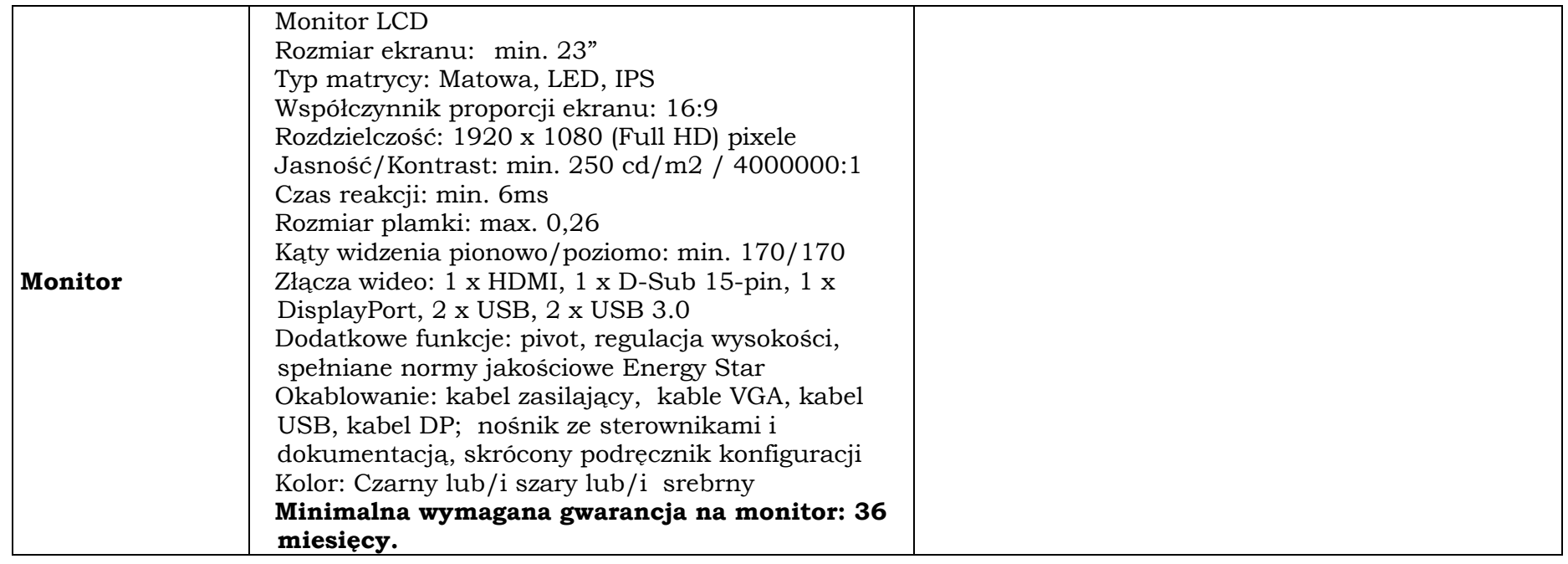

## **2. Komputer przenośny – ilość zamawiana: 12 sztuk (komputer przenośny, mysz, torba)**

 **Producent komputera**………………………………………………………………………; **Model** ……………………………………………………………………………………………

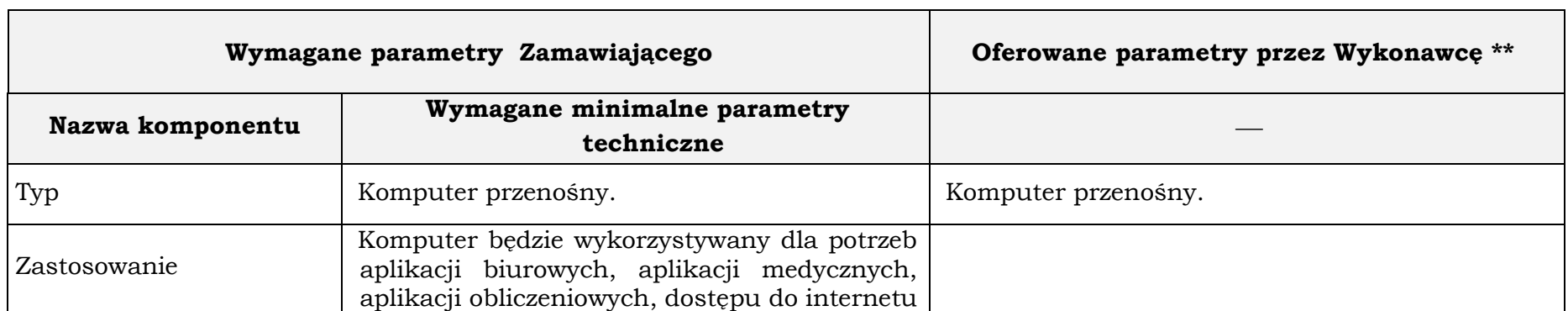

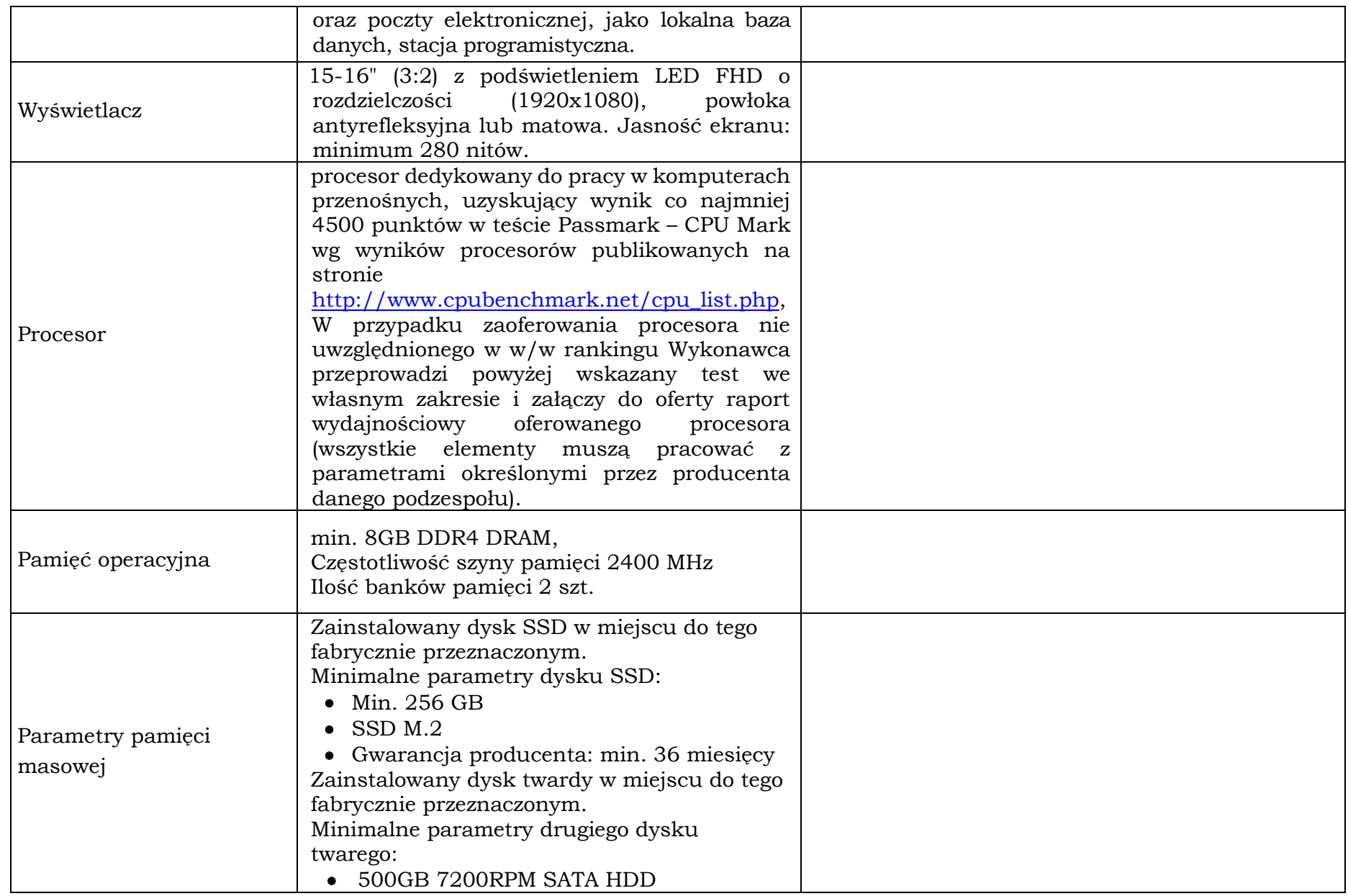

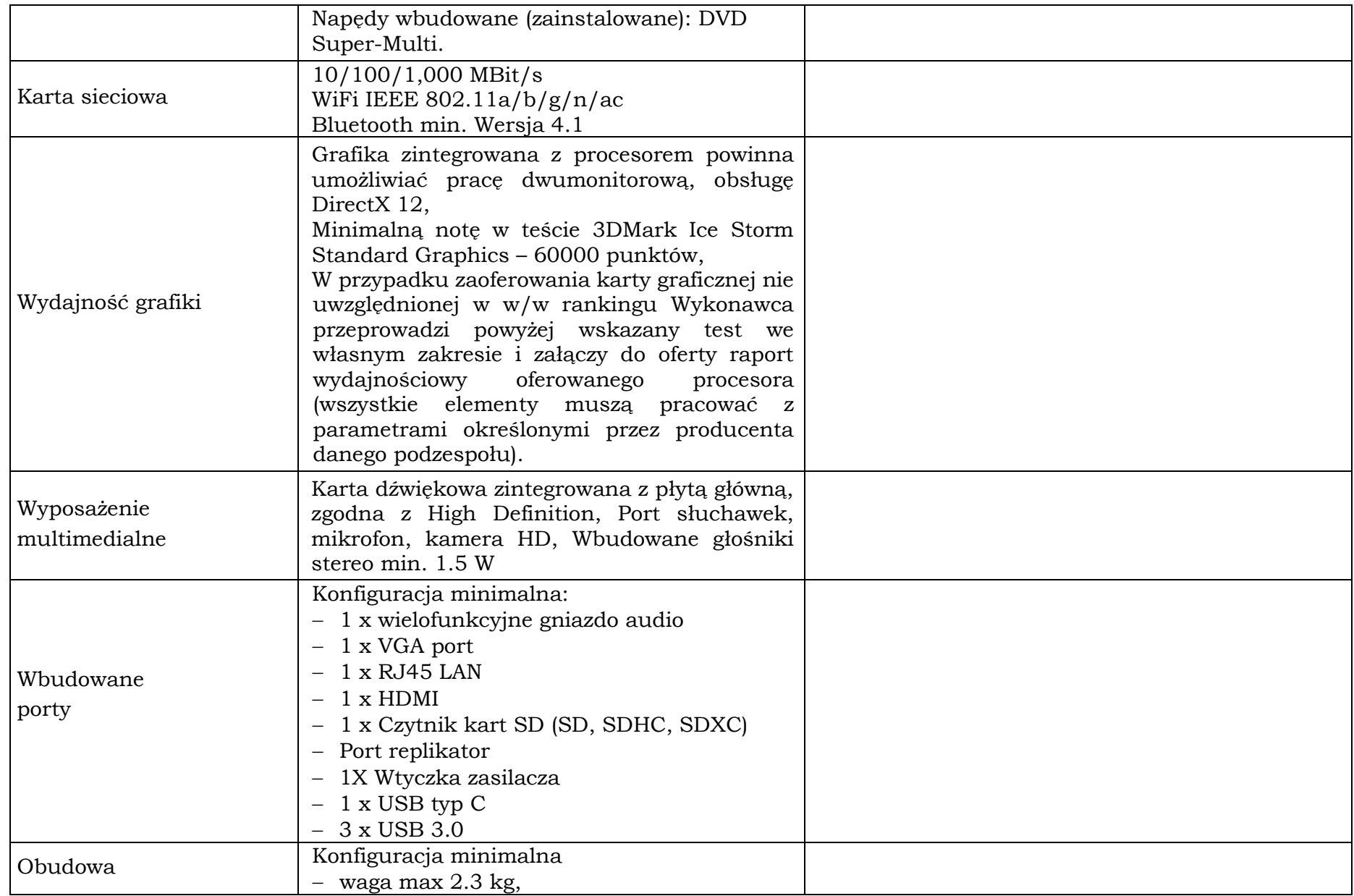

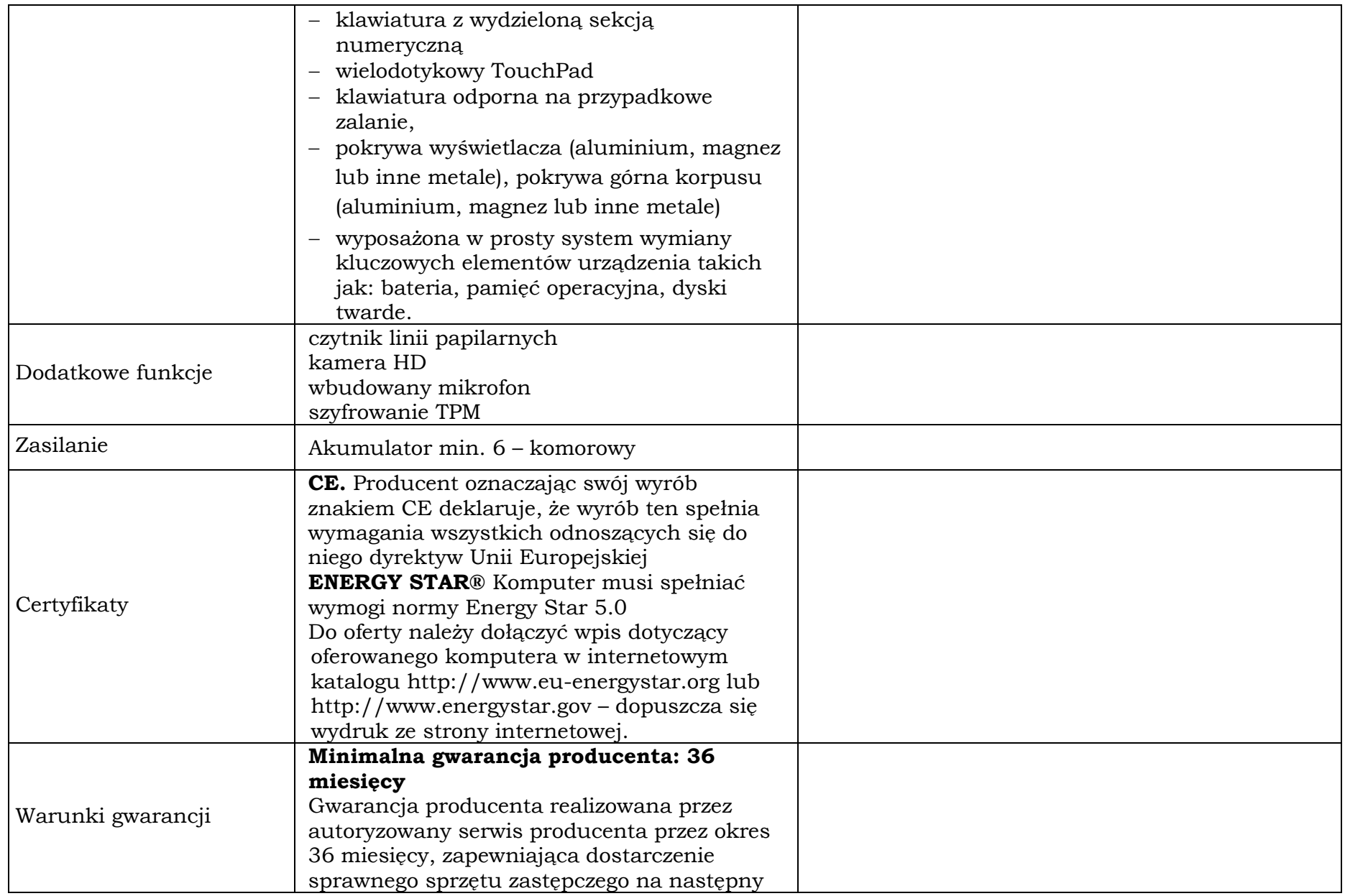

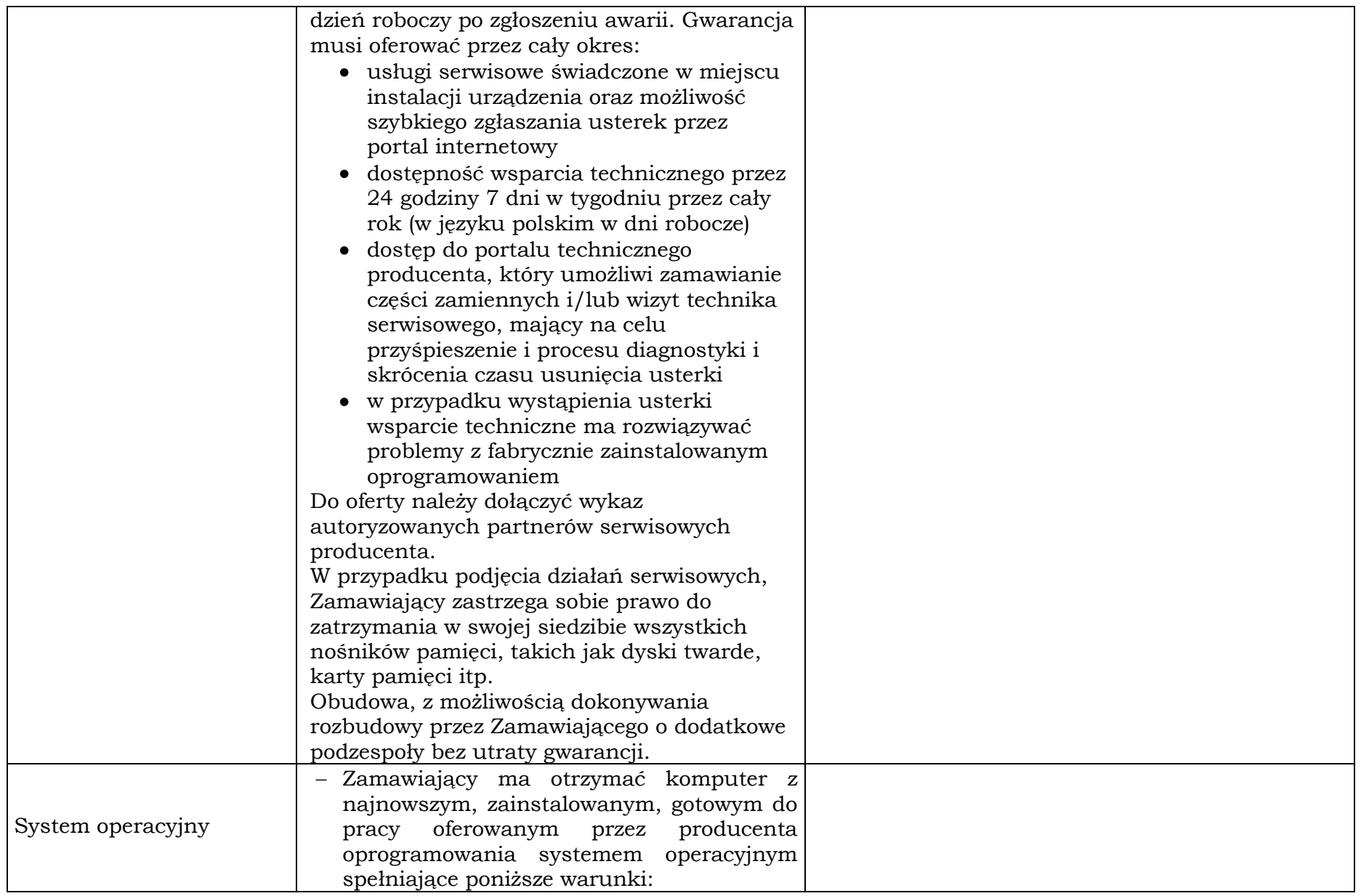
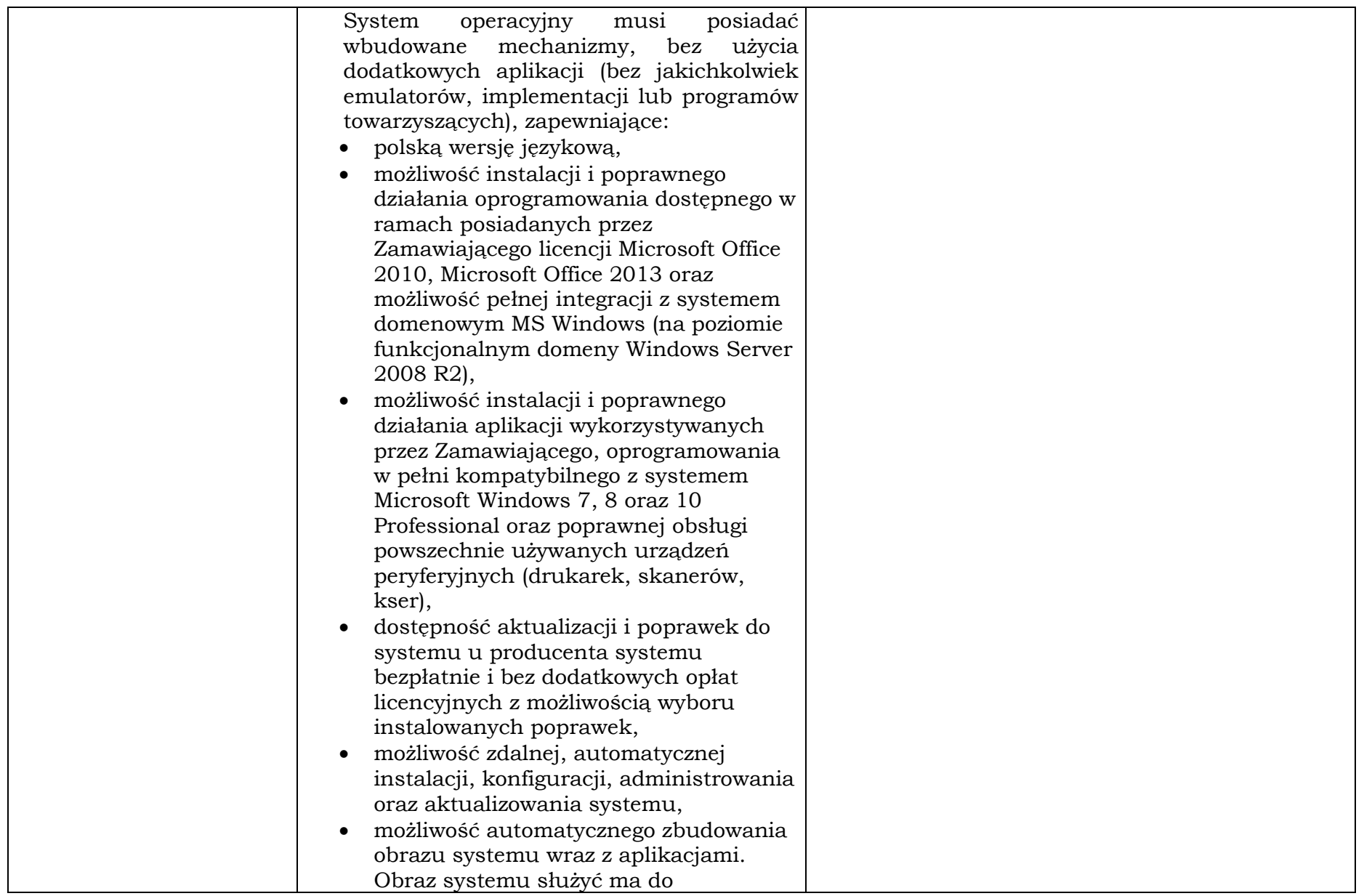

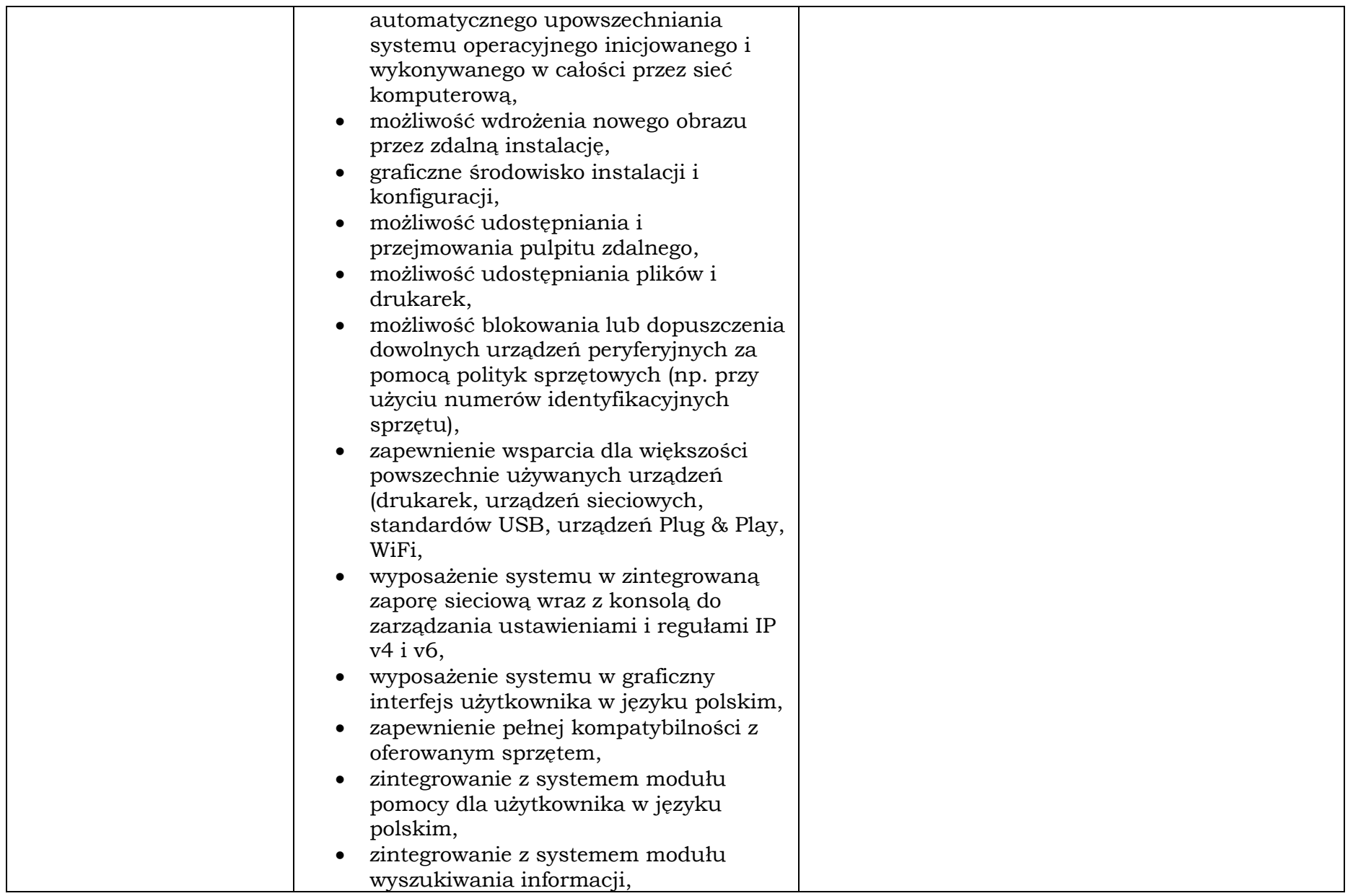

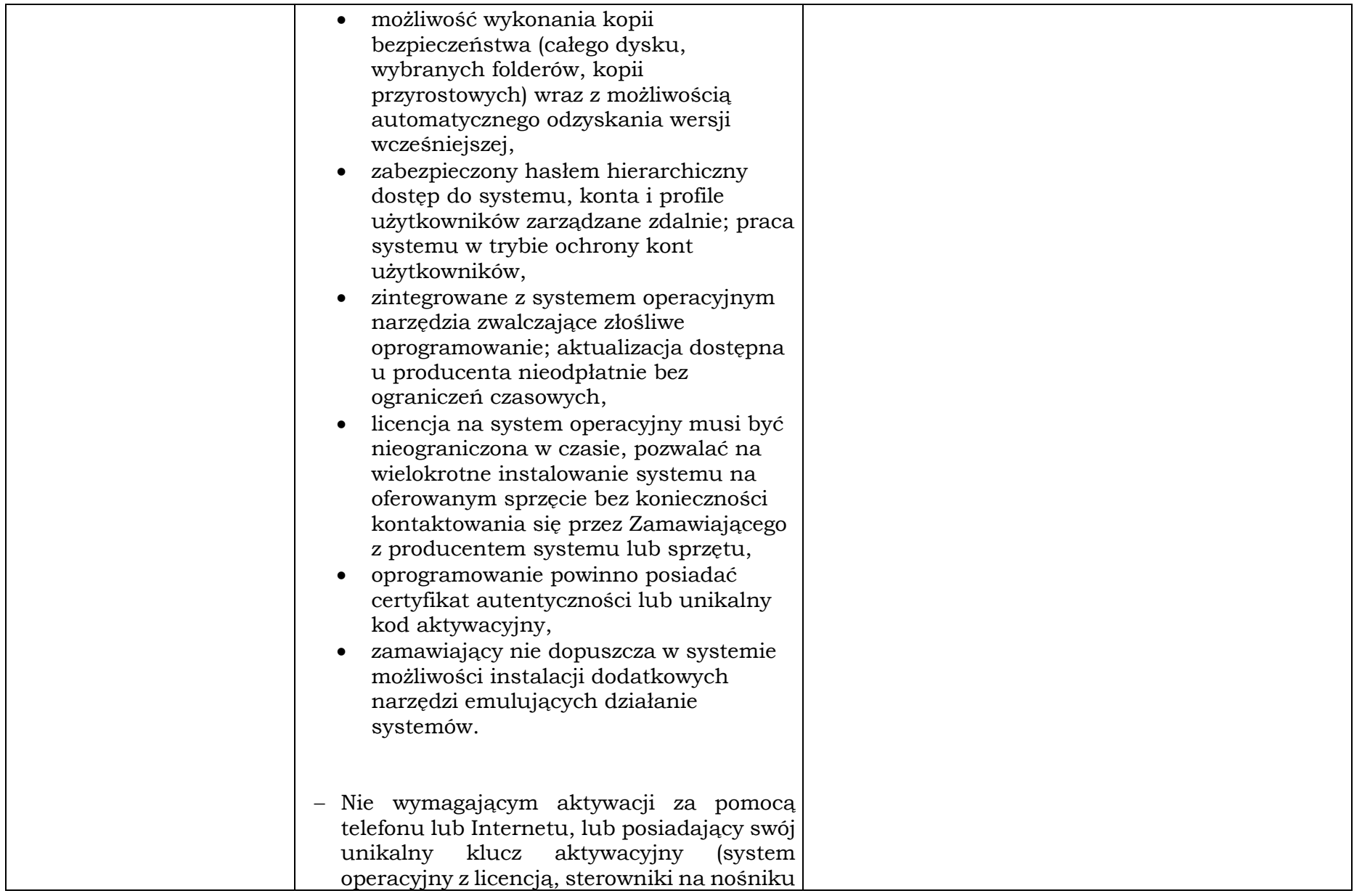

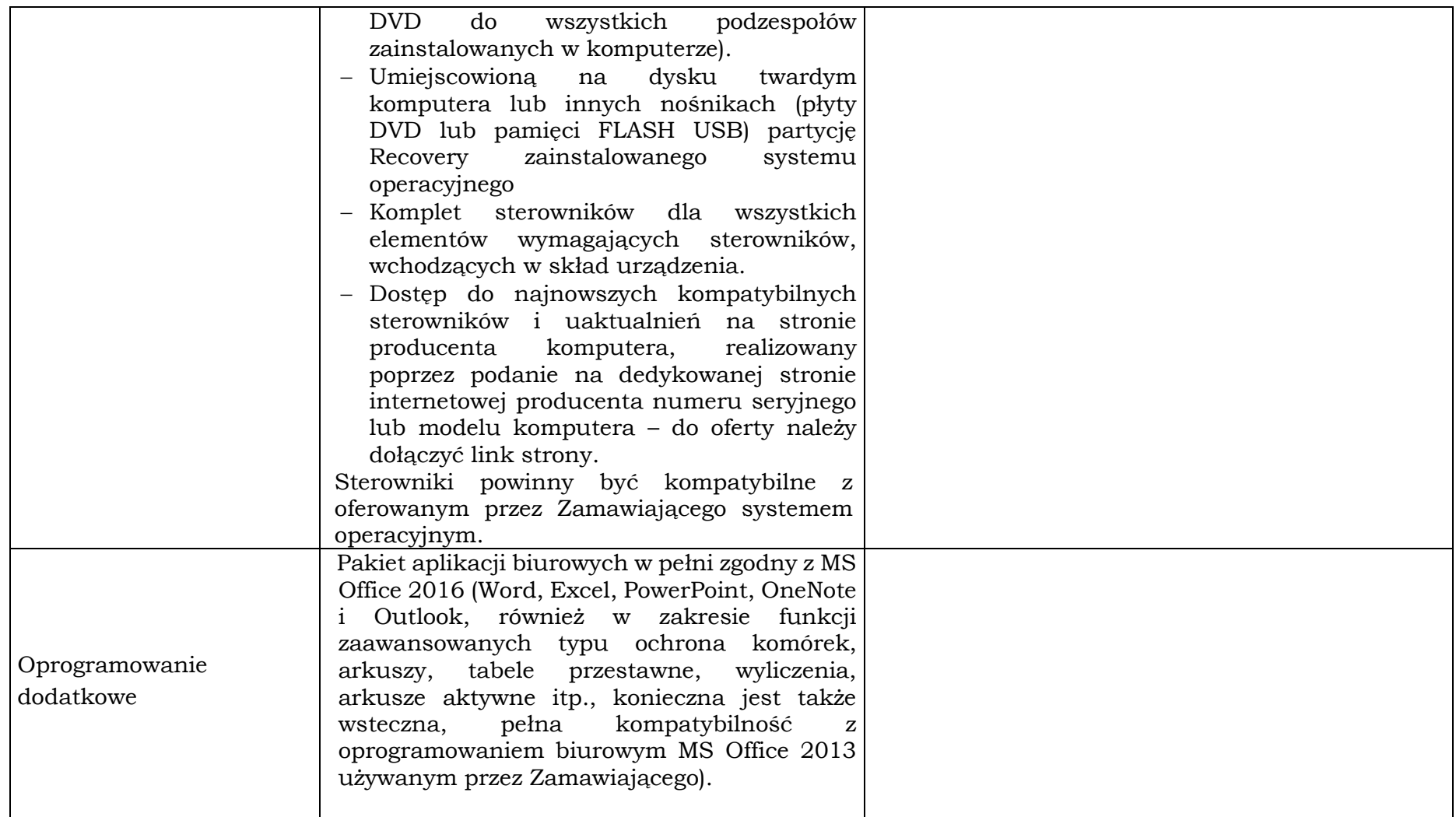

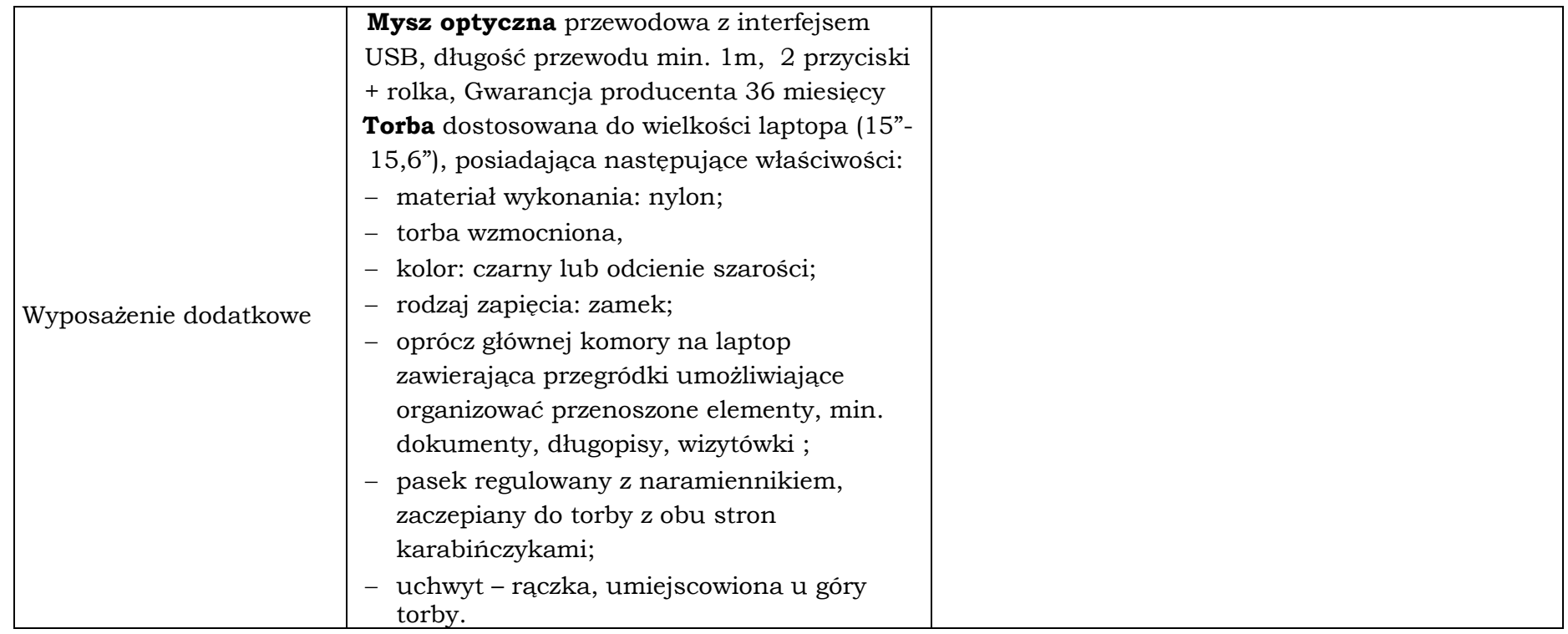

# **3. Komputer przenośny – ilość zamawiana: 2 sztuki**

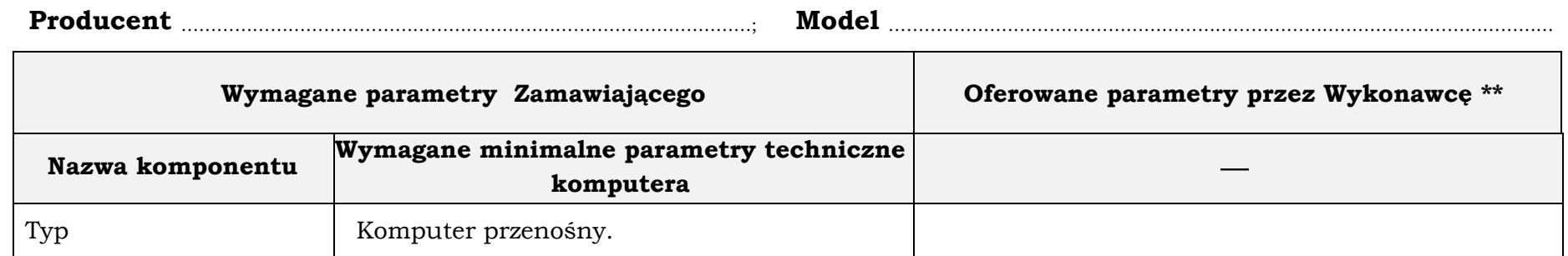

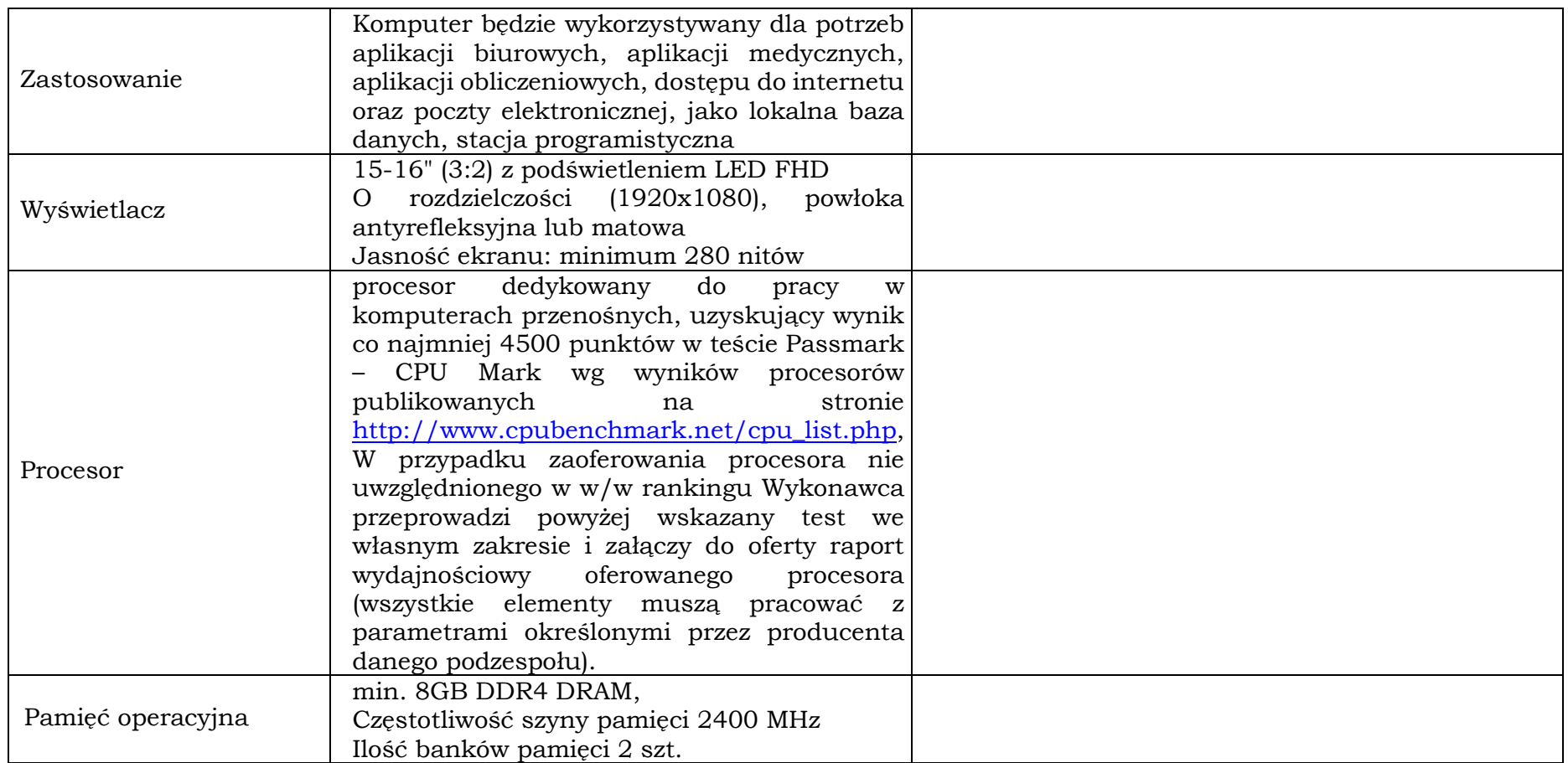

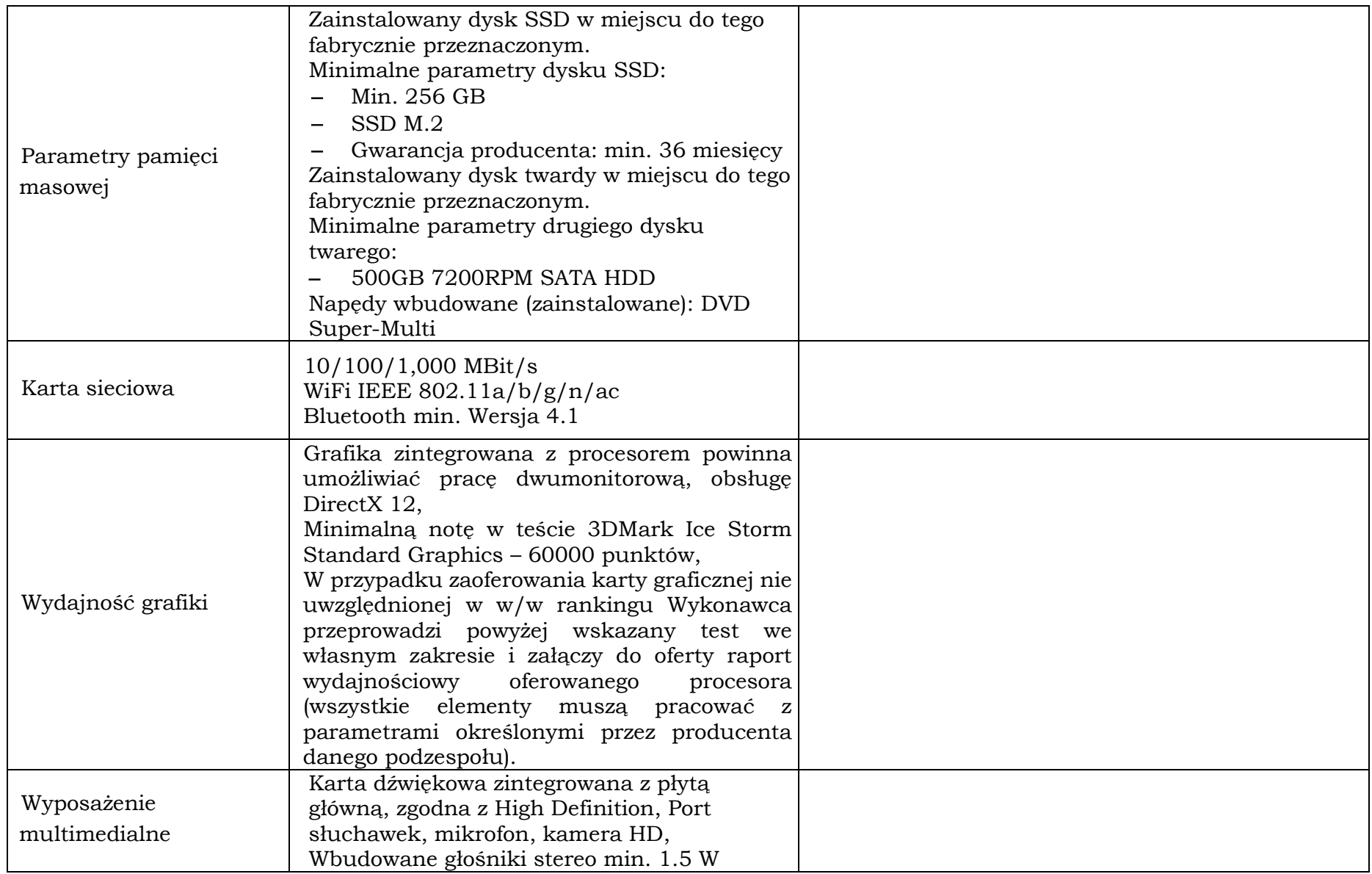

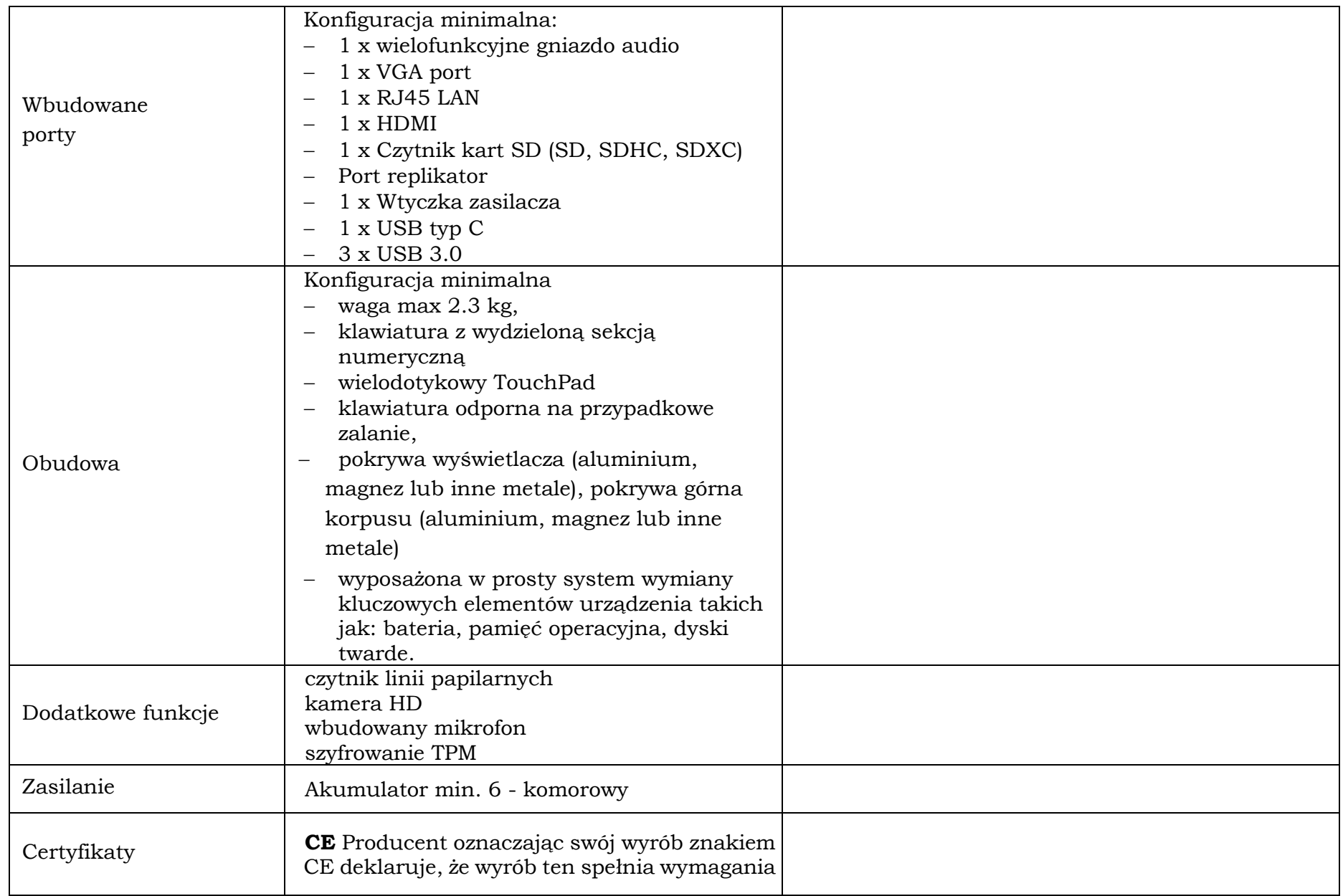

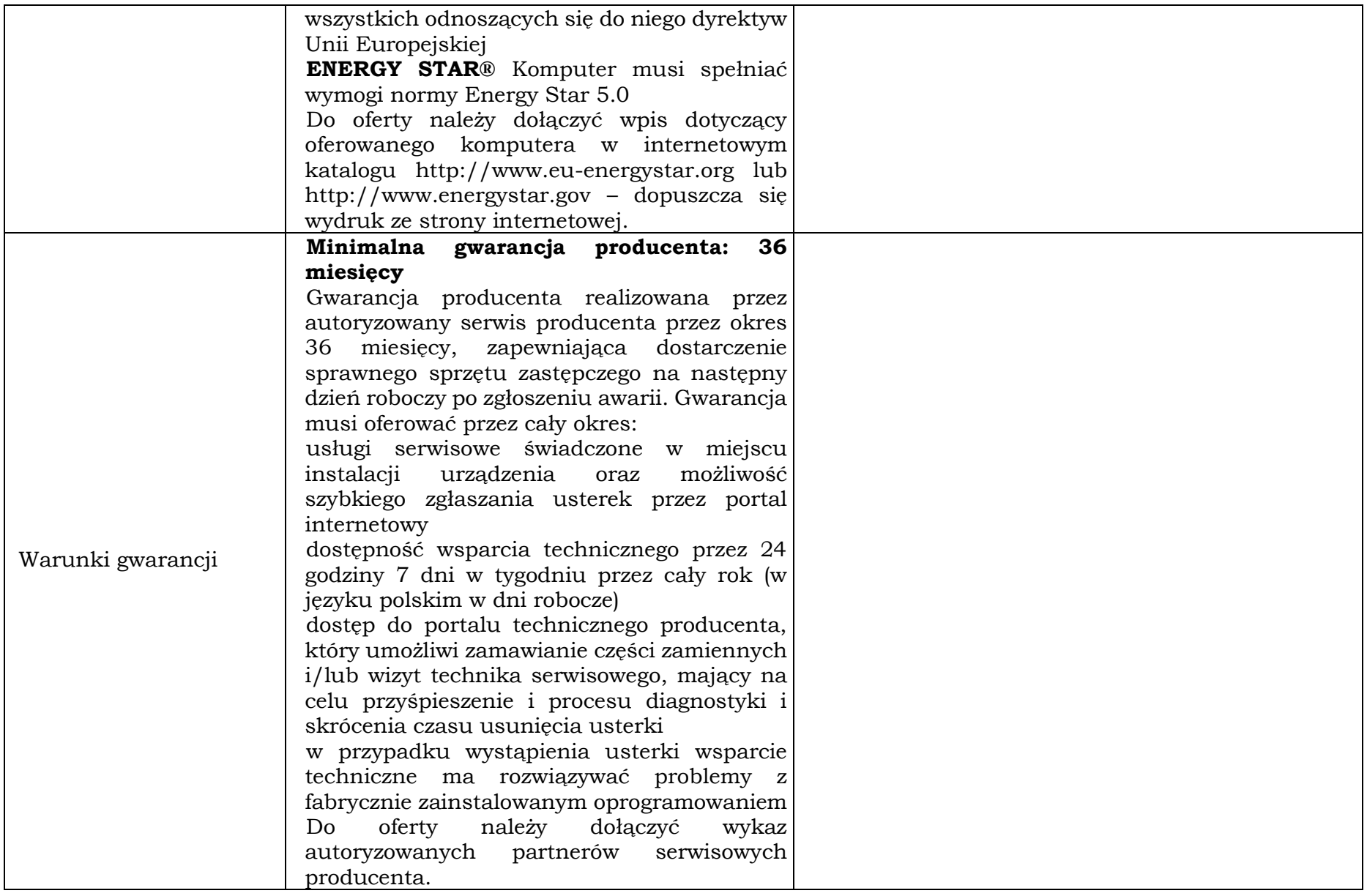

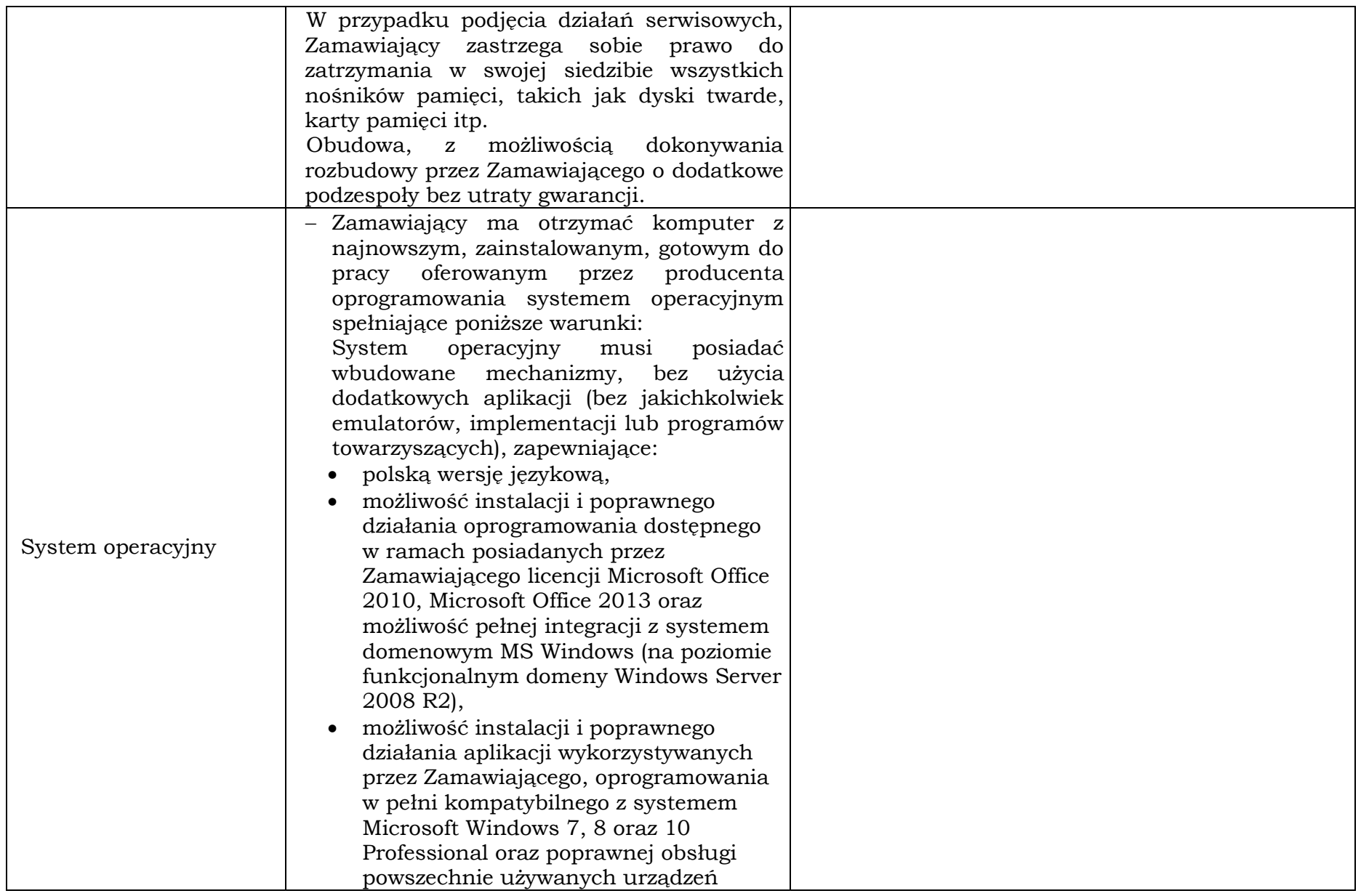

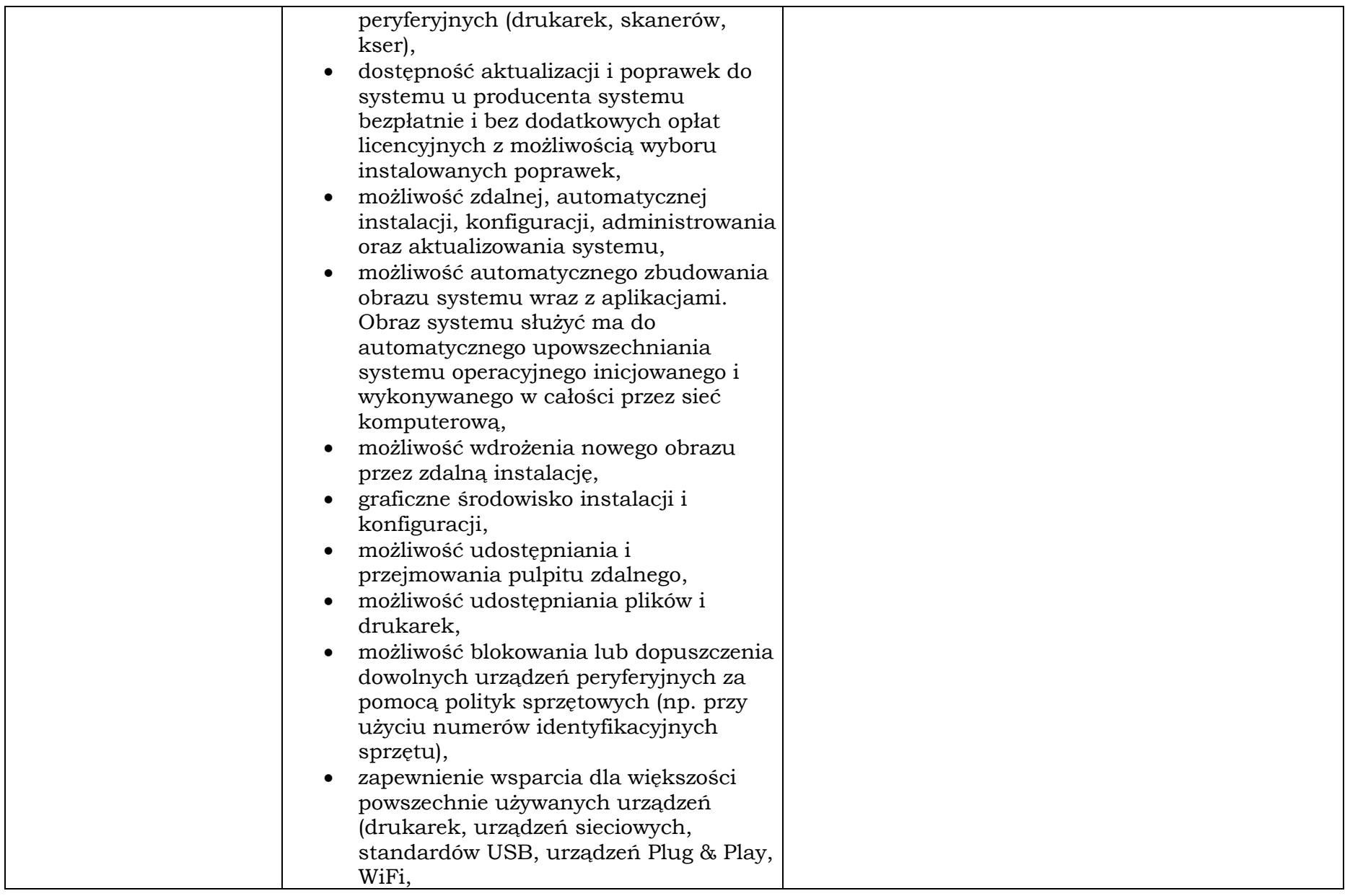

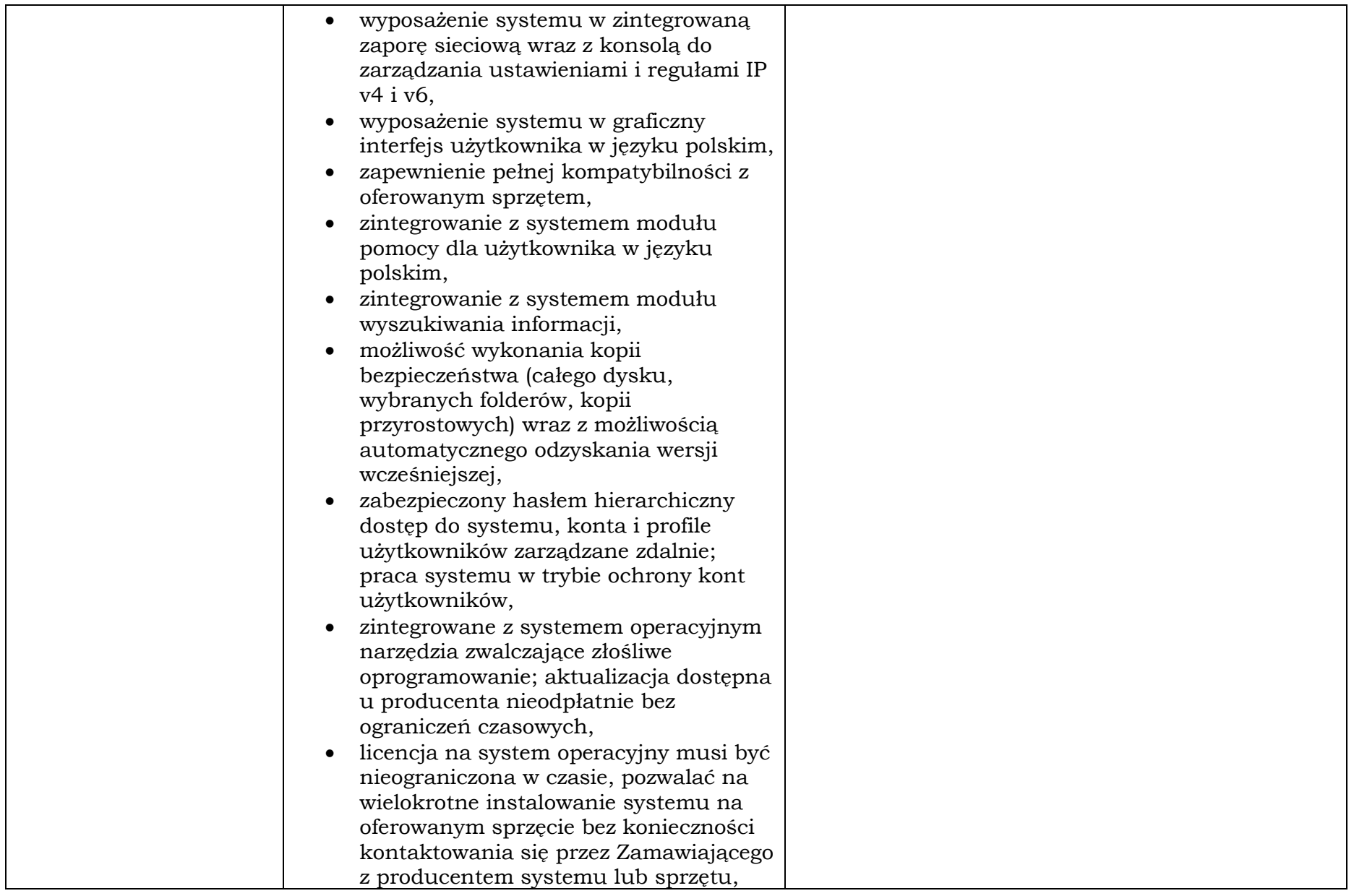

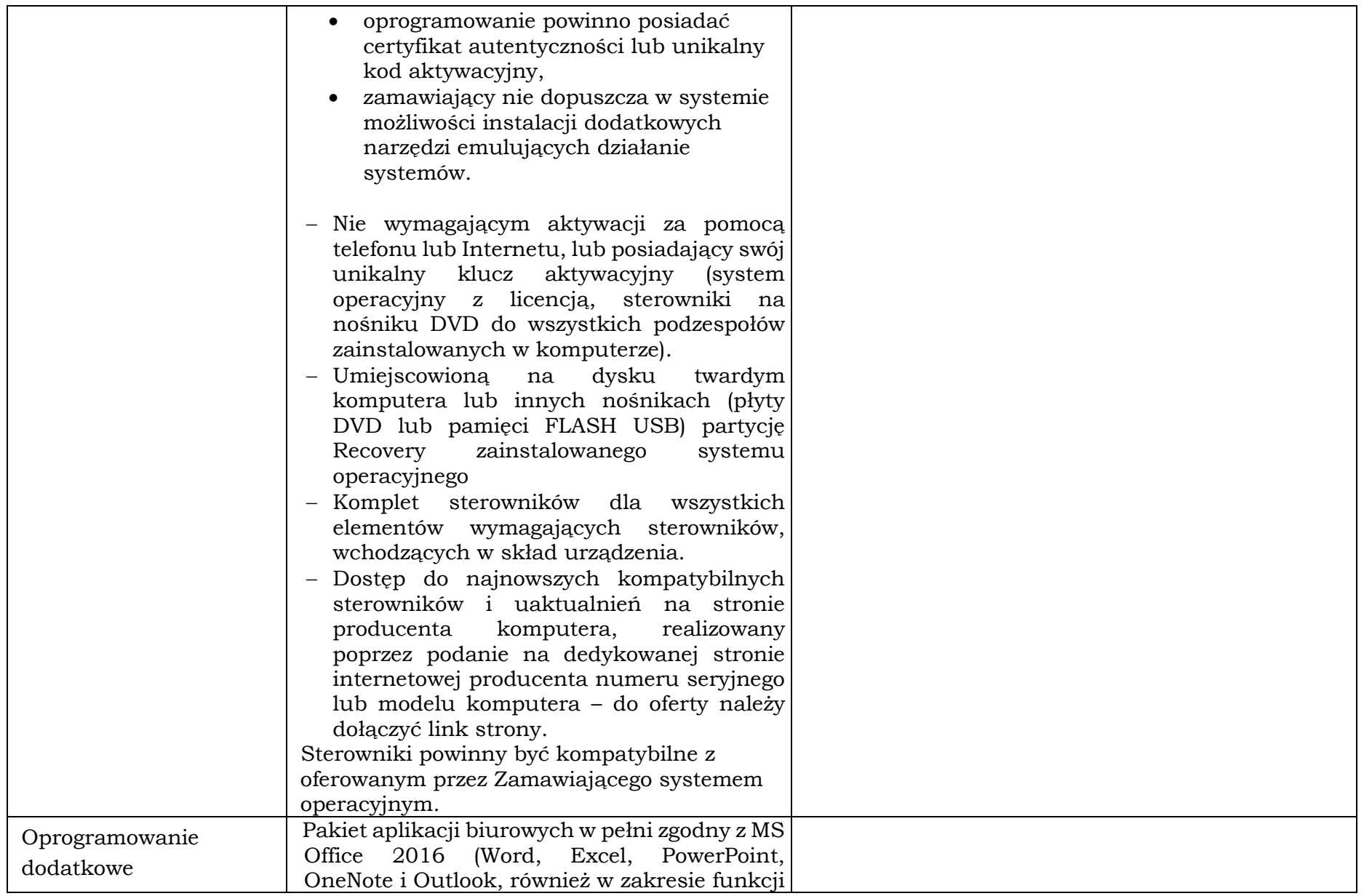

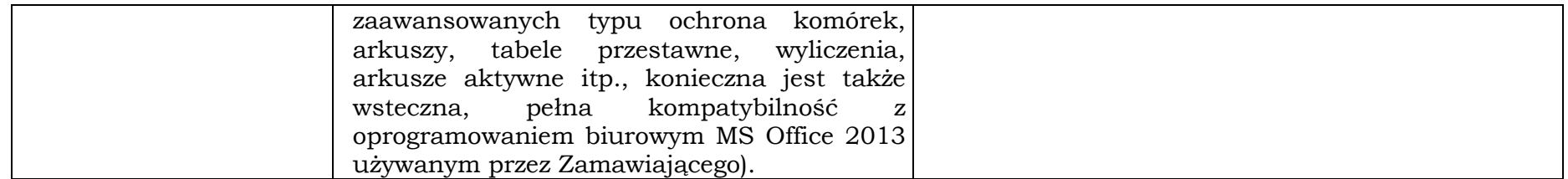

## **4. Komputer przenośny – ilość zamawiana: 1 sztuka Producent** …………………………………………………………………….…………………; **Model** ……………………………………..…………………………………………………………

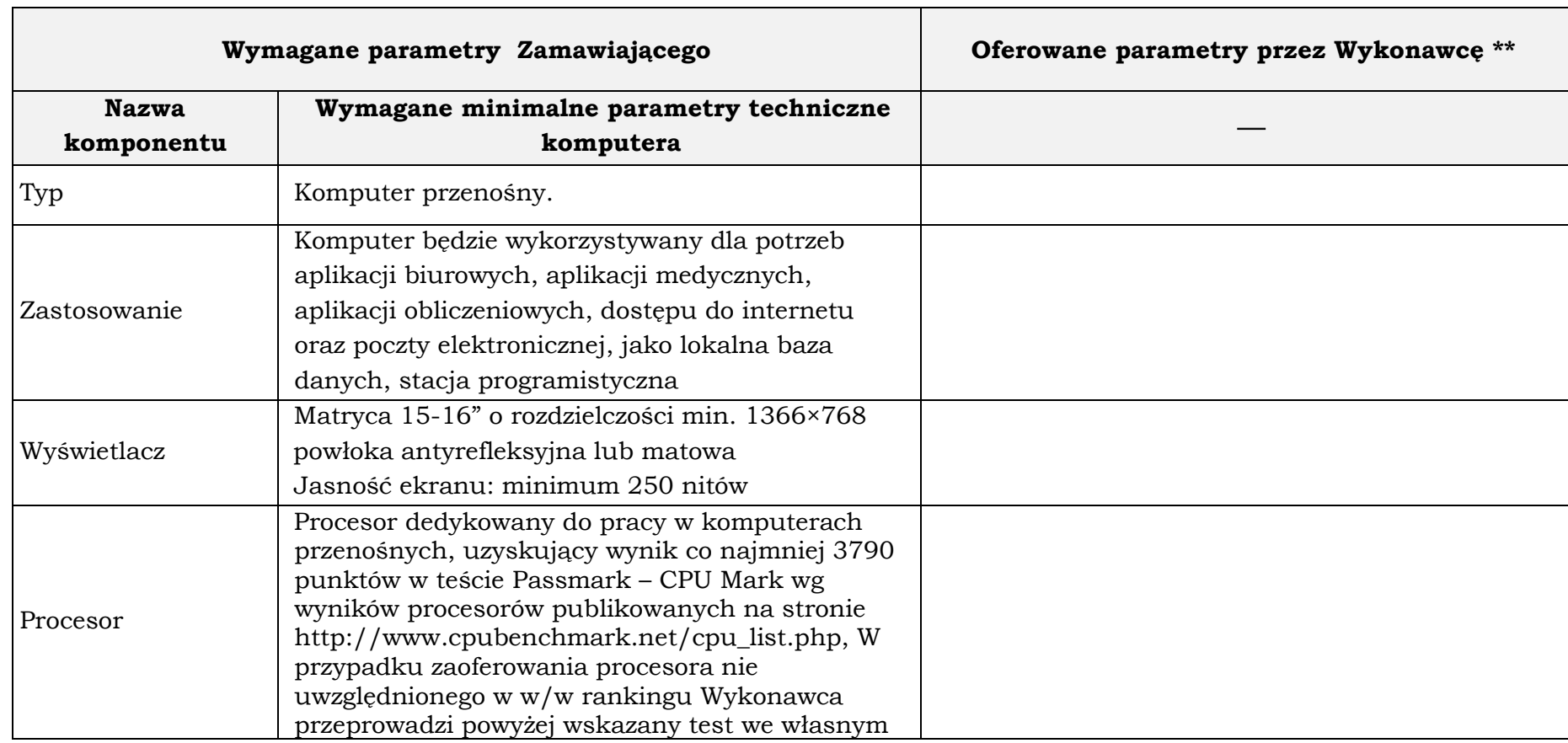

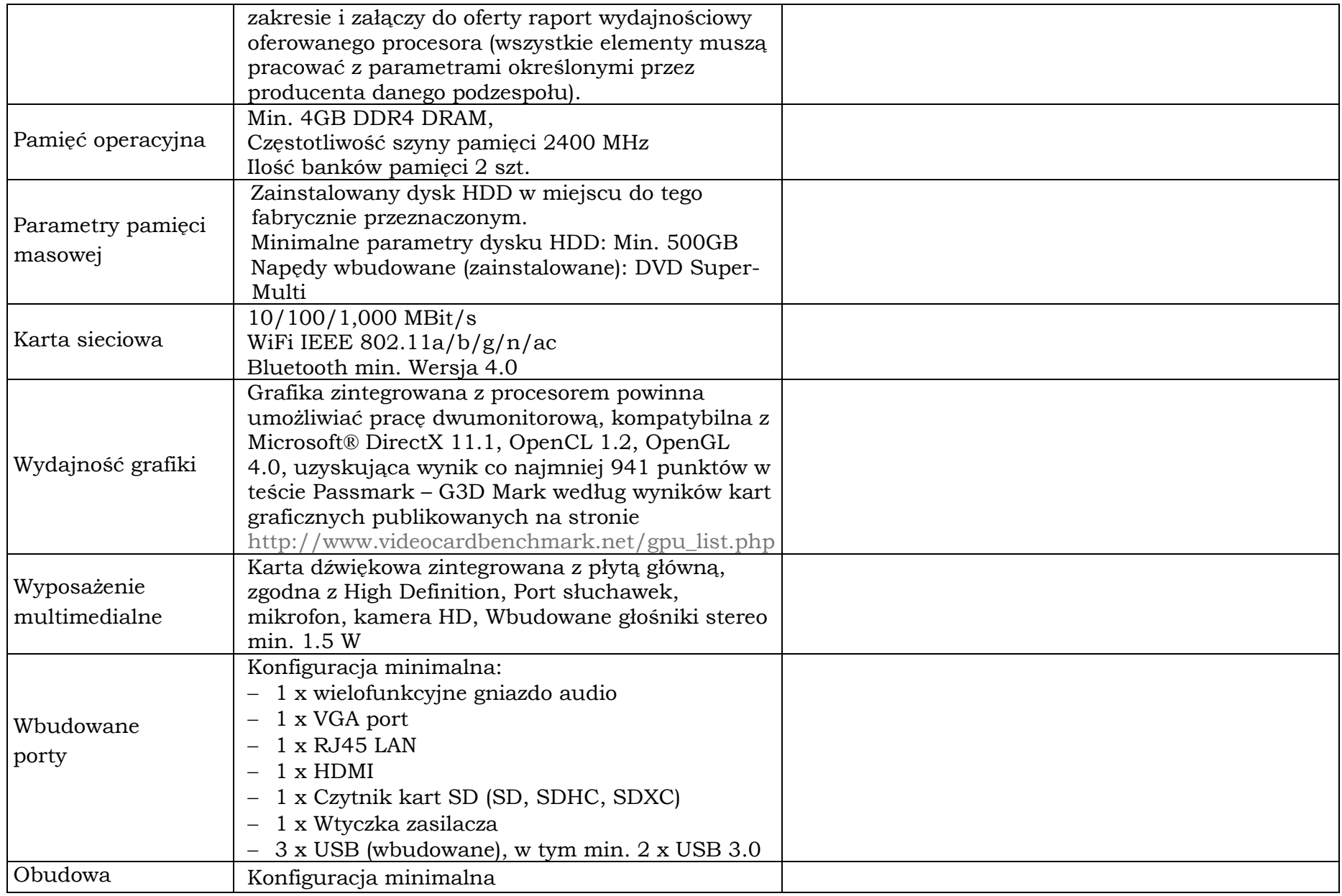

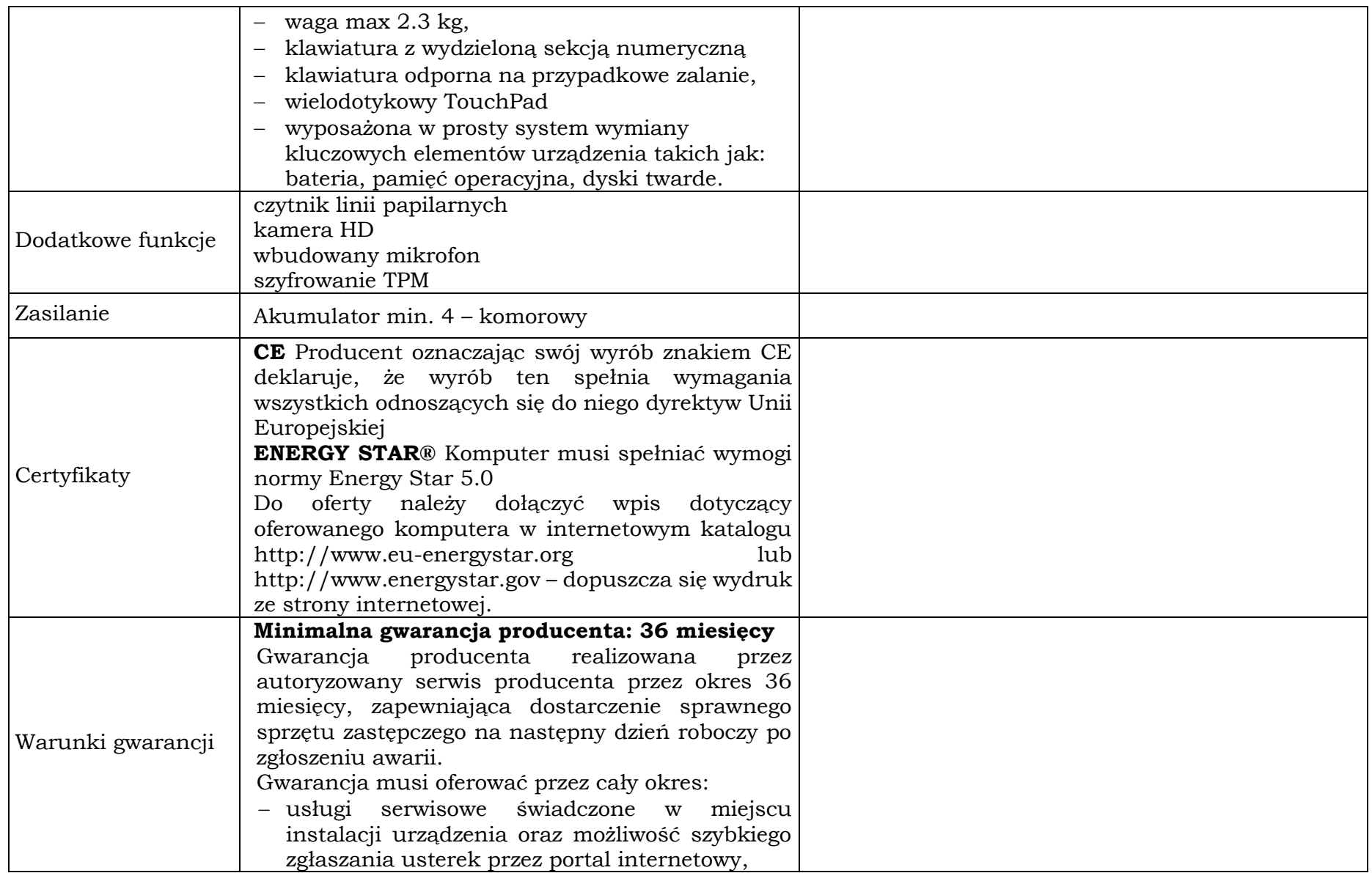

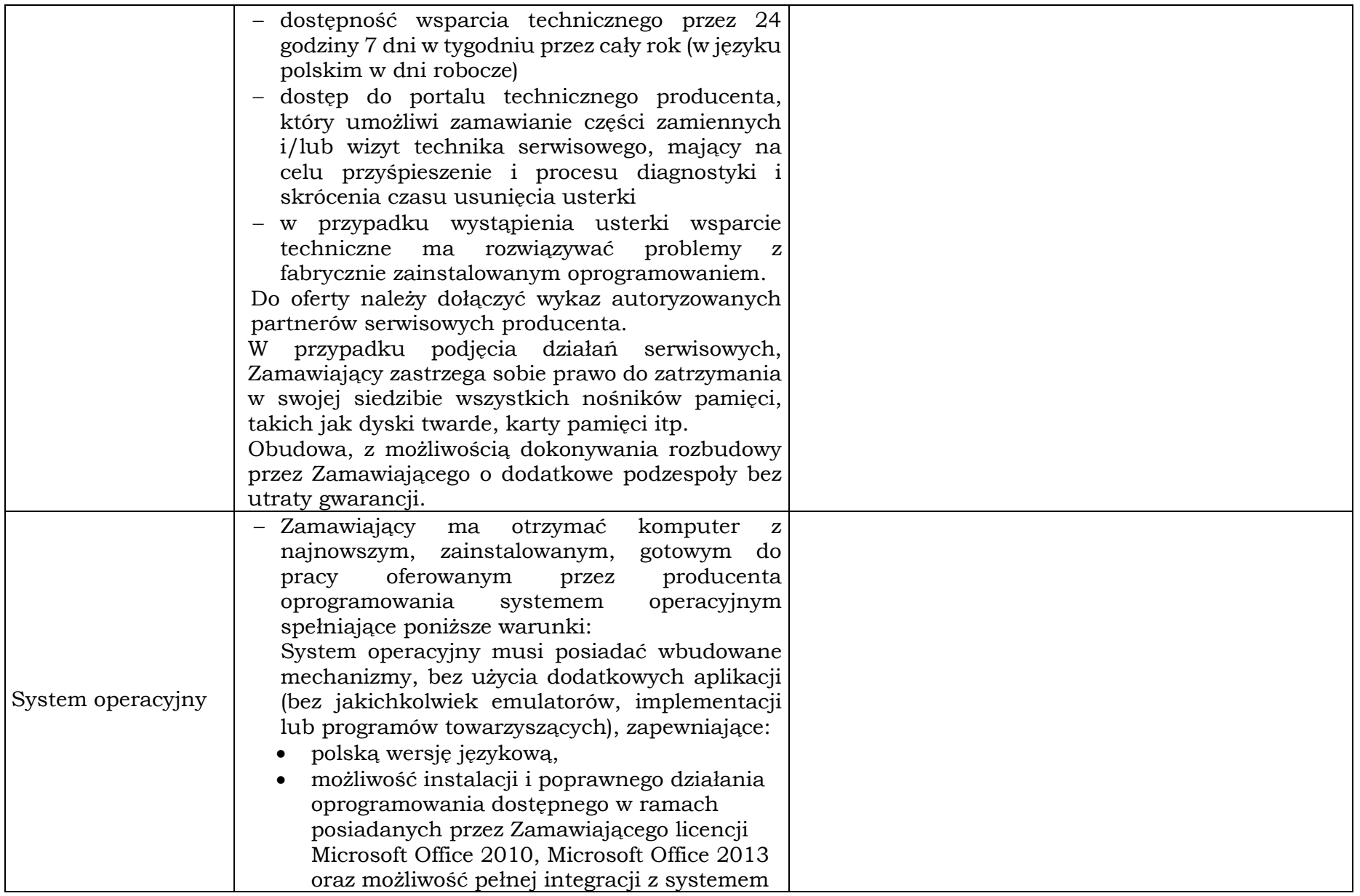

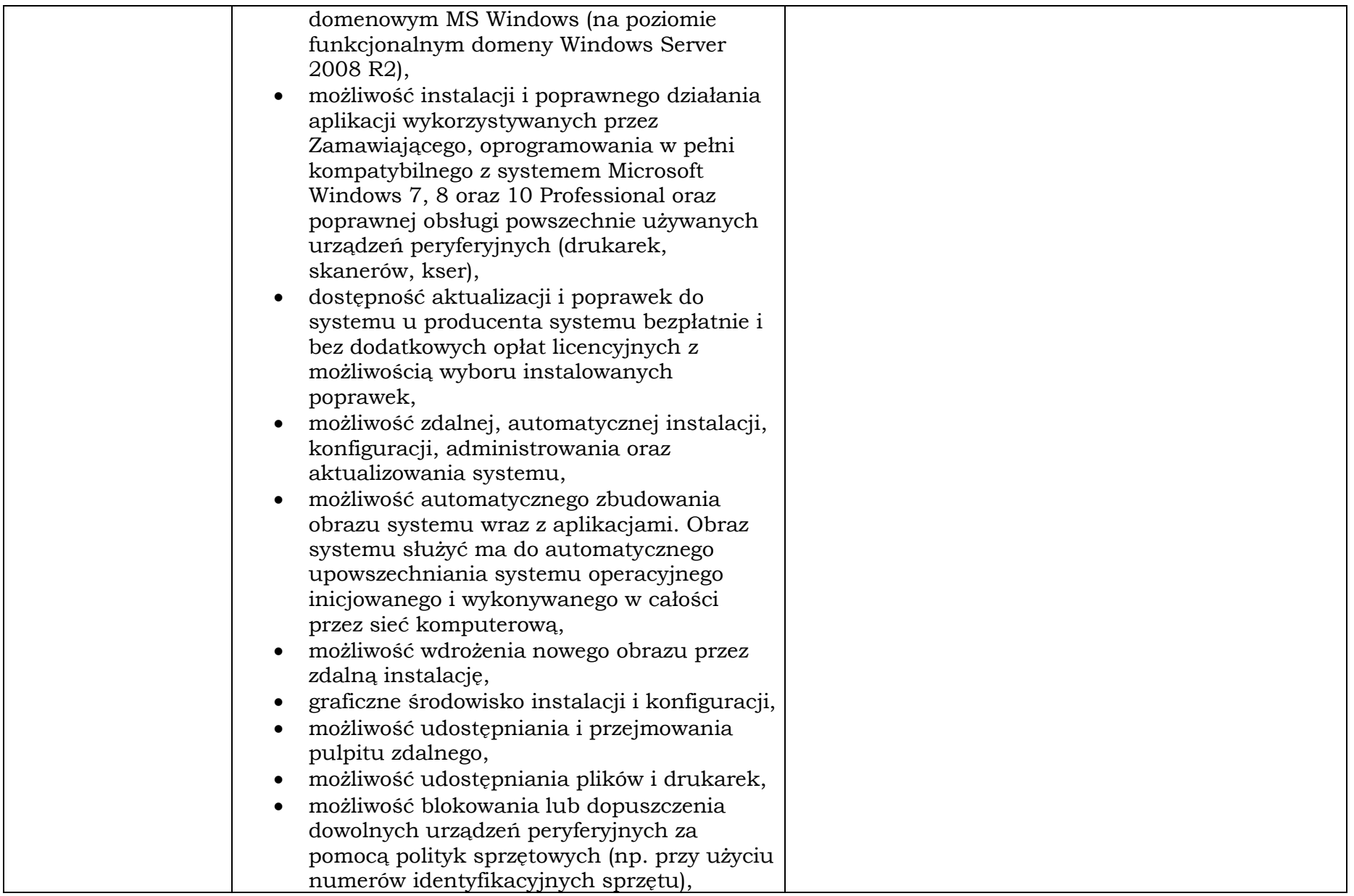

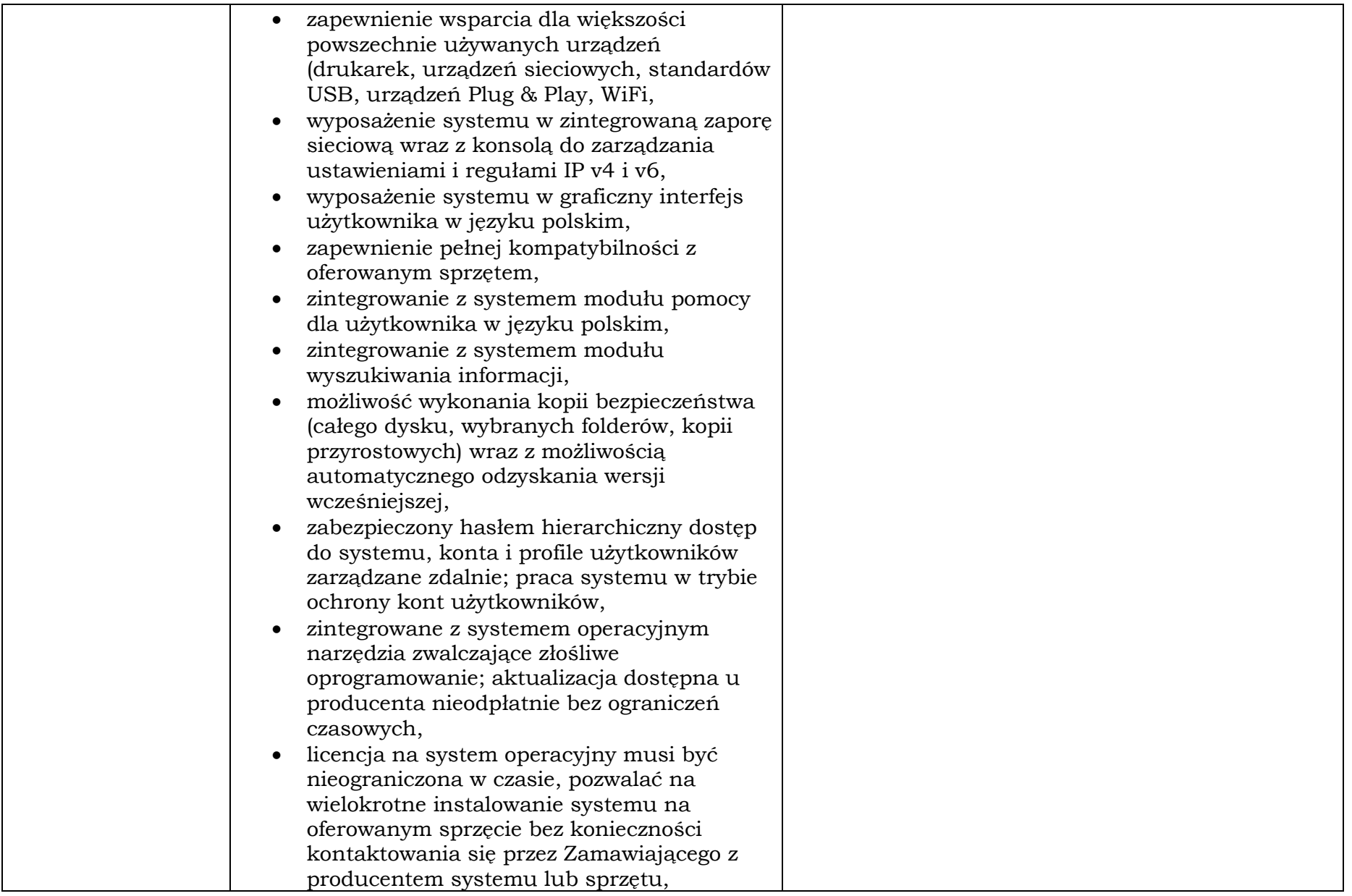

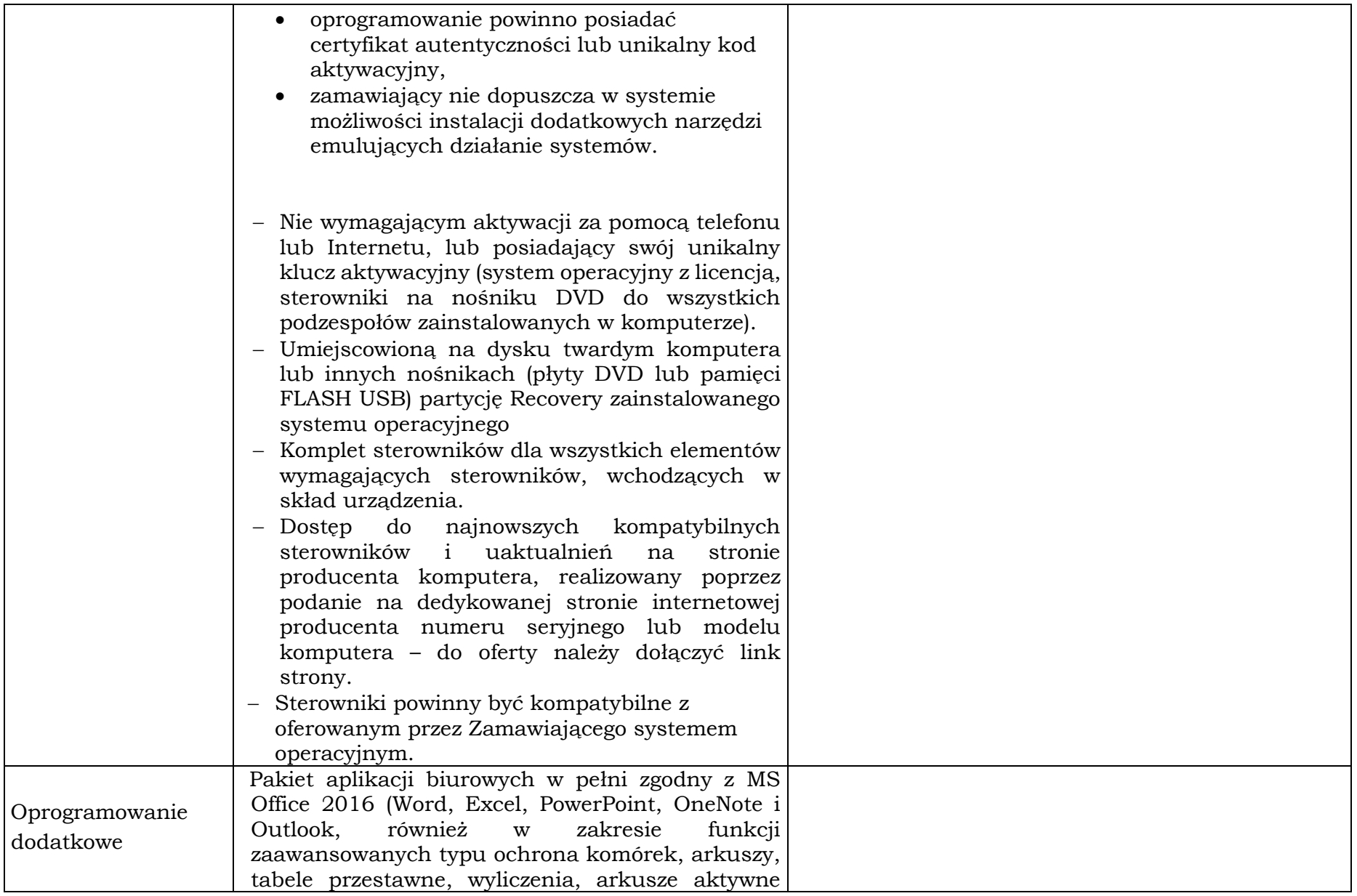

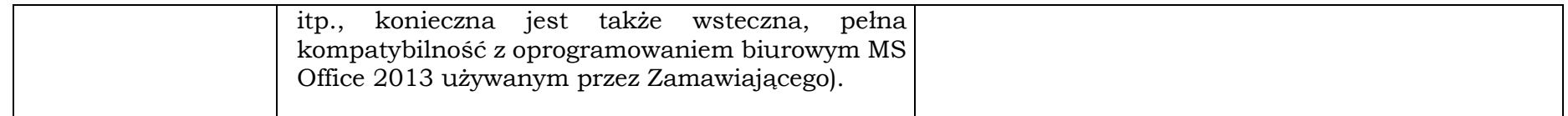

\*\* do wypełnienia przez Wykonawcę, zapisy "Tak", "Zgodnie", czy "Spełnia" "Jak obok" nie będą akceptowane, należy podać rzeczywisty oferowany parametr.

## **PAKIET II - dostawa serwerów oraz dysków**

#### **1. Zestaw serwerowy – ilość zamawiana: 3 zestawy.**

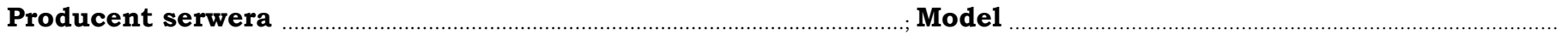

**Producent Zasilacza awaryjnego - UPS** …………………………………………………; **Model** ………………………………………………………………………………

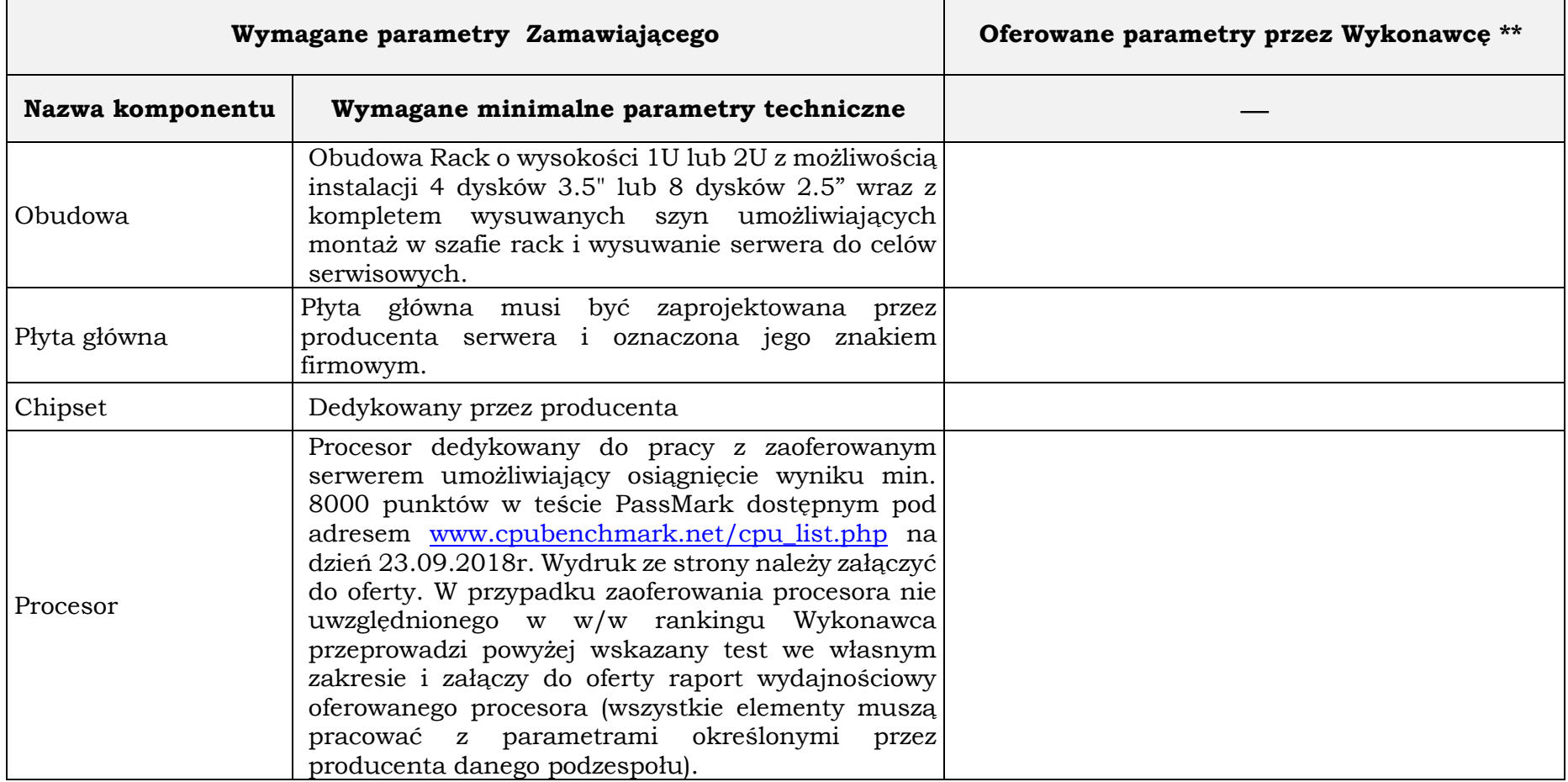

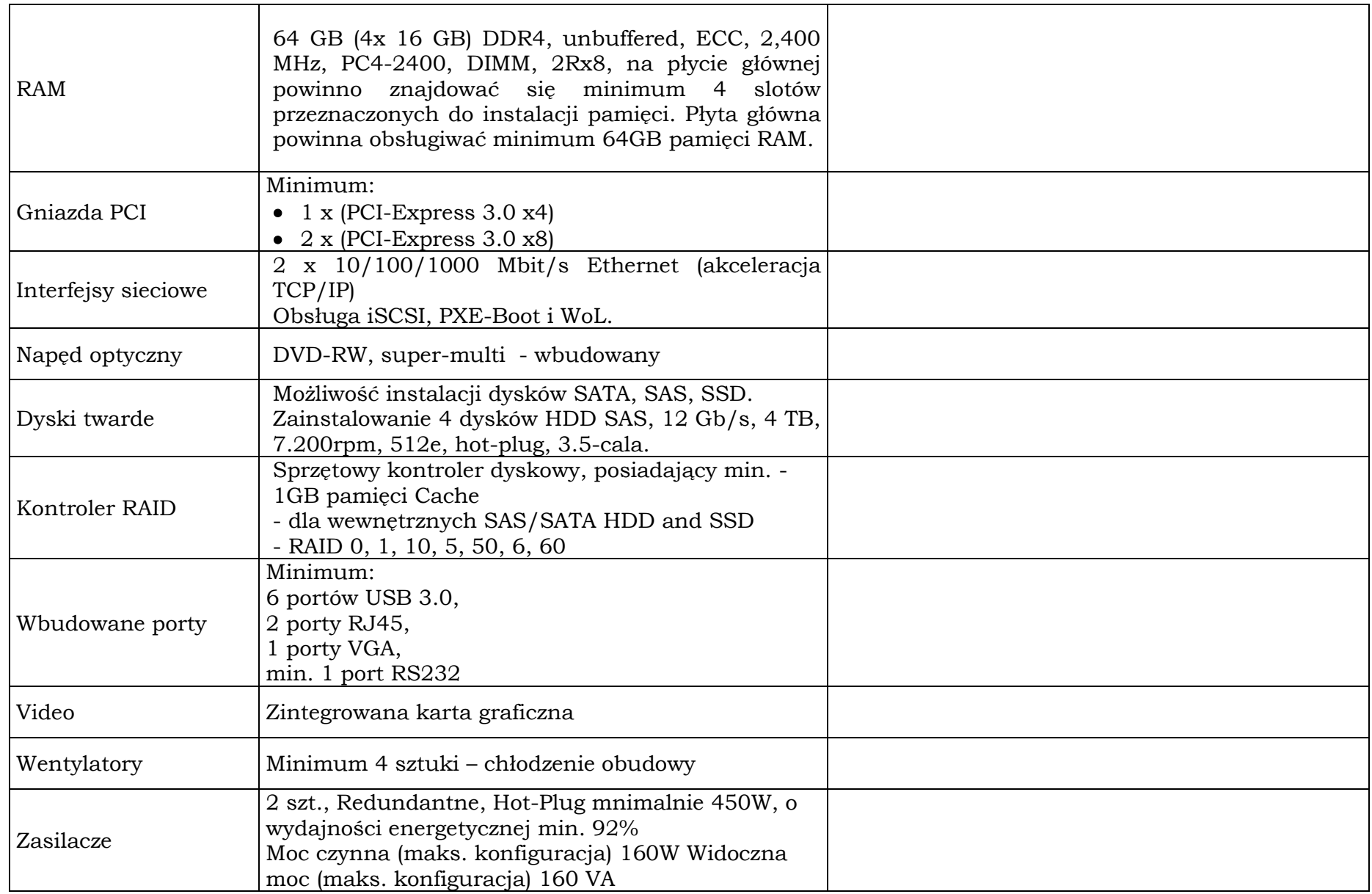

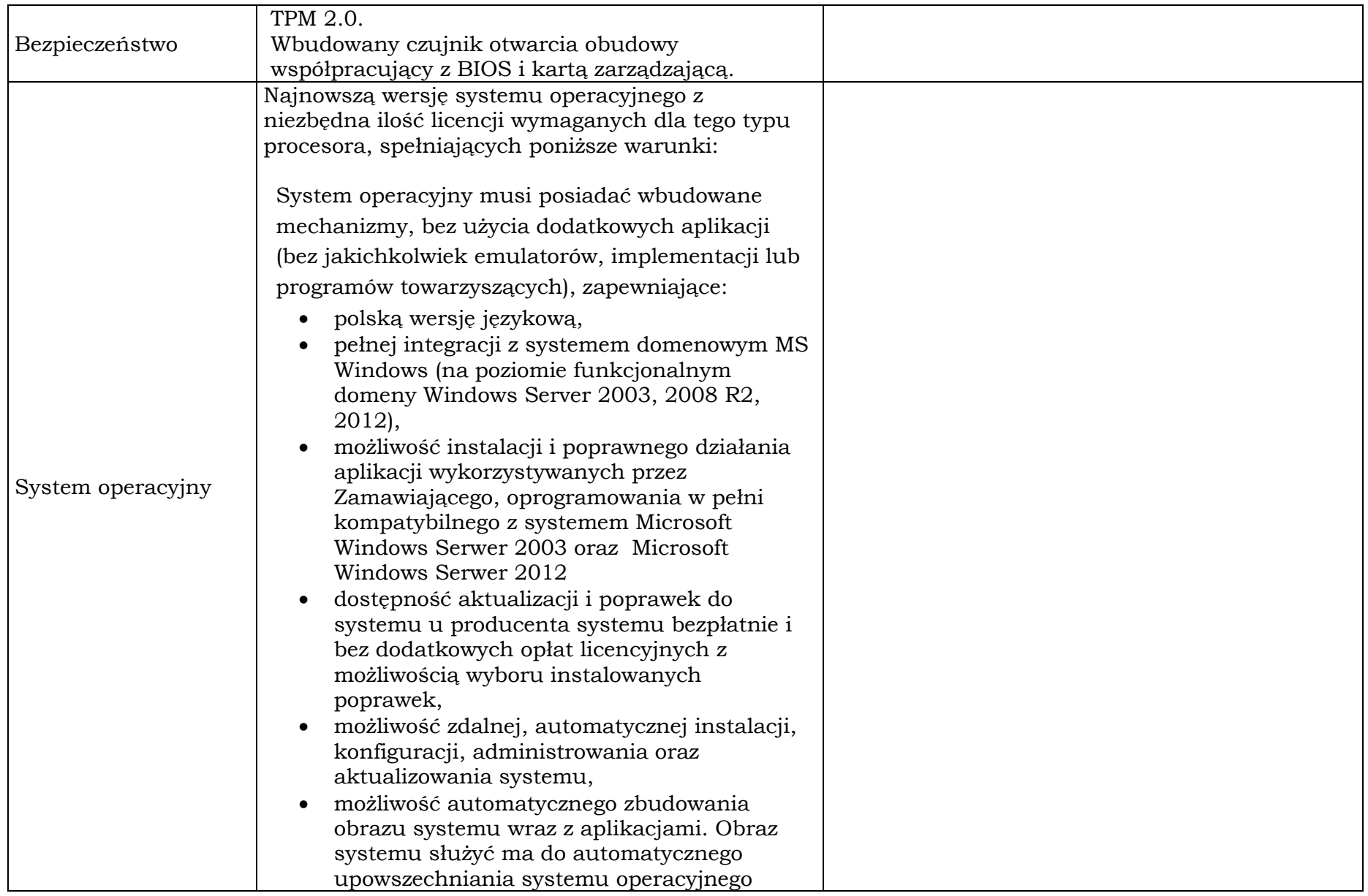

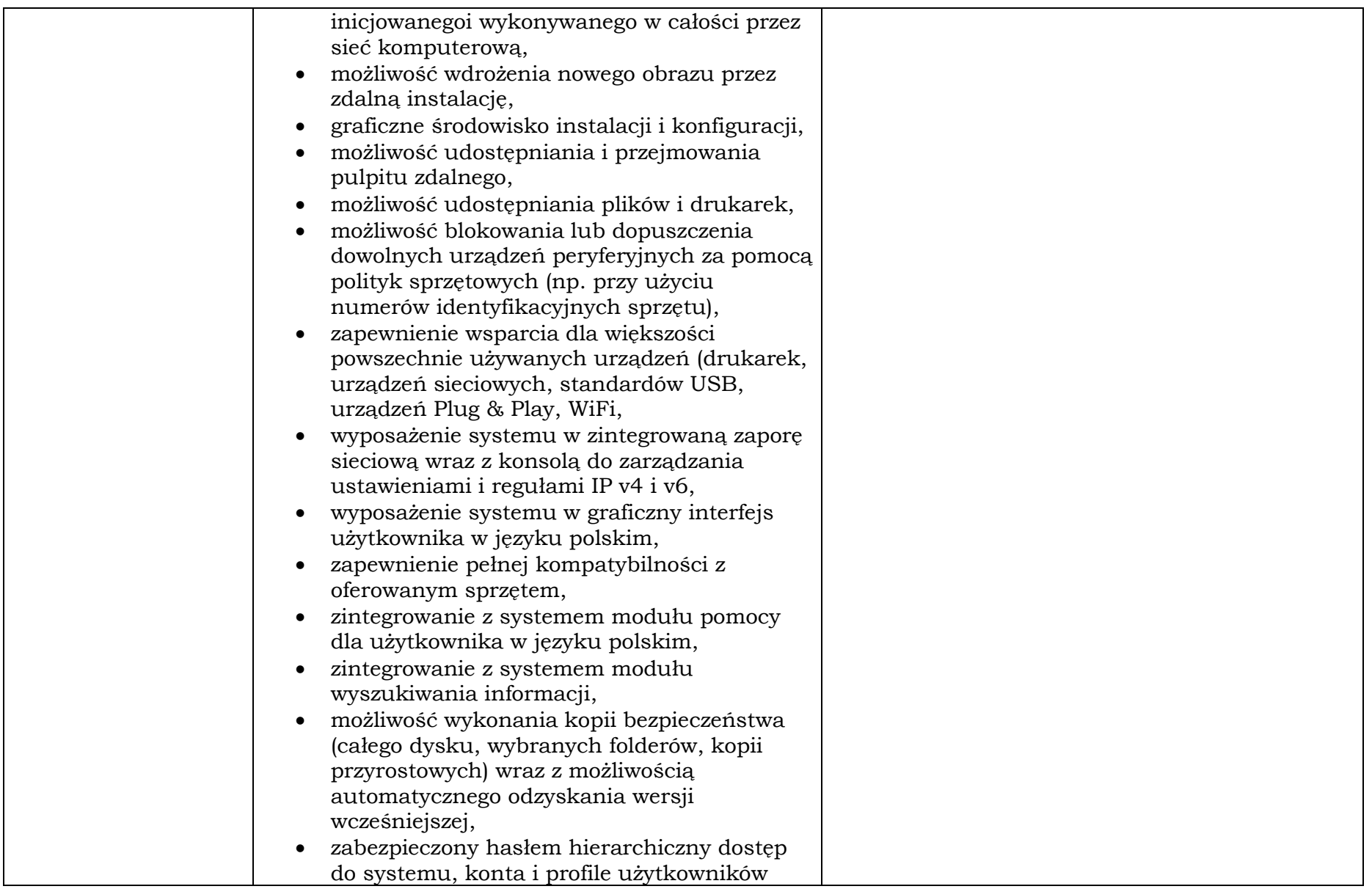

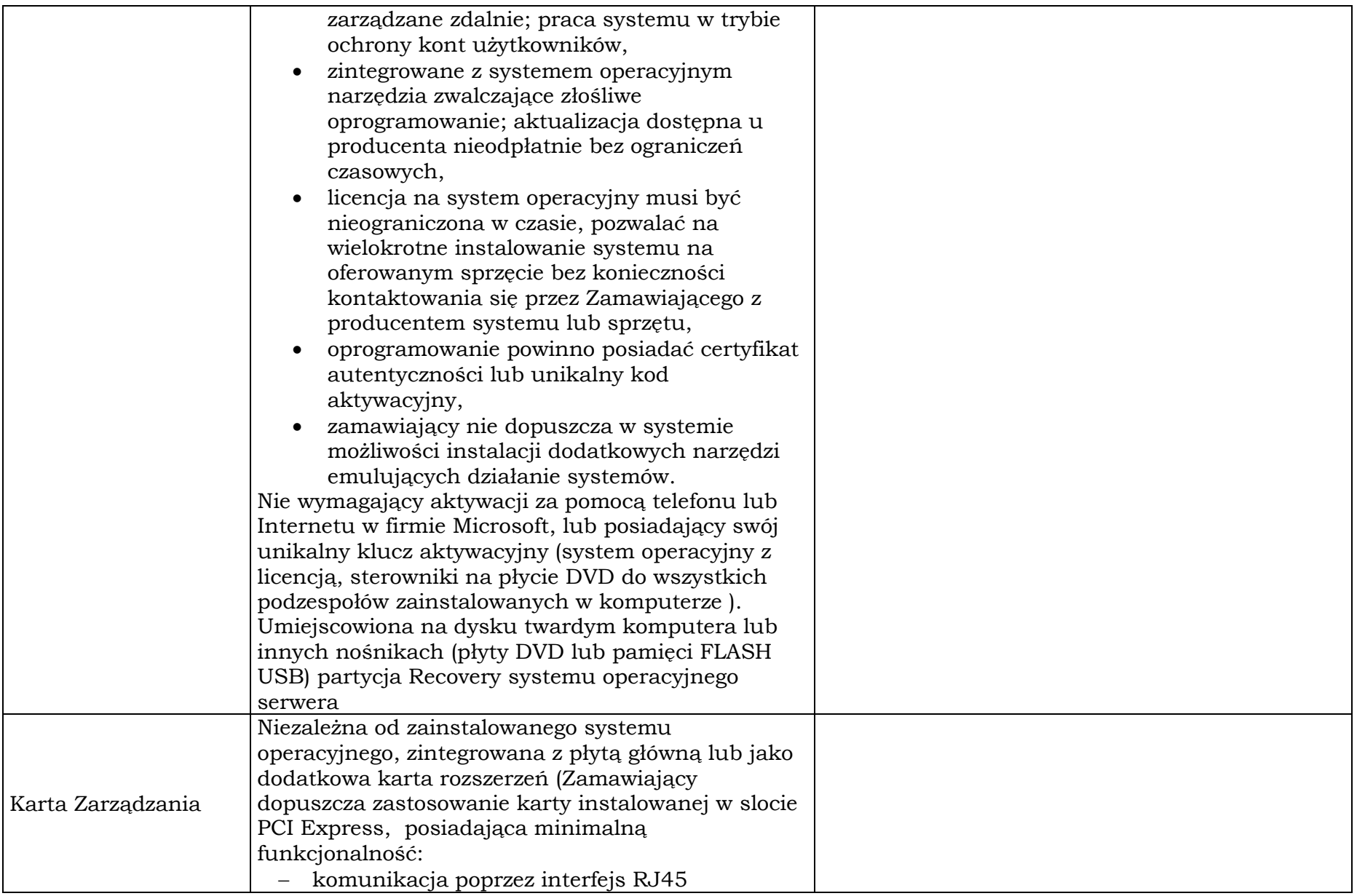

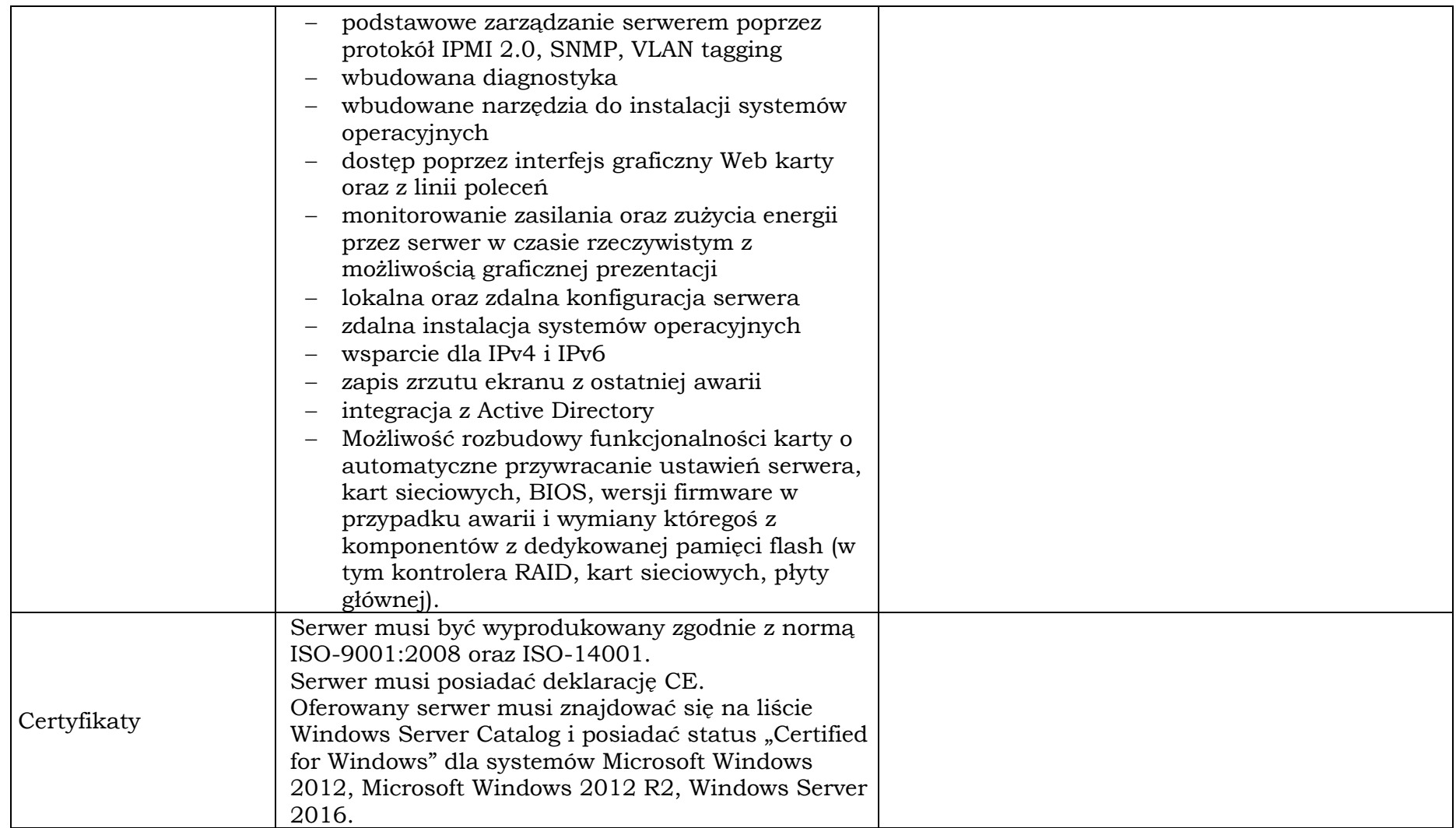

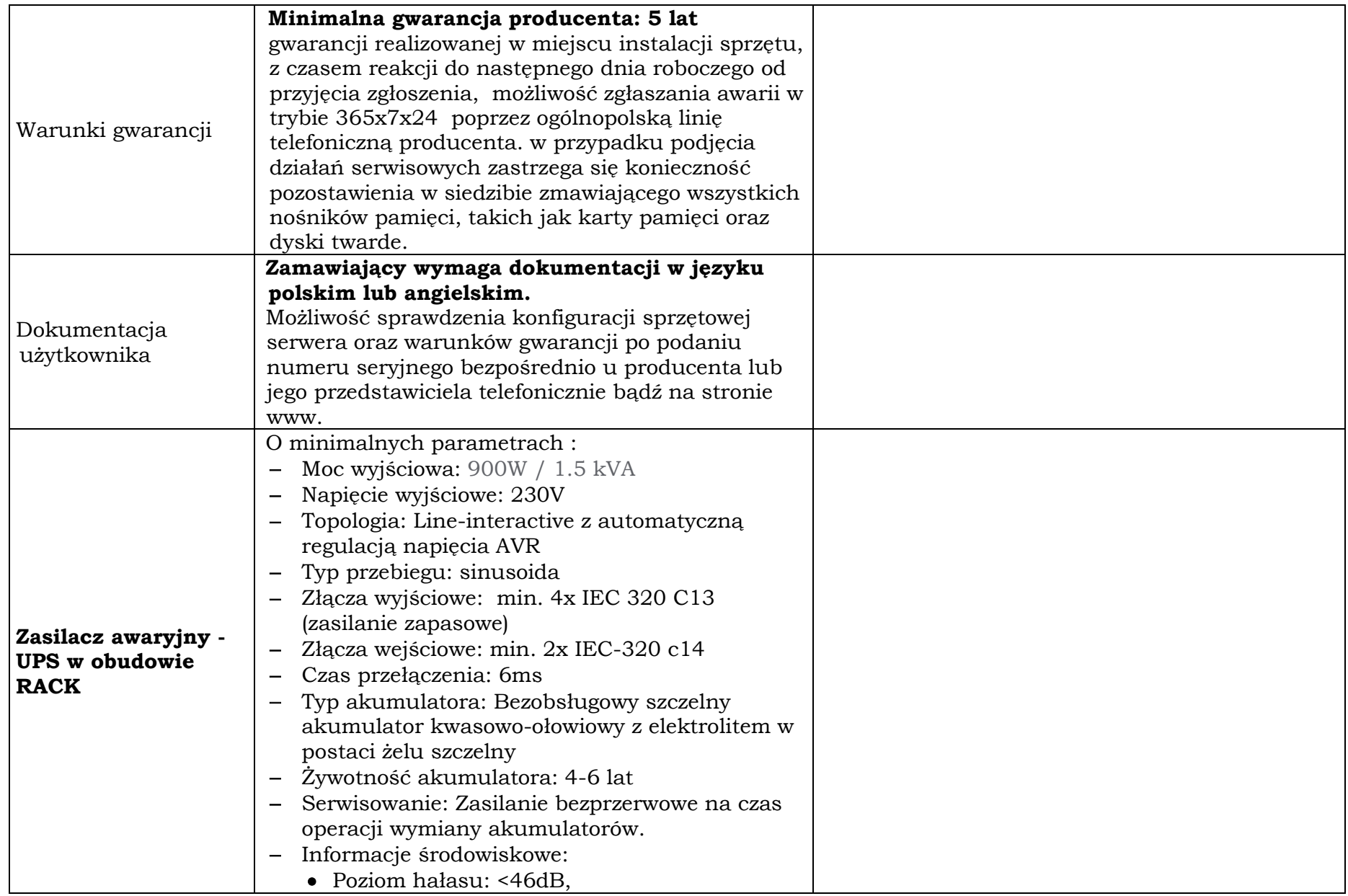

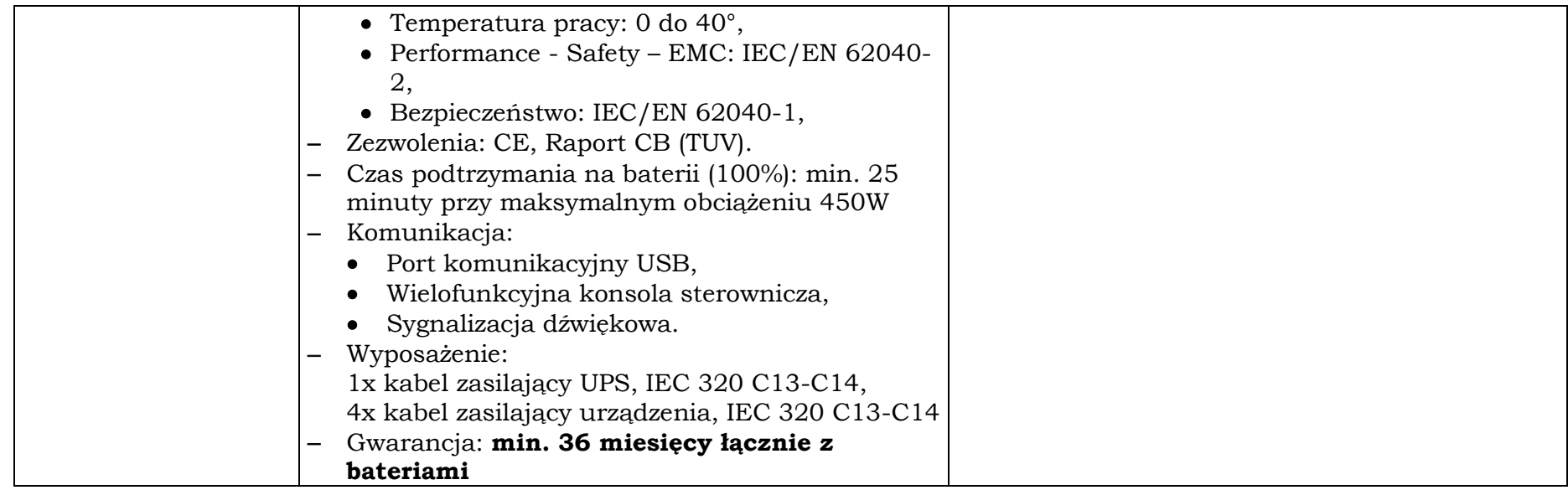

### **2. Dyski do serwera – ilość zamawiana: 4 sztuki**

**Producent** …………………………………………………………………………………..…………………; **Model** …………………………………………………………………………………

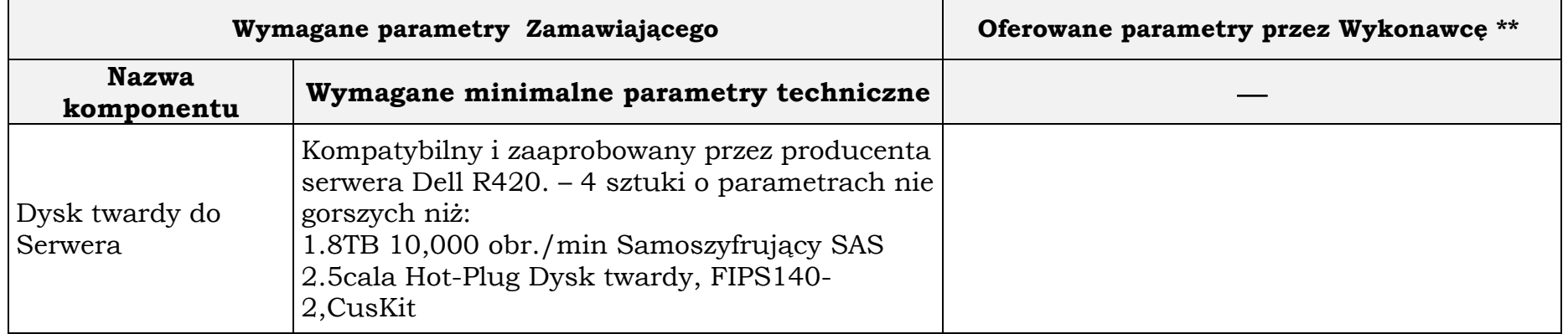

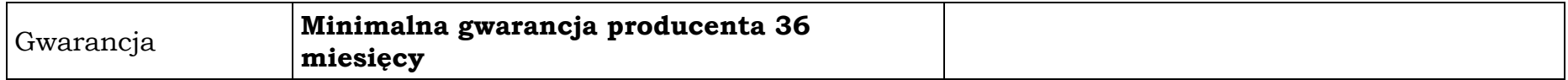

#### **3. Dyski do serwera – ilość zamawiana: 2 sztuki**

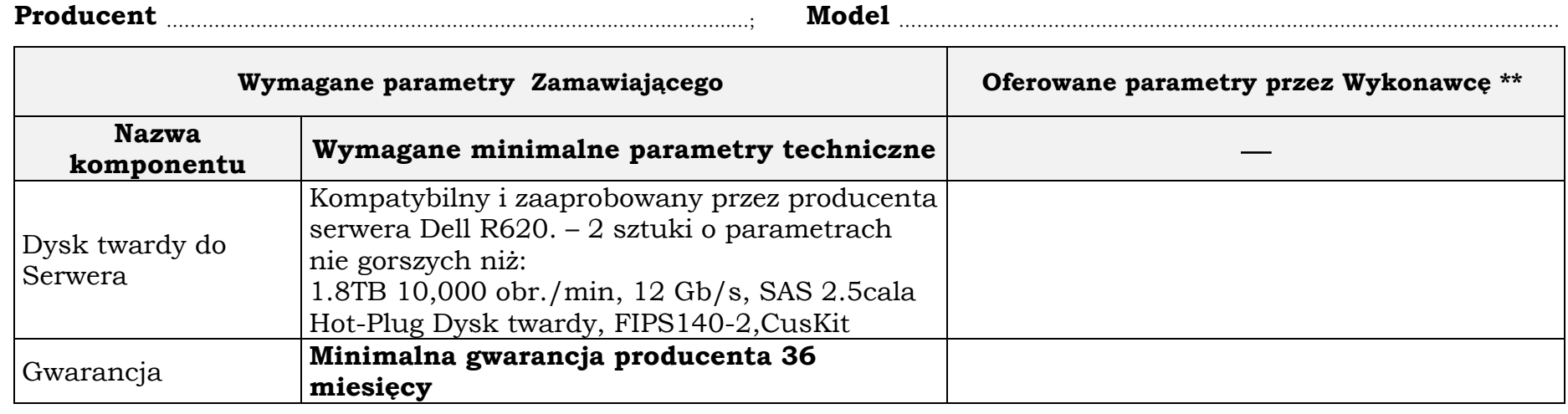

\*\* do wypełnienia przez Wykonawcę, zapisy "Tak", "Zgodnie", czy "Spełnia" "Jak obok" nie będą akceptowane, należy podać rzeczywisty oferowany parametr.

\_\_\_\_\_\_\_\_\_\_\_\_\_\_\_\_\_\_ dnia \_\_ \_\_ 2018 rok

*\_\_\_\_\_\_\_\_\_\_\_\_\_\_\_\_\_\_\_\_\_\_\_\_\_\_\_\_\_\_\_\_\_\_\_ (pieczęć i podpis)*